# PERAMALAN VOLUME PENJUALAN PRODUK UTAMA

# PT. SARI HUSADA, Tbk, YOGYAKARTA

# TUGAS AKHIR

*Diajukan Sebagai Salah Satu Syarat untuk Memperoleh Gelar Sarjana*

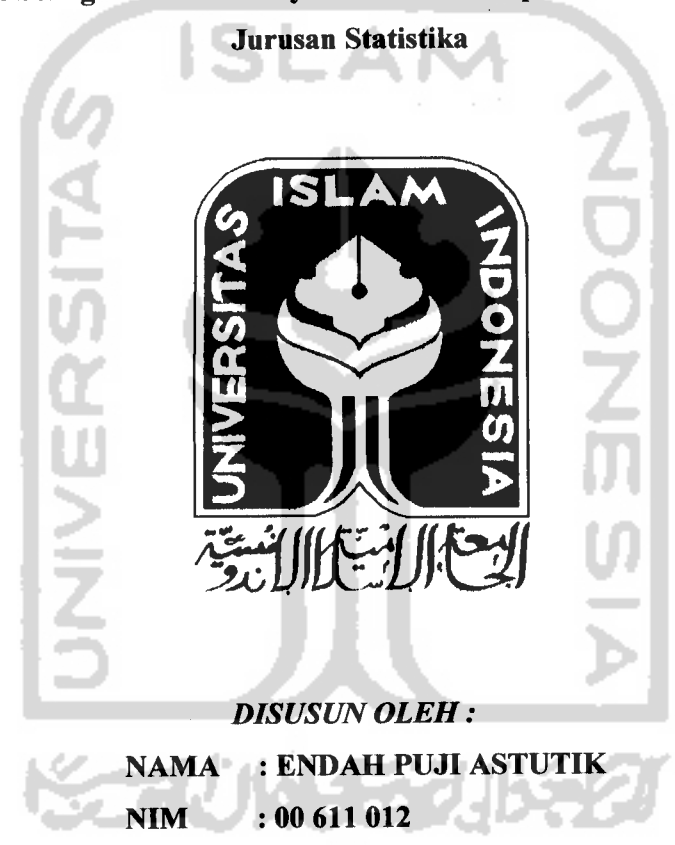

# *JURUSAN STATISTIKA FAKULTAS MATEMATIKA DAN ILMU PENGETAHUAN ALAM UNIVERSITAS ISLAM INDONESIA YOGYAKARTA 2005*

## LEMBAR PENGESAHAN PENGUJI

# *PERAMALAN VOLUME PENJUALAN PRODUK UTAMA*

## *PT. SARI HUSADA, Tbk, YOGYAKARTA*

*Telah Dipertahankan Dalam Sidang Penguji Sebagai Salah Satu Syarat Untuk Memperoleh Gelar S-1 pada Jurusan Statistika Fakultas Matematika dan Ilmu Pengetahuan Alam Universitas Islam Indonesia*

*Tanggal: 28 Februari 2005*

*Tim Penguji Tanda Tangan*

*1. Drs. Zulaela, DIPL, M.Stat, M.Si.*

*2. Edy Widodo, M.Si.*

*3. Dra. Dhoriva Urwatul Wutsqa, MS.*

*4. Rohmatul Fajriyah, M.Si.*

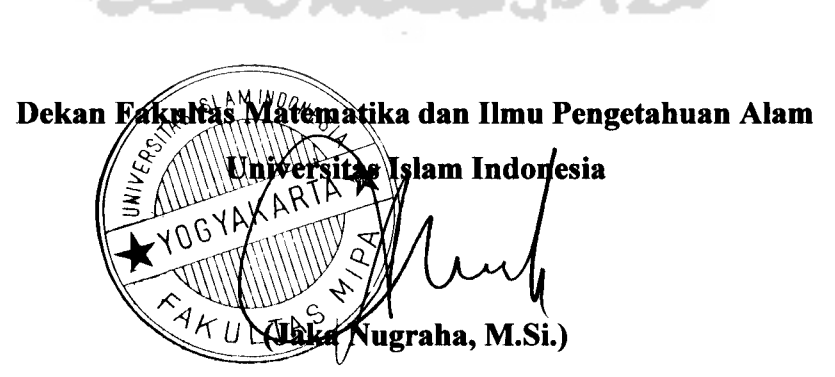

*Ill*

### *HALAMAN PERSEMBAHAN*

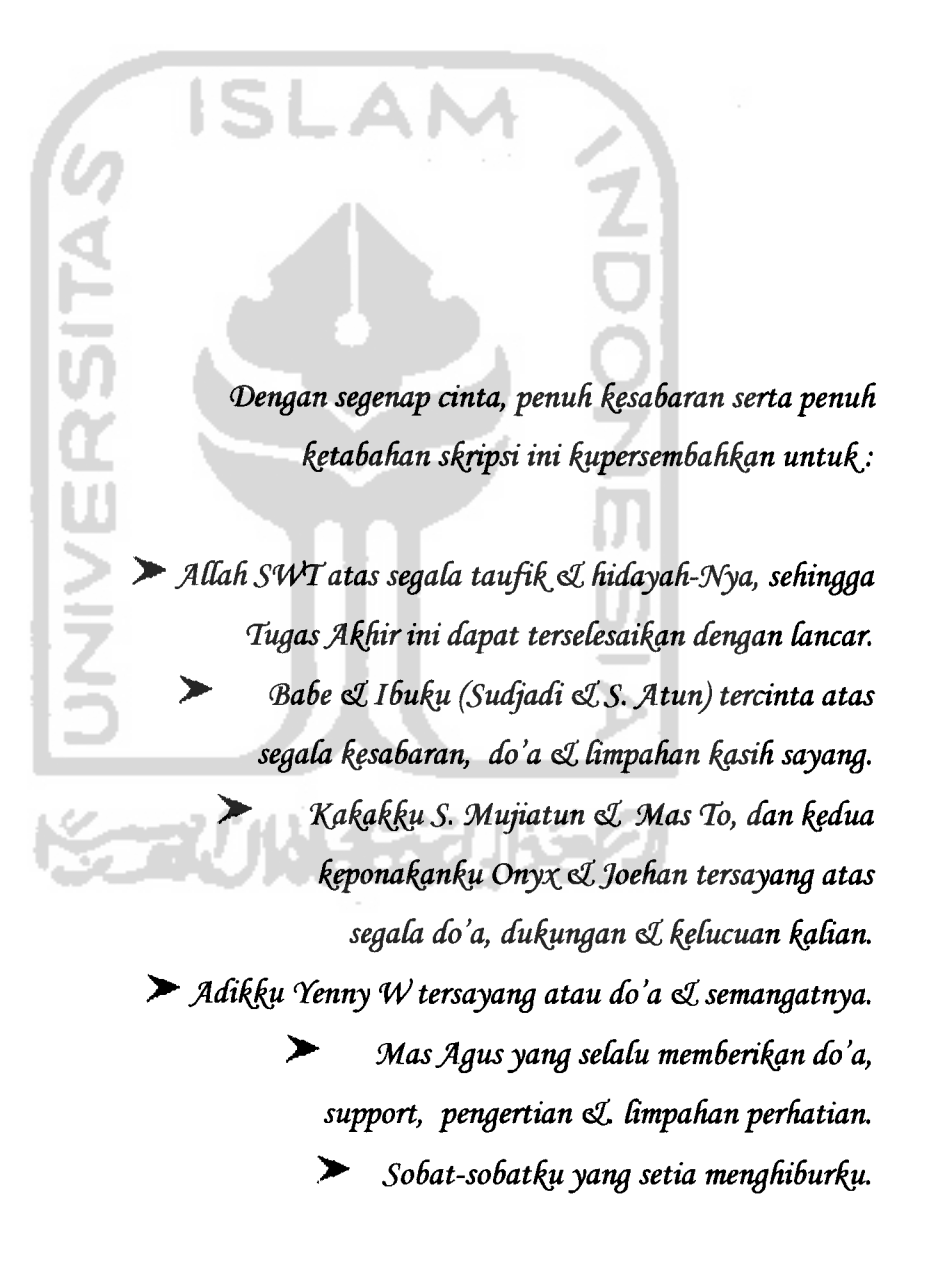

# *MOTTO*

*" (PeCajaruah oCeh k\grena kgmu ifmu. Itu mem6erik\gn rasa taqwa %epadd jltlah SWt.*  $M$ enuntutnya *merupakan ibadah. Mengulang-ulngnya merupakan tasbih. Pembahasannya adaiah jihab. 9A.engajarkg.nnya hgpada orang lain yang BeCum mcngetahuinya merupak\an shoddqoh. (Dan menyerahk[annya k]epaaa ahUnya merupak&n pendtkgtan dtri kspada JLHah SWT.'*

*(HR, 16nu Abdil-Barr)* 

*"Sesungguhnya sesuddh kfsuBtan itu add kjmuddhan, maf^a apaBita kamu telah setesai (dari suatu urusan) hjrjahanldh dengan sungguh-sungguh urusan yang lain. (Dan hanyaCah kspada Tuhan-MuCah hendakrtya kamu Berharapkgn."*

*(QS.JLClnsyirah6-8)*

*" <Rasufufldh BersaBda, " (Barang siapa yang dxtanya tentang ifmu suatu kjmudian ia menyemBunyikan (tidak.mau menerangkan) maka akan dxkekgng pada hari kjamat dengan taH dari apt nerakg"*

*(StfSj, JlBu <Dauddan Tarmidzi)*

*"Sungguh Bersama kjsukfflranpastiadd kpnudahan".*

 $\hat{\sigma}$  ,  $\hat{\sigma}$ 

*(JlsySyarh: 5)*

## KATA PENGANTAR

بسم الله الرحمنالرحم

**Assalamu 'alaikum Wr. Wb.**

Alhamdulillah puji dan syukur penulis panjatkan kehadirat Allah SWT yang telah melimpahkan rahmat, taufiq dan hidayah-Nya, sehingga penulis dapat menyelesaikan Tugas Akhir yang berjudul "Peramalan Volume Penjualan Produk Utama di PT. Sari Husada, Tbk, Yogyakarta" dengan baik

Dalam kesempatan ini penulis ingin menyampaikan ucapan terima kasih kepada Bapak Edy Widodo, M.Si yang telah membimbing penyusun mulai dari penyusunan proposal sampai akhir penulisan Tugas Akhir ini. Kebaikan, ketelitian, kesabaran dan kesediaan beliau dalam membimbing dan mengarahkan merupakan pelajaran yang tak ternilai.

Selain itu penulis juga ingin menyampaikan terima kasih kepada pihakpihak yang telah membantu dalam menyelesaikan Tugas Akhir ini, baik langsung maupun tidak langsung. Ucapan terima kasih penulis tunjukan kepada :

- 1. Bapak Jaka Nugraha, M.Si., selaku Dekan Fakultas Matematika dan Ilmu Pengetahuan Alam, Universitas Islam Indonesia, Yogyakarta.
- 2. Ibu Rohmatul Fajriyah, M.Si., selaku Ketua Jurusan Statistika, atas ilmu, bimbingan dan bantuan yang telah diberikan.

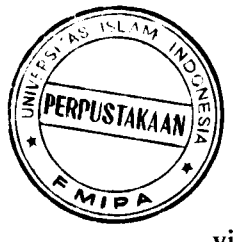

- 3. Bapak-bapak dan ibu-ibu selaku Dosen Jurusan Statistika Fakultas Matematika dan Ilmu Pengetahuan Alam, Universitas Islam Indonesia, atas ilmu yang telah diberikan.
- 4. Ibu Titis, Bapak Supartono dan Mbak Lina atas bimbingan dan kerjasamanya.
- 5. Sobat-sobatku, anak-anak 'TS' dan teman-teman Kost 'Sadewa' terima kasih atas do'a, dukungan dan canda tawanya.
- 6. Teman-teman Statistika angkatan 2000, teman-teman KKN angkatan 28 unit BT-78, dan teman-teman sekolahku dulu.
- 7. Dan semua pihak yang telah membantu hingga tersusunnya Tugas Akhir ini yang tidak bisa disebutkan satu per satu.

Penulis menyadari sepenuhnya bahwa dalam Tugas Akhir ini masih banyak kekurangan dan masih jauh dari sempurna. Oleh karena itu, kritik dan saran yang bersifat membangun sangat penulis harapkan. Semoga Tugas Akhir ini dapat bermanfaat bagi penulis khususnya serta pembaca pada umumnya.

**Wassalamu'alaikum Wr. Wb.**

Yogyakarta, Februari 2005

Penulis

# *DAFTAR ISI*

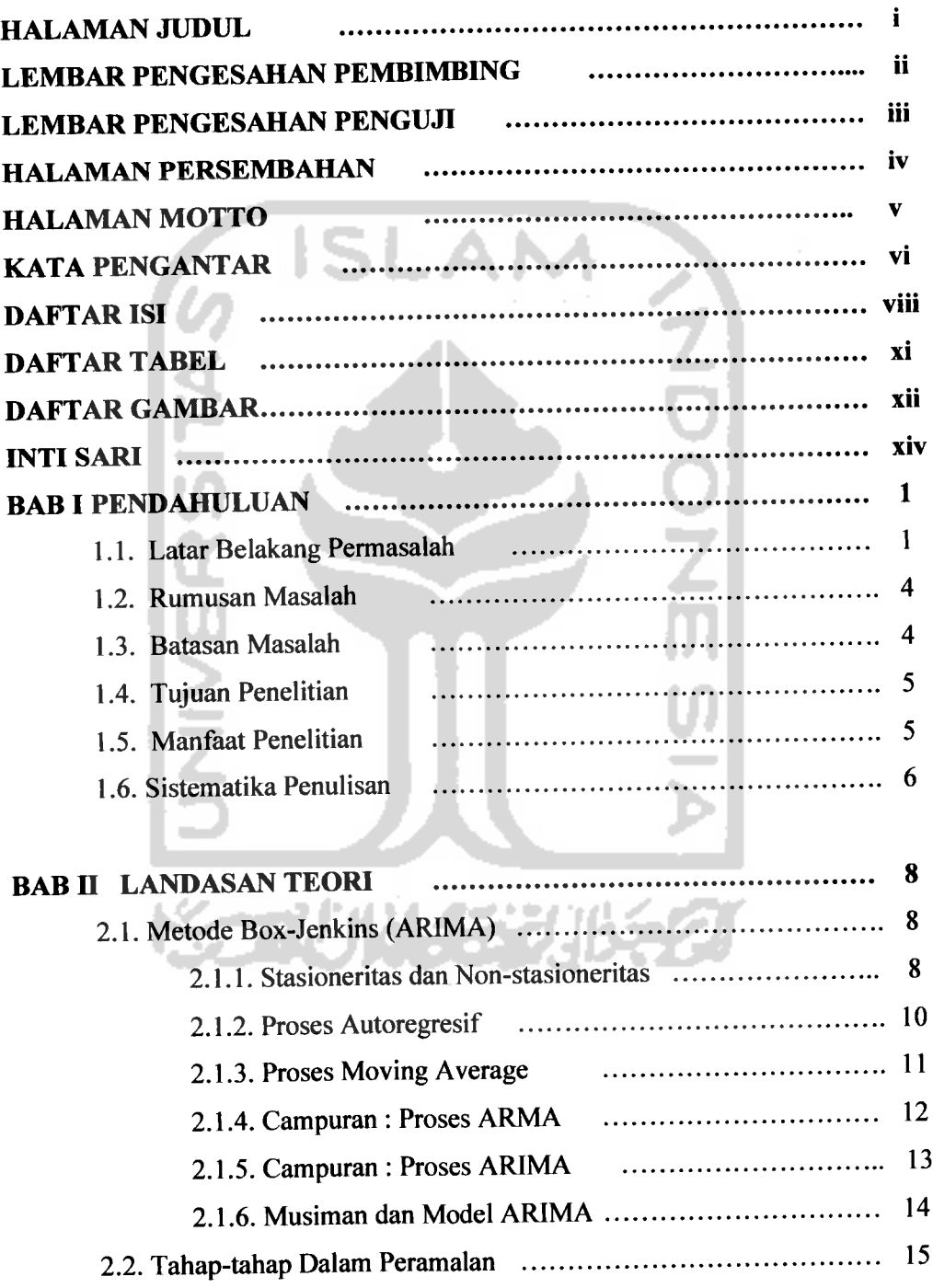

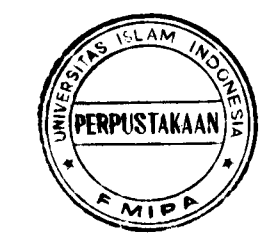

*Vlll*

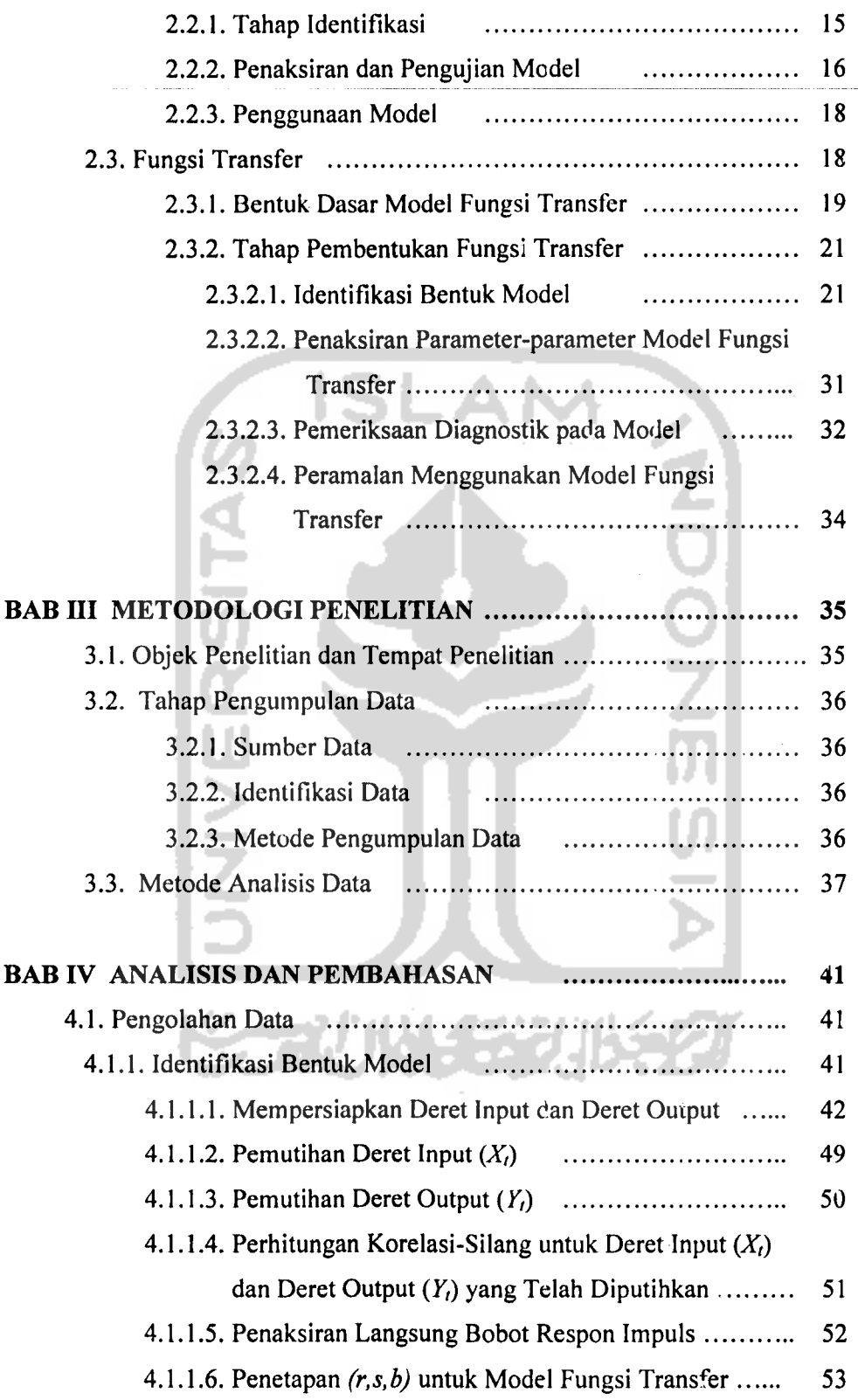

 $\sim 3$ 

ach.

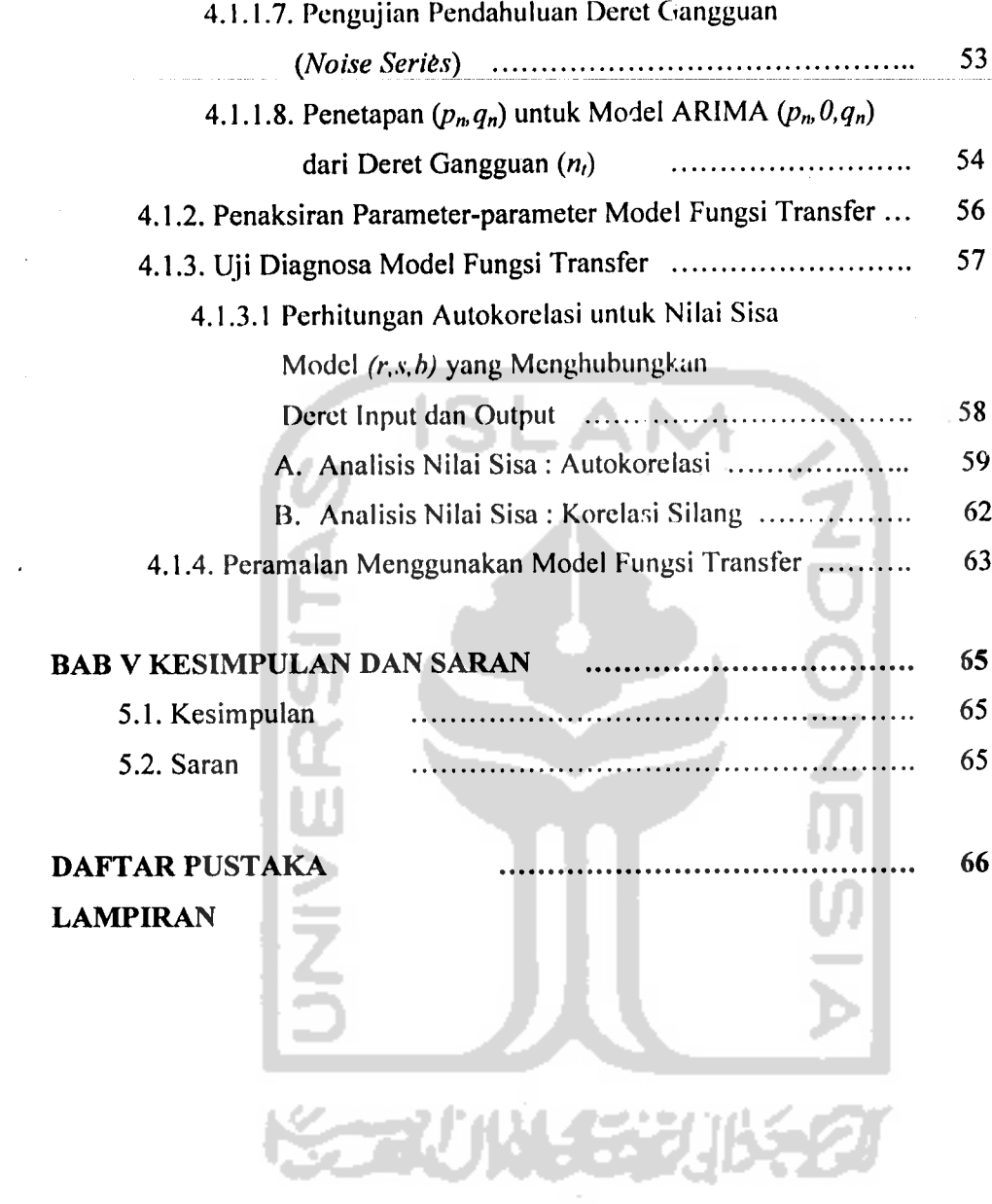

 $\bar{\mathbf{r}}$  $\mathbb{Z}_{\geq 0}$ 

 $\bar{\beta}$ 

 $\sim$   $\mu$ 

 $\sim$ 

 $\mathcal{L}^{\text{max}}$ 

 $\bar{\mathbf{X}}$ 

 $\sim$ 

 $\sim$   $\sim$ 

# *DAFTAR TABEL*

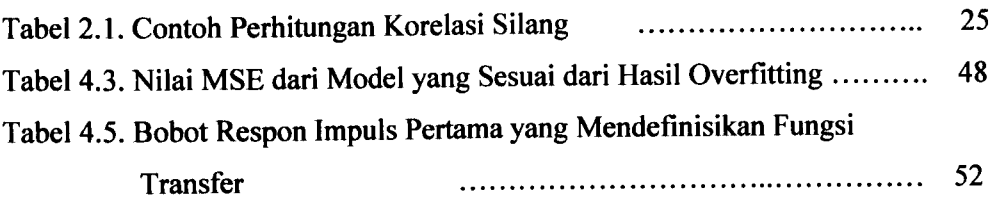

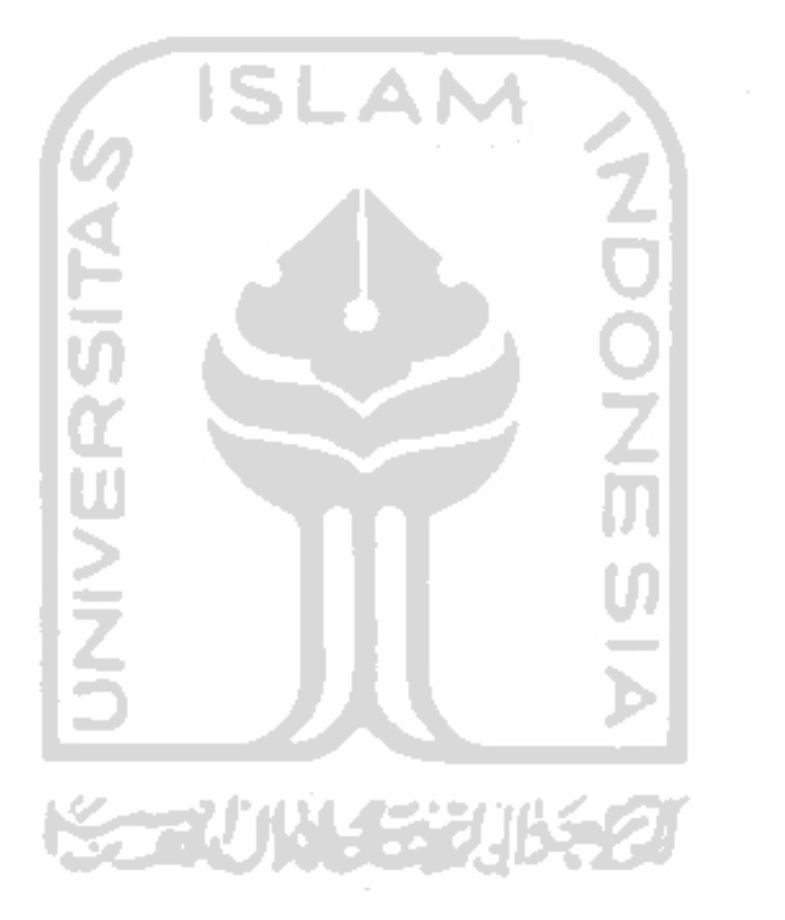

# *DAFTAR GAMBAR*

 $\hat{u}$  , and  $\hat{u}$  , and is matted in the maximum single

 $\bar{\mathcal{L}}$ 

 $\frac{1}{2}$ 

s en la manifestación de la provincia de la provincia de la provincia de la provincia de la provincia de la pr

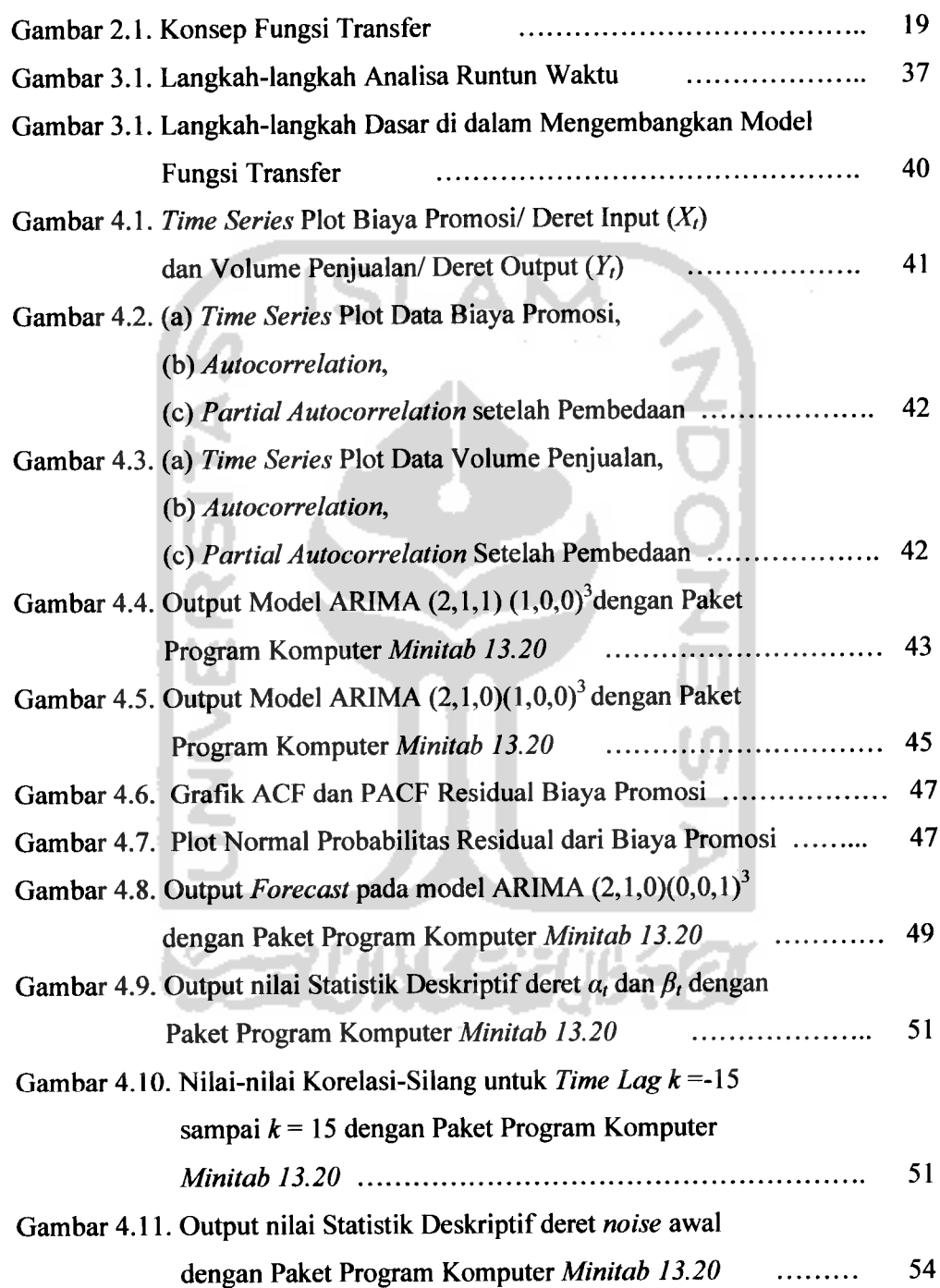

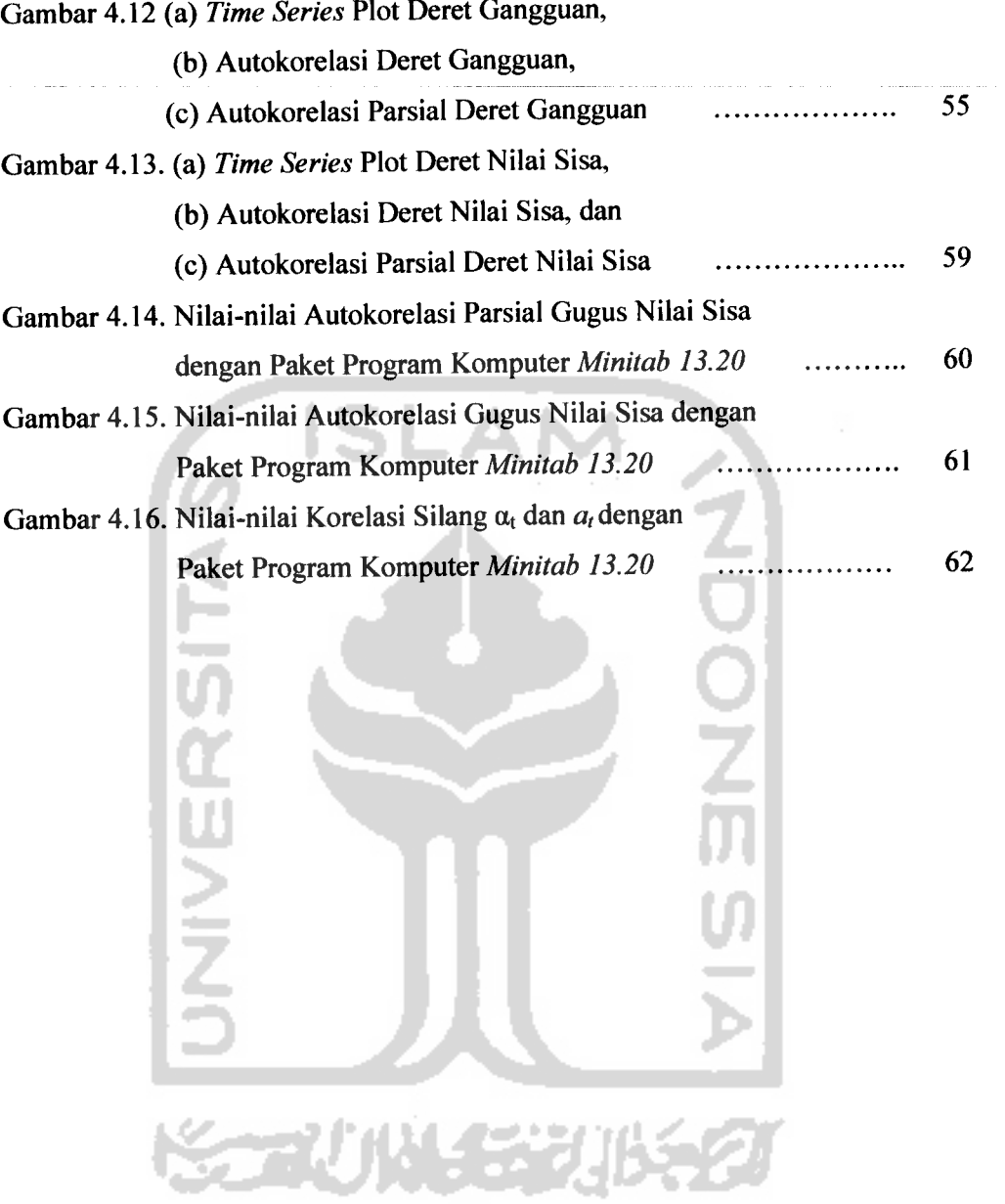

 $\sim$ 

# *Xlll*

 $\sim$ 

# PERAMALAN VOLUME PENJUALAN PRODUK UTAMA

## PT. SARI HUSADA, Tbk, YOGYAKARTA

Oleh : Endah Puji Astutik

Di bawah Bimbingan : EdyWidodo, M.Si.

# *INTISARI*

**Penelitian ini dilakukan di PT. Sari Husada, Tbk, Yogyakarta, dengan tujuan untuk menentukan model fungsi transfer yang sesuai untuk meramalkan volume penjualan produk utama PT. Sari Husada, Tbk. Jenis data yang digunakan berupa data sekunder, yaitu data biaya promosi dan volume penjualan produk utama tiap bulan selama 1999 sampai dengan 2003. Analisis statistik yang digunakan adalah Fungsi Transfer (MAMMA Bivariat), dengan menggunakan paket program komputer Minitab 13.20. Berdasarkan analisis dan pengolahan data dapat disimpulkan bahwa model fungsi transfer yang diperoleh layak digunakan untuk meramalkan volume penjualan produk utama PT. Sari Husada, Tbk**

Kata kunci:Deret Input, Deret Output, Korelasi Silang, **Autocorrelation,**

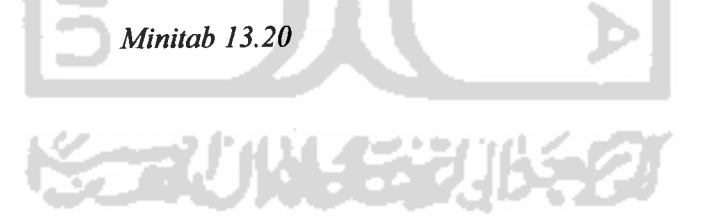

### BAB I

#### PENDAHULUAN

#### *1.1. Latar Belakang Masalah*

 $\mathbf{a}$ 

Umumnya perusahaan berusaha memperoleh keuntungan yang optimal, selain mencapai tujuan utama lainnya. Salah satu perusahaan yang mempunyai tujuan utama mengupayakan hidup yang lebih sehat dan meningkatkan kecerdasan bangsa Indonesia melalui penyediaan makanan bergizi khususnya bagi bayi, anakanak serta ibu hamil dan menyusui, dalam hal ini adalah PT. Sari Husada, Tbk, keuntungan dapat diperoleh dari hasil penjualan yang tinggi dari produk yang dihasilkan. Untuk itu perusahaan perlu meningkatkan perencanaan yang baik dan terarah terhadap produk yang siap dipasarkan. Perencanaan merupakan faktor yang sangat penting bagi perusahaan, karena akan mempengaruhi secara langsung terhadap kelancaran maupun keberhasilan perusahaan untuk mencapai tujuan usaha. Kelancaran dan keberhasilan perusahaan sangat tergantung pada kemampuan manajemen dalam membuat suatu rencana kegiatan di masa yang akan datang baik jangka panjang maupun jangka pendek. Untuk melaksanakan perencanaan yang baik dan terarah perlu adanya inforrrasi yang akurat dan berkesinambungan dari periode waktu sebelumnya.

PT. Sari Husada merupakan perkembangan dari NV. Saridele yang berdiri pada tahun 1954, yang merupakan pabrik susu bubuk saridele. Sejak awal PT. Sari Husada berdiri, perusahaan mengemban misi untuk membantu pemerintah

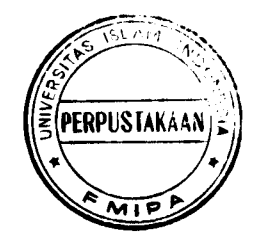

Indonesia dalam rangka swasembada protein. Jadi pertanggungjawaban sosial PT. Sari Husada, Tbk adalah ikut mempersiapkan gcncrasi penerus yang sehat, kuat, cerdas dan terampil.

Pendirian pabrik tersebut berkat adanya kerjasama antara Perserikatan Bangsa Bangsa, yang diwakili oleh UNICEF dengan pemerintah Indonesia, yang diwakili oleh Bank Industri Negara (sekarang Bank Pembangunan Indonesia). Pada perkembangannya, pada tahun 1961 ketika Indonesia menyatakan diri keluar dari PBB, hal ini membuat Bapindo sebagai pengelola menyerahkan pengelolaan kepada Badan Pimpinan Umum Farmasi Negara dan nama perusahaan diganti menjadi PN. Sari Husada. Pada tanggal 18 Agustus 1968 pemilikan dan pengelolaan PN. Sari Husada diserahkan kepada PT. Kimia Farma dan narnanya diganti menjadi PT. Kimia Farma Unit IV atau PT. Kimia Farma Unit Produksi Yogyakarta.

Tanggal 8 Mei 1972 PT. Kimia Farma mendatangani kerjasama dengan PT. Tiga Raksa Satria, yang bertugas mendistribusikan dan memasarkan semua produk PT. Sari Husada ke seluruh Indonesia. Dengan demikian lahirlah PT. Sari Husada di bawah akta nomor 10 yang disyahkan oleh Menteri Kehakiman RI dengan surat keputusan nomor Y.A.S./157/7.

Salah satu usaha PT. Sari Husada dalam hal peningkatan volume penjualan dengan memodifikasi strategi pemasaran adalah dengan melakukan promosi. Promosi merupakan usaha untuk mempengamhi calon konsumen dengan sasaran yang hendak dicapai. Sasaran tersebut meliputi memberikan informasi, memperlihatkan keunggulan produk, menanamkan kesadaran akan nilai mutu, mempertahankan dan memperkuat penjualan dan menaikkan permintaan. Biaya promosi penjualan merupakan biaya yang dikeluarkandalam kampanye pemasaran. [Human Resources Departement, 2001]

Dalam perkembangan suatu perusahaan perlu adanya keputusan dalam membuat perencanaan yang baik dan terarah, terutama pada bagian produksi, sebagai penyedia produk yang siap dipasarkan. Aspek yang penting dalam pengelolaan suatu perusahaan adalah perencanaan masa depan dengan menerapkan strategi yang tepat. Dalam membuat kebijaksanaan dalam perusahaan perlu adanya latar belakang yang memadai tentang ilmu peramalan.

Peramalan merupakan salah satu unsur yang sangat penting dalam mengambil keputusan, sebab efektif apa tidaknya suatu keputusan umumnya tergantung pada beberapa faktor yang tidak dapat kita lihat pada waktu keputusan itu diambil. Peranan peramalan menjelajah ke dalam banyak bidang, seperti misalnya ekonomi, keuangan, pemasaran, produksi, riset operasional, administrasi negara, meterologi, geofisika dan kependudukan. [Soejoeti. Z, 1987, hal 1.2]

Dalam hal ini peramalan sebagai alternatif pemecahan masalah khususnya dalam hal perencanaan target volume produksi produk utama di PT. Sari Husada, Tbk, Yogyakarta untuk pemenuhan penjualan produk pada periode yang akan datang. Hasil peramalan merupakan salah satu dasar pengambilan keputusan bagi pihak manajemen produksi yang nantinya akan dijadikan dasar untuk menentukan tindakan dalam suatu usulan perencanaan dalam hal penyediaan produk.

Peramalan volume penjualan ini diharapkan agar perusahaan tersebut dapat mengetahui jumlah produk yang harus disediakan untuk periode yang akan datang, sehingga permintaan konsumen dapat terpenuhi.

Berdasarkan pentingnya pengadaan perencanaan produksi yang cukup dan baik untuk menjaga proses penjualan secara maksimal, maka dilakukan penelitian dengan judul "Peramalan Volume Penjualan Produk Utama PT. Sari Husada, Tbk, Yogyakarta", dengan harapan penelitian ini dapat memberikan masukan yang berarti bagi perusahaan.

#### *1. 2. Rumusan Masalah*

Berdasarkan latar belakang masalah di atas, dapat dirumuskan permasalahan sebagai berikut yaitu bagaimana model fungsi transfer yang sesuai untuk meramalkan volume penjualan produk utama PT. Sari Husada, Tbk, Yogyakarta.

#### *1.3. Batasan Masalah*

- 1. Penelitian dilakukan di PT. Sari Husada, Tbk, Yogyakarta.
- 2. Pembahasan dilakukan pada data biaya promosi dan volume penjualan produk utama secara bulanan dari tahun 1999 sampai dengan 2003.
- 3. Selain variabel di atas, maka variabel lain dianggap konstan.
- 4. Mutu atau kualitas produk (susu) dianggap standar.
- 5. Analisis dilakukan dengan mengunakan metode Time Series model fungsi transfer atau **MARIMA.**
- **6.** Proses pengolahan data dilakukan dengan menggunakan program komputer yaitu program **Minitab 13.20** yang berkaitan dengan Analisis **Time Series.**

#### *1.4. Tujuan Penelitian*

Tujuan yang ingin dicapai dari penelitian ini adalah mengetahui model fungsi transfer yang sesuai untuk meramalkan volume penjualan produk utama PT. Sari Husada, Tbk, Yogyakarta.

#### *1.5. Manfaat Penelitian*

1. Bagi Peneliti

Untuk mengetahui dan memperdalam pengetahuan tentang penerapan teori Analisis Runtun Waktu dan Fungsi Tranfer, terutama dalam proses peramalan penjualan produk utama bulanan PT Sari Husada, Tbk, Yogyakarta.

2. Bagi Perusahaan

Hasil penelitian ini diharapkan dapat dijadikan masukan sebagai pertimbangan di dalam kegiatan perencanaan produksi.

3. Bagi Pembaca

Untuk menambah literatur, pengetahuan dan menambah wawasan tentang masalah peramalan.

#### *1.6. Sistcmatika Penulisan*

Agar penulisan ini mudah untuk dimengerti dan memenuhi persyaratan, maka dalam penulisannya dibagi ke dalam tahapan-tahapan, dimana antara satu bab dengan bab yang lain merupakan suatu rangkaian yang saling melengkapi. Sistimatika penulisan yang digunakan dalam penelitian ini diuraikan sebagai berikut:

# **BAB I** : PENDAHULUAN

Bab ini menjelaskan secara ringkas tentang latar belakang masalah, rumusan masalah, batasan masalah, tujuan penelitian, manfaat penelitian, dan sistematika penulisan.

#### *BAB II: LANDASAN TEORI*

Bab ini berisi tentang konsep dan prinsip dasar pendukung analisis runtun waktu dan fungsi transfer yang digunakan dalam memecahkan dan membahas masalah penelitian yang diambil dari beberapa literatur yang mendukung dengan permasalahan.

#### *BAB III: METODOLOGI PENELITIAN*

Bab ini berisi tentang keterangan-keterangan yang terkait dengan penelitian, seperti obyek dan tempat penelitian, metode pengumpulan data, metode penelitian yang dipakai dan analisis data yang diperlukan untuk menjawab permasalahan yang ada serta kerangka pemecahan masalah.

#### BAB IV: ANALISIS DATA DAN PEMBAHASAN

Bab ini menyajikan data yang diperoleh, analisa data dan pengolahan data yang mempergunakan metode **Box-Jenkins** serta beberapa tahapan dalam proses pembentukan model fungsi transfer, untuk mengambil keputusan dari penelitian ini.

 $\overline{7}$ 

#### BAB V: PENUTUP

 $\alpha$  .

Bab ini berisi kesimpulan dari hasil penelitian serta saran-saran sebagai bahan pertimbangan untuk mencapai kernajuan yang diharapkan

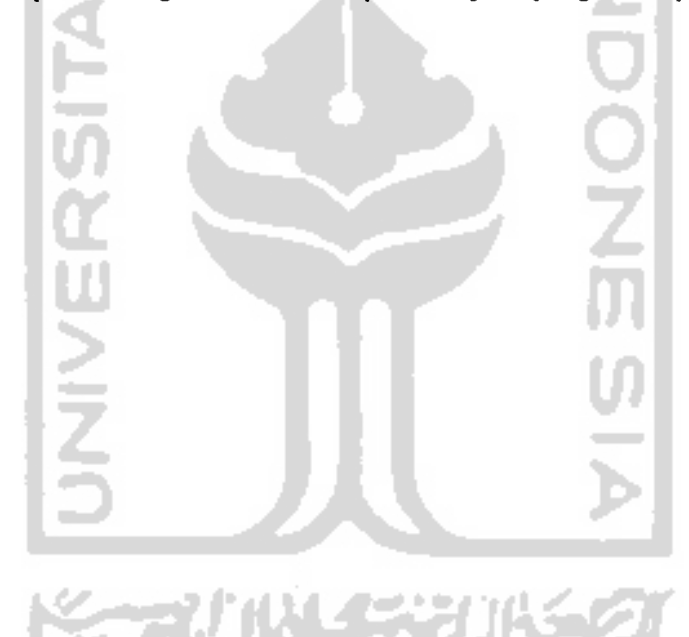

### BAB II

#### LANDASAN TEORI

Suatu runtun waktu merupakan himpunan observasi yang berurut dalam waktu (atau dalam dimensi apa saja yang lain). Dalam runtun waktu hanya akan dibicarakan runtun waktu yang diskrit dengan observasi X<sub>t</sub> pada waktu / = 1, 2, ..., **N.** [Soejoeti. Z, 1987, hal 2.2]

#### *2.1. Metode Box-Jenkins (ARIMA)*

Model ARIMA sering disinonimkan dengan proses ARIMA yang diterapkan untuk analisis deret berkala, peramalan dan pengendalian. Dasar dari pendekatan ARIMA terdiri dari tiga tahap : identifikasi, penaksiran dan pengujian serta penerapan. Hal pertama yang perlu diperhatikan adalah bahwa kebanyakan deret berkala bersifat non-stasioner dan bahwa aspek-aspek AR dan MA hanya berkenaan dengan deret berkala yang stasioner. [Makridakis, 1995, hal 381]

# *2.1.1. Stasioneritas dan Non-stasioneritas*

Notasi yang sangat bermanfaat adalah operator **shift** mundur **(backward shift), B,** yang penggunaanya sebagai berikut:

$$
BX_t = X_{t-1} \tag{2.1}
$$

Di mana *B* : pembeda

 $X_t$  : nilai X pada orde ke-t

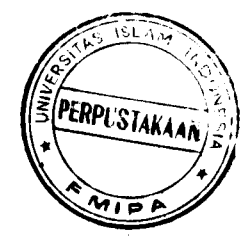

#### $X_{t-1}$  : nilai X pada orde ke-t-1

Operator **shift** mundur tersebut sangat tepat untuk menggambarkan proses pembedaan **(differencing).** Apabila suatu deret berkala tidak stasioner, maka data tersebut dapat dibuat lebih mendekati stasioner dengan melakukan pembedaan pertama dari deret data dan persamaannya :

$$
X'_t = X_t - X_{t-1} \tag{2.2}
$$

Dengan menggunakan operator**shift** mundur, persamaan (2.2) dapat ditulis sebagai berikut:

$$
X'_{t} = X_{t} - BX_{t} = (1-B)X_{t} \tag{2.3}
$$

Tujuan menghitung pembedaan adalah untuk mencapai stasioneritas, dan secara umum, apabila terdapat pembedaan orde **ke-d** untuk mencapai stasioner, dapat ditulis:

**pembeda** orde  $ke-d = (1-B)^d X_t$ 

sebagai deret yang stasioner, dan model umum ARIMA (0,d,0) akan menjadi

ARIMA ((0,d,0)  
\n
$$
(1-B)^d X_t = a_t
$$
\n...(2.4)

orde **ke-d)**

(perbedaan (nilai kesalahan)

Perlu diingat bahwa ARIMA  $(0,d,0)$  mempunyai arti data asli tidak menggandung aspek **autoregresif(AR),** tidak mempunyai aspek **moving average** (MA) dan mengalami pembedaan orde**ke-d.** [Makridakis, 1995, hal 383]

#### *2.1.2. Proses Autoregresif*

Secara umum untuk proses AR orde ke-p adalah sebagai berikut:

*ARIMA (p,0,0)*

$$
X_{t} = \mu^{t} + \phi_{1} X_{t-1} + \phi_{2} X_{t-2} + ... + \phi_{p} X_{t-p} + a_{t}
$$
...(2.5)

Di mana  $\mu$ <sup>2</sup> : nilai konstanta

 $\phi_1, \phi_2, ..., \phi_p$  : parameter *autoregresif* ke-*p* **a,** : nilai kesalahan pada saat / **Xt.p :** nilai data pada saat **t-p**

Dengan menggunakan operator **shift** mundur, maka untuk model AR(1)

dan AR(2) akan diperoleh persamaan sebagai berikut:

**ARIMA (1,0,0)**  $X_{t}-\phi_{1}X_{t-1}=\mu^{t}+a_{t}$ atau  $(1-\phi_1B)X_1=\mu'+a$ **ARIMA (2,0,0)**  $X_i - \phi_1 X_{i-1} - \phi_2 X_{i-2} = \mu' + a_i$ atau **die kant die kant die kant die kant die kant die kant die kant die kant die kant die kant die kant die k**<br>Geskiedenis van die kant die kant die kant die kant die kant die kant die kant die kant die kant die kant die  $(1-\phi_1B-\phi_2B^2)X_i=\mu^2+a_0$ 

Persamaan Yule-Waller digunakan untuk mencari  $\phi_1$  dan  $\phi_2$ , dalam model AR(1) danAR(2) sebagai berikut: [Makridakis, 1995, hal 407]

Untuk model AR(1):

\n
$$
\phi_1 = r_1 \quad \text{(2.6)}
$$

Untuk model AR (2) :  $\phi_1 = \frac{r_1}{r_1}$ 

$$
\phi_1 = \frac{r_1(1 - r_2)}{1 - r_1^2} \qquad \qquad \dots (2.7)
$$

$$
\phi_2 = \frac{r_2 - r_1^2}{1 - r_1^2} \qquad \qquad \dots (2.8)
$$

Di mana  $r_1$ ,  $r_2$ : nilai koefisien autokorelasi

 $\phi_1, \phi_2$ : nilai parameter untuk model Autoregresif (AR)

# *2.1.3. Proses Moving Average*

l a

Secaraumum untuk proses MAorde **ke-q** adalah sebagai berikut: **All De** 

ARIMA (0,0,q) atau MA(q)  
\n
$$
X_t = \mu^t + e_t - \theta_1 a_{t-1} - \theta_2 a_{t-2} - \dots - \theta_q a_{t-q}
$$
 ...(2.9)  
\nDi mana  $\mu^t$  : nilai konstanta  
\n $\theta_1, \theta_2, \dots, \theta_q$  : parameter moving average ke-q  
\n $a_{t-q}$  : nilai kesalahan pada saat  $t-q$ 

Dengan menggunakan operator **shift** mundur, maka untuk model MA(1) dan MA(2) akan diperoleh persamaan sebagai berikut:

ARIMA (0,0,1) atau MA (1)  

$$
X_i = \mu^i + (1 - \theta_i B)a_i
$$

**ARIMA (0,0,2) atau MA (2)**

$$
X_t = \mu' + (1 - \theta_1 B - \theta_2 B^2) a_t
$$

Dan persamaan untuk mencari  $\theta_1$  dan  $\theta_2$ , dalam model MA(1) dan MA(2) sebagai berikut:

$$
r_1 = \frac{-\omega_1}{1+\theta_1^2}
$$

Untuk model MA(2) :

$$
r_1 = \frac{-\theta_1 + \theta_1 \theta_2}{1 + \theta_1^2 + \theta_2^2}
$$

*•92*  $1+\theta_1^2+\theta_2^2$  $...(2.10)$ 

Di mana 
$$
r_1
$$
,  $r_2$ : nilai koefisien autokorelasi

 $\theta_1, \theta_2$ : nilai parameter untuk model *Moving Average* (MA)

#### *2.1.4. Campuran : Proses ARMA*

Suatu perluasan yang dapat diperoleh dari model AR dan MA adalah model campuran yang berbentuk sebagai berikut:

$$
X_{t} = \mu^{t} + \phi_{1} X_{t-1} + ... + \phi_{p} X_{t-p} + a_{t} - \theta_{1} a_{t-1} - ... - \theta_{q} a_{t-q}
$$
...(2.11)  
Di mana  $\mu^{t}$ : nilai konstanta  
 $\phi_{1}, \phi_{2}, ..., \phi_{p}$ : parameter autoregresif ke-p

| $X_{t-p}$                           | inilai data pada saat $t-p$ \n   |
|-------------------------------------|----------------------------------|
| $\theta_1, \theta_2, ..., \theta_q$ | : parameter moving average ke-q  |
| $a_t$                               | inilai kesalahan pada saat $t$   |
| $a_{t-q}$                           | inilai kesalahan pada saat $t-q$ |

Dengan menggunakan operator **shift** mundur, maka untuk model ARMA secara umum adalah :

$$
\phi(B)X_t = \theta(B)a_t \tag{2.12}
$$

Maka model umum untuk campuran proses AR(1) dan MA(1) dapat dituliskan sebagai berikut:

**ARIMA (1,0,1)**

$$
X_{t} = \mu^{t} + \phi_{1} X_{t-1} + a_{t} - \theta_{1} a_{t-1}
$$

atau

$$
(1-\phi_1B)X_i = \mu^i + (1-\theta_1B)a_1
$$

#### *2.1.5. Campuran : Proses ARIMA*

Apabila nonstasioneritas ditambahkan pada campuran ARMA, maka model umum ARIMA **(p,d,q)** terpenuhi. Persamaan umum untuk ARIMA **(p,0,q)** adalah sebagai berikut:

$$
\phi_1 X_{t-1} + \phi_2 X_{t-2} + \dots + \phi_p X_{t-p} = \mu^+ a_t - \theta_1 a_{t-1} - \theta_2 a_{t-2} - \dots - \theta_q a_{t-q} \dots (2.13)
$$
  
Di mana u'

Di mana  $\mu'$  : nilai konstanta

. . .

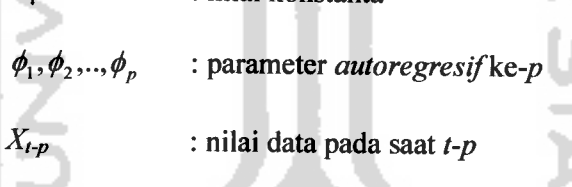

 $\theta_1, \theta_2, ..., \theta_q$  : parameter *moving* average ke-q  $a_t$  : nilai kesalahan pada saat  $t$ 

**aH '•** nilai kesalahan padasaat**t-q**

Dengan menggunakan operator **shift** mundur, maka untuk model ARIMA **(p,d,q)** secara umum adalah :

$$
(1-B)^d \phi(B) X_t = \theta(B) a_t \qquad \qquad \dots (2.14)
$$

Untuk model ARIMA (1,1,1) persamaannya adalah sebagai berikut

**ARIMA (1,1,1)**  $({\bf 1}-B)({\bf 1}-\phi_1B)X$ <sub>r</sub> =  $\mu'+({\bf 1}-\theta_1B)a$ <sub>r</sub>

# *2.1.6. Musiman dan Model ARIMA*

Dengan cara yang persis sama, titik-titik data yang berurutan tersebut mungkin memperlihatkan sifat-sifat AR, MA, campuran ARMA atau campuran ARIMA, sehingga data yang dipisahkan oleh satu musim (yaitu satu tahun) dapat memperlihatkan sifat-sifat yang sama.

Notasi ARIMA dapat diperiuas untuk menangani aspek musiman, notasi umum yang disingkat adalah :

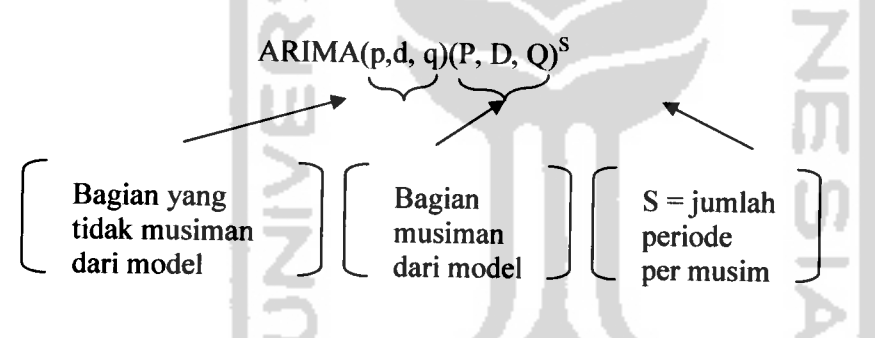

Bentuk umum dari musiman adalah sebagai berikut:

$$
(1-B)^{d}(1-B^{S})^{D}(1-\phi B)(1-\Phi B^{S})X_{t}=(1-\theta B)(1-\Theta B^{S}) a_{t} \qquad \qquad ...(2.15)
$$

Untuk ARIMA  $(1,1,1)(1,1,1)^4$  persamaannya sebagai berikut:

$$
(1-B)(1-B^{4}) (1-\phi_{1}B)(1-\Phi_{1}B^{4})X_{t} = (1-\theta_{1}B)(1-\theta_{1}B^{5}) a_{t}
$$
  
\n
$$
X_{t} = (1+\phi_{1}+\phi_{1}+\phi_{1}\Phi_{t})X_{t-5}+(\phi_{1}+\phi_{1}\Phi_{t})X_{t-6} - \phi_{1}X_{t-8}+(\phi_{1}+\phi_{1}\Phi_{t}) X_{t-9}
$$
  
\n
$$
-\phi_{1}\Phi_{1} X_{t-10} + (1-\phi_{1})X_{t-1} + (1+\phi_{1})X_{t-4} - \theta_{1}a_{t-1} - \theta_{1}a_{t-4} + \theta_{1} \Theta_{1}a_{t-5} + a_{t}
$$
  
\n[Makridakis, 1995, hal 394-395]

### *2.2. Tahap-tahap Dalam Peramalan*

#### *2.2.1. Tahap Identifikasi*

Data dalam **Time Series** sebelum diuji harus sudah terpenuhi masalah kcstasioncrannya dalam hal mean dan varian.

- Stationer/ tidak dalam hal varian dapat dilihat dari *Time* **Series** *Plot (TS Plot)* atau plot runtun waktu, yaitu plot antara data pengukuran pada **y-axis** dengan data waktu pada **x-axis.** Data dikatakan stasioner dalam hal varian yaitu dengan melihat apakah data fluktuasinya tetap atau tidak (naik turunnya titik sama atau tidak). Jika data fluktuasinya tetap atau naik turunnya data tidak jauh beda, maka data dikatakan stasioner dalam hal varian. Jika data tidak stasioner dalam hal varian, maka perlu dilakukan **transformasi.**
- Data stasioner dalam hal mean dapat dengan melihat grafik *Autocorrelation Function* **(ACF).** Data dikatakan stasioner dalam hal mean yaitu dengan melihat apakah terdapat lebih dari 4 lag (yang berurutan) yang keluar dari garis batas (garis merah). Jika terdapat kurang atau sama dengan 4 lag yang keluar dari garis batas, maka data dikatakan stasioner dalam hal mean. Jika data tidak stasioner dalam hal mean, maka perlu dilakukan **differency.**

#### *2.2.2. Penafsiran dan Pengujian Model*

a. Menaksir model sementara

Grafik *ACF* dan *PACF (Parsial Autocorrelation Function)* bermanfaat untuk mengidentifikasi suatu ARIMA model. Jika pada grafik ACF cenderung membentuk eksponensial, maka modelnya AR, dengan melihat berapa **lag** yang keluar pada grafik PACF. Sedangkan jika grafik PACF turun secara eksponensial, maka modelnya MA, dengan melihat berapa **lag** yang keluar pada grafik ACF.

b. Menguji apakah model memenuhi syarat atau tidak dengan menggunakan metode **Box-Jenkins,** yaitu memeriksa apakah model yang diestimasi cukup cocok dengan data yang ada. Uji dilakukan 2 tahap, yaitu :

i) Uji Overall  
\n
$$
H_0: \rho_k = 0
$$
, dimana k = 1, 2, ..., 48.  
\n $H_1: \rho_k \neq 0$   
\n $\alpha = 0.05$   
\n**D**ac  
\nD  
\n*u*

H<sub>0</sub> ditolak jika  $Q > \chi^2$ <sub>tabel</sub>

H<sub>0</sub> diterima jika  $Q \leq \chi^2_{\text{label}}$ 

• Statistik uji

$$
Q = (N - d) \sum_{k=1}^{m} r_k^2
$$
 ...(2.16)

Di mana **N** : banyaknya pengamatan

- **m** : **lag** maksium yang diuji
- **rk** : fungsi korelasi sampel dari residual **ke-k**
- **d** : tingkat pembeda
- **Kesimpulan**

# ii) Uji Parsial

- H<sub>0</sub>:  $\phi_i$ ,  $\theta_i \theta_i = 0$  dimana i = 1, 2, ...  $H_1$  :  $\phi_i$ ,  $\theta_i \neq 0$  dimana i = 1, 2, ...  $\alpha = 0.05$ <br>
Daerah k<br>
Tolak H<sub>0</sub><br>
Terima H<br>
Statistik u<br>
T<sub>hitung</sub> AR<br>
T<sub>hitung</sub> MA Daerah kritis: Tolak  $H_0$  jika T<sub>hitung</sub> > T tabel atau T<sub>hitung</sub> < -T<sub>tabel</sub> Terima H<sub>0</sub> jika -T<sub>tabel</sub>  $\leq$  T<sub>hitung</sub>  $\leq$  T<sub>tabel</sub> Statistik uji, Thitung  $AR = \frac{\hat{\phi}_k}{S_1}$  ...(2.17) Thitung $MA = \frac{\hat{\theta}_k}{S_{\hat{\theta}_k}}$  ...(2.18) Di mana  $\hat{\phi}_k$  : nilai parameter *autoregresif* ke-k,  $k=0,1,2$  $\hat{\theta}_k$  : nilai parameter *moving average* ke-k, **k=0,l,2 S- :** standar error dari **autoregresif**  $S_{\hat{\theta}_k}$ : standar error dari *moving average* 
	- Kesimpulan

Jika pada uji overall kesimpulannya  $H_0$  diterima dan parsial kesimpulannya  $H_0$  ditolak, maka perlu dilihat residualnya, yaitu dengan melihat apakah **lag** di dalam grafik ACF terdapat dalam batas atau tidak. Apabila dalam ACF dan PACF terdapat satu lag yang keluar atau persis sama dengan batas, hal ini berarti terdapat satu item dari model yang belum dimasukkan.

c. Dalam pengujian model dicari pengujian yang baik yaitu dengan menggunakan uji model **(OverFitting**untuk model-model yang mungkin), yaitu dengan menambah atau mengurangi parameter model. Untuk menentukan model terbaik dengan melihat nilai MSE **(Mean Square Error)** terkecil.

#### *2.2.3. Pengunaan Model*

Bila sudah menemukan model terbaik, maka model dapat diterapkan untuk meramalkan keadaan mendatang.

#### *2.3. Fungsi Transfer*

Model fungsi transfer **(Multivariate ARIMA)** atau **MARIMA Bivariate** adalah penggabungan dari beberapa karakteristik model ARIMA **univariat** dan beberapa karakteristik analisis regresi berganda, dengan kata lain suatu metode yang mencampurkan pendekatan deret berkala dengan pendekatan kausal.

Hal-hal yang berkaitan dengan model fungsi transfer adalah terdapat deret berkala output **(Y,)** yang akan diperkirakan akan dipengaruhi oleh :

1. deret berkala input  $(X_t)$ 

2. input-input lain yang digabungkan dalam satu kelompok yang disebut 'gangguan' atau **noise (n,)**

Seluruh sistem tersebut adalah sistem yang dinamis, yaitu deret input **X,** memberikan pengaruh terhadap deret output **Y,** melalui fungsi transfer yang mendistribusikan dampak **X,** melalui beberapa periode waktu yang akan datang.

Tujuan pemodelan fungsi transfer adalah untuk menetapkan model yang sederhana, yang menghubungkan  $Y_t$  dengan  $X_t$  dan  $n_t$ . Tujuan utama pemodelan ini adalah untuk menetapkan indikator penentu (deret input) dalam rangka menetapkan variabel yang dibicarakan (deret output). Fungsi transfer adalah suatu situasi khusus akan menjadi fungsi determinasi fungsi yang mentransfer data deret input melalui sistem dan keluar sebagai deret output. Konsep fungsi transfer dapat ditulis seperti gambar 2.1 dibawah ini: [Makridakis, 1995, hal 443-444]

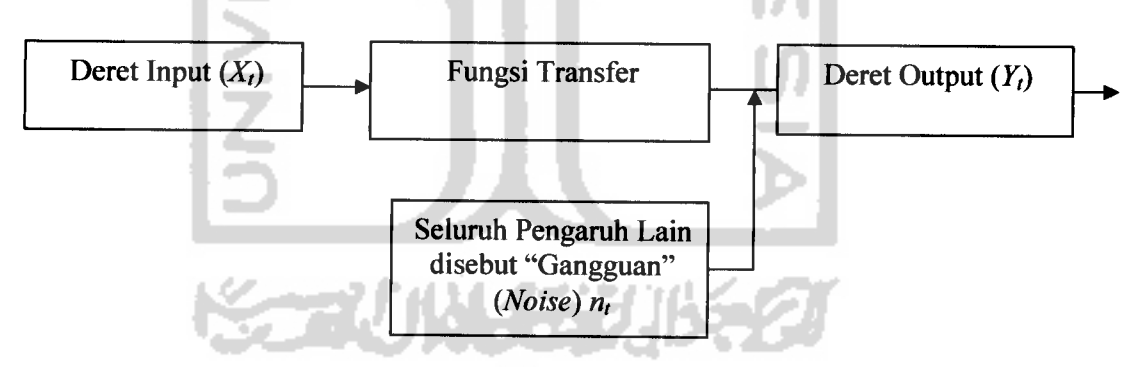

*Gambar 2.1.* Konsep Fungsi Transfer

#### *2.3.1. Bentuk Dasar Model Fungsi Transfer*

Model fungsi-transfer bivariat ditulis dalam dua bentuk umum. Bentuk pertama adalah

$$
Y_t = v \cdot (B) X_t + n_t \qquad \qquad \ldots (2.19)
$$

Di mana  $Y_t$  = deret output

 $X_t$  = deret input

**n,** = pengaruh kombinasi dari seluruh faktor yang mempengaruhi **Yt** (disebut "gangguan")

$$
v(B) = (v + v_1B + v_2B^2 + \dots + v_kB^k)
$$
, dimana k adalah orde  
fungsi transfer.

Deret input dan output harus ditransformasikan dengan tepat (untuk mengatasi varian yang nonstasioner), dibedakan (untuk mengatasi mean yang nonstasioner) dan mungkin perlu dihilangkan unsur inusima.inya (untuk menyederhanakan model fungsi transfer). Jadi Y<sub>b</sub>, X<sub>t</sub> dan  $n_t$  pada persamaan (2.19) adalah nilai yang telah ditransformasikan bukan dalam bentuk data mentah dan akan digunakan huruf kecil untuk menunjukkan nilai yang telah ditransformasikan tersebut. Model fungsi transferjuga ditunjukkan sebagai berikut:

$$
y_t = \frac{\omega(B)}{\delta(B)} x_{t-b} + n_t
$$

atau

$$
y_t = \frac{\omega(B)}{\delta(B)} x_{t-b} + \frac{\theta_k(B)}{\phi_k(B)} \alpha_t \qquad \qquad \dots (2.
$$

Di mana

 $\omega(B) = \omega_0 - \omega_1 B - \omega_2 B^2 - \dots - \omega_n B^s$  $\delta(B)=1-\delta_1B-\delta_2B^2-...-\delta_rB^r,$  $\theta(B) = 1 - \theta_1 B - \theta_2 B^2 - \dots - \theta_a B^a$  $\phi(B) = 1 - \phi_1 B - \phi_2 B^2 - \dots - \phi_n B^p$ .

**y,** = nilai **Y,** yang telah ditransformasikan dan dibedakan

 $x_t$  = nilai  $X_t$  yang telah ditransformasikan dan dibedakan  $a_t$  = nilai gangguan random **r,s,p,q** dan **b** konstanta

Pernyataan  $\theta(B)$  dan  $\phi(B)$  berturut-turut menunjukkan operator *moving* **average** dan *autoregresif* untuk gangguan  $(n_t)$ . Sedangkan  $\omega(B)$  dan  $\delta(B)$ menggantikan **v(b)** pada persamaan (2.19). [Makridakis, 1995, hal 448-449]

AN.

### *2.3.2. Tahap Pembentukkan Model Fungsi Transfer*

Untuk deret input  $(X_t)$  dan deret output  $(Y_t)$  tertentu dalam bentuk data mentah, terdapat empat tahap dan beberapa sub tahap di dalam proses yang lengkap dari pembentukan model fungsi transfer.

#### *2.3.2.1. Identifikasi Bentuk Model*

#### **2.3.2.1.1. Mempersiapkan Deret Input**  $(X_t)$  dan Deret Output  $(Y_t)$

Dalam hal kestasioneran, jika data mentah tidak stasioner, maka data tersebut dibedakan terlebih dahulu untukmenghilangkan ketidakstasioneran. Jadi, di dalam mempersiapkan pemodelan fungsi transfer, perlu mentransformasi dan/ membedakan deret input dan output, terutama jika terdapat ketidakstasioneran.

Hal lain yang berguna untuk dilakukan pada deret input dan output adalah menghilangkan pengaruh musiman **(deseasonalized)** pada dua deret tersebut. Ini bukan merupakan persyaratan dari fungsi transfer, tetapi hal ini mampu mempengaruhi nilai-nilai **(r,s,b)** lebih kecil daripada apabila

deseasonalisasi tidak dilakukan. Deret data yang ditransformasikan dan yang sesuai, kemudian disebut  $x_t$  dan  $y_t$ . [Makridakis, 1995, hal 451-452]

#### *2.3.2.1.2. Pemutihan Deret Input* **(X,)**

Dalam memahami fungsi transfer dari suatu sistem, yang mengubah derat input  $(x_t)$  menjadi deret output  $(y_t)$ , akan sangat membantu apabila sistem input dibuat sesederhana mungkin. Dengan demikian dapat ditempatkan suatu input yang terkendali dan memeriksa inputnya, sampai sifat asli fungsi transfer tersebut menjadi terlihat jelas. Tetapi dapat dibuat deret input menjadi lebih dapat diatur dengan**pemutihan.** Maksudnya adalah " Menghilangkan seluruh pola yang diketahui" supaya yang tertinggal hanya **"white noise".** Apabila dimodelkan sebagai proses ARIMA, misalnya ARIMA (p<sub>x</sub>,0,q<sub>x</sub>), maka dapat didefinisikan sebagai:

 $\phi_x(B)x_i=\theta_x(b)\alpha_i$ atau

$$
\alpha_i = \frac{\phi_x(B)}{\theta_x(B)} x_i \qquad \qquad \dots (2.21)
$$

Di mana  $\phi_x(B)$ : operator input *Autoregresif* 

- $\theta_{\rm r}(B)$  : operator input *Moving Average*
- $\alpha$ ,  $\therefore$  deret pemutihan dari  $X_t$

 $x_t$  : nilai  $X_t$  yang telah ditransformasikan atau dibedakan

Deret **x,** yang telah "diputihkan" akan disebut **a,.** [Makridakis, 1995, hal 453-454]

Fungsi transfer yang ditetapkan adalah memetakan  $x_t$  ke dalam  $y_t$ . Apabila diterapkan suatu transformasi pemutihan untuk **x,,** seperti pada persamaan (2.18), maka harus diterapkan transformasi yang sama terhadap **y,** agar dapat mempertahankan integritas hubungan fungsional., seperti di bawah ini:

Input 
$$
(x_t)
$$
   
fungsi transfer  $\rightarrow$  output  $(y_t)$   
Input  $\left(\frac{\phi_x(B)}{\theta_x(B)}x_t\right) \rightarrow$  fungsi transfer  $\rightarrow$  output  $\left(\frac{\phi_x(B)}{\theta_x(B)}y_t\right)$ 

Deret  $y_t$  yang telah "diputihkan" akan disebut  $\beta_t$ : [Makridakis, 1995, hal 454]

$$
\frac{\phi_x(B)}{\theta_x(B)} y_t = \beta_t \qquad \qquad \dots (2.22)
$$

67 U

*2.3.2.1.4. Perhitungan Korelasi Silang* **(Cross Correlation)** *dan* Autokorelasi *untuk* Deret *Input*  $(x_t)$  *dan* Deret Output  $(y_t)$  yang *Telah Diputihkan*

Di dalam memodelkan ARIMA **univariat** koefisien autokorelasi merupakan statistik kunci di dalam membantu menetapkan bentuk model. Dalam memodelkan fungsi transfer (MARIMA **Bivariat),** autokorelasi memerankan peranan kedua untuk koefisien **korelasi-silang.** Terdapat perbedaan yang sangat kecil antara korelasi-silang dengan korelasi, karena berhubungan dengan dua deret, x dan y yang terpisah (atau dalam bentuk yang telah diputihkan,  $\alpha$  dan  $\beta$ ).
Dalam **time series,** perlu dipelajari hubungan satu deret yang dilambatkan **(lag)** dengan lainnya, dan sebaliknya.

Kovarian antara dua variable **X** dan **Y** (tanpa subskrip waktu) ditetapkan sebagai berikut:

$$
C_{XY} = E\{(X - \overline{X})(Y - \overline{Y})\}.
$$
 (2.23)

Di mana  $C_{XY}$  : kovarian silang antara variabel X dan Y

**X** : nilai variabel **X**  $\overline{X}$  : nilai rata-rata variabel X **Y** : nilai variabel **Y**  $\overline{Y}$  : nilai rata-rata variabel Y

Bentuk ini dapat digunakan untuk menetapkan dua varian yaitu C<sub>XX</sub> dan **Cyy.** Dengan memasang subskrib waktu di bawah variabel **X** dan **Y**dan dengan memisalkan **k** sebagai **time lag** (beda waktu pada setiap pasangan data), maka dapat ditetapkan kovarian silang  $C_{XY}(k)$  dan  $C_{YX}(k)$ , sebagai berikut:

$$
C_{XY}(\mathbf{k}) = E\{(X_t - \mu_X)(Y_{t+k} - \mu_Y)\} = \frac{1}{n} \sum_{i=1}^{n-k} (X_i - \overline{X})(Y_{t+k} - \overline{Y}) \qquad \qquad \dots (2.24)
$$

$$
C_{YX}(k) = E\{(Y_t - \mu_y)(X_{t+k} - \mu_x)\} = \frac{1}{n} \sum_{i=1}^{n-k} (Y_i - \overline{Y})(X_{t+k} - \overline{X}) \qquad \qquad \dots (2.25)
$$

Di mana  $C_{XY}(k)$  : kovarian silang antara X dan Y pada orde ke k

 $C_{YX}(k)$  **:** kovarian silang antara Y dan X pada orde ke k

- $X$  : nilai variabel X pada orde ke-t
- $\overline{X}$  : nilai rata-rata variabel X

ш

 $X_{t+k}$  : nilai variabel X pada orde ke-t+k

 $Y$  : nilai variabel Y pada orde ke-t

 $\overline{Y}$  : nilai rata-rata variabel Y  $Y_{t+k}$  : nilai variable Y pada orde ke- $t+k$ **n :** banyaknya data **k : 1,2, 3, ..., n**

 $\overline{\mathbb{Z}}$ 

Kovarians silang dapat dengan mudah diubah menjadi korelasi silang, dengan rumus:

$$
r_{XY}(k) = \frac{C_{XY}(k)}{\sqrt{C_{XX}(0)C_{YY}(0)}} = \frac{C_{XY}(k)}{S_X S_Y}
$$
...(2.26)

Di mana  $r_{XY}(k)$  : korelasi silang antara X dan Y pada orde ke-k

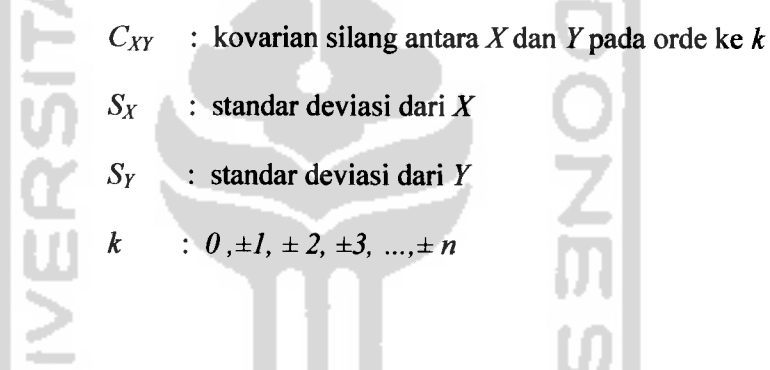

#### *Tabel 2.1. Contoh Perhitungan Korelasi Silang* .

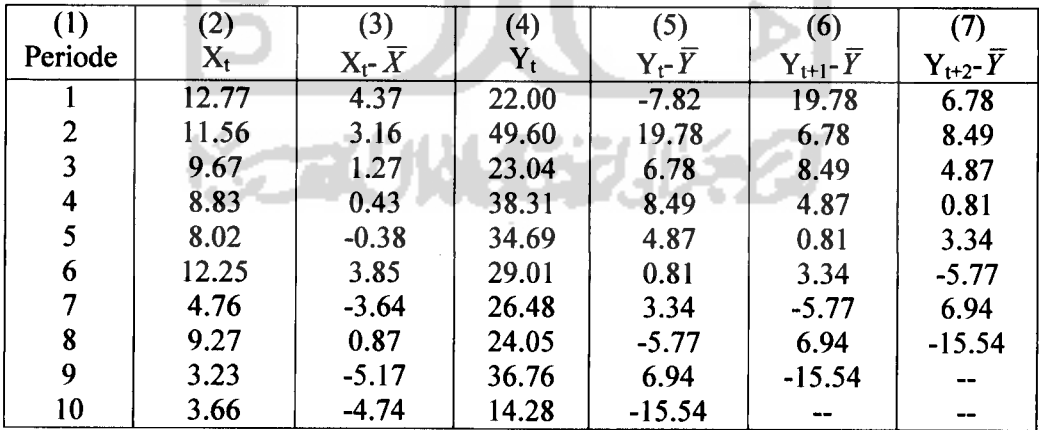

Sumber : Metode Dan Aplikasi Peramalan oleh Spyros Makridakis, dkk.

$$
\overline{X}
$$
 = 8.40,  $\overline{Y}$  = 29.82,  $S_X^2$  = 10.905,  $S_Y^2$  = 92.893

Untuk menghitung persamaan (2.24), yaitu dengan mensubstitusikan nilai dari kolom 3 dan 5, maka diperoleh :

$$
C_{XY}(0) = \frac{63.32}{10} = 6.332
$$

Untuk menghitung persamaan (2.24;, yaitu dengan mensubstitusikan nilai dari kolom 3 dan 6, maka diperoleh :

$$
C_{XY}(1) = \frac{172.70}{10} = 17.27
$$
  

$$
C_{XY}(2) = \frac{56.70}{10} = 5.67
$$

Dengan menggunakan persamaan (2.26), maka perhitungan korelasisilang sebagai berikut:

$$
r_{XY}(0) = \frac{6.332}{(3.302)(9.638)} = 0.199
$$

$$
r_{XY}(1) = \frac{17.72}{(3.302)(9.638)} = 0.543
$$

 $\alpha$  ,  $\alpha$ 

 $r_{XY}(2) = \frac{-5.67}{(3.302)(9.638)} = -0.178$ 

Jika  $k = -1$ , maka persamaan (2.24) dapat digunakan untuk menetapkan

$$
C_{YX}(1) = C_{XY}(-1) \text{ sebagai berikut :}
$$
  
\n
$$
C_{XY}(1) = \frac{(-7.82)(3.16) + (19.778)(1.29) + ... + (6.94)(-4.47)}{10}
$$
  
\n
$$
= \frac{9.973}{10}
$$
  
\n= 0.9973

$$
r_{XY}(-1) = \frac{0.9973}{(3.302)(9.638)} = 0.0313
$$

Untuk korelasi-silang dengan lag **k,** kesalahan standar didekati sebagai berikut:

kesalahan standar dari 
$$
r_{XY}(k) = \sqrt{\frac{1}{n-k}}
$$
 ...(2.27)

Apabila **k** negatif, gantilah dengan nilai absolutnya pada sisi kanan persamaan (2.25). Perumusan kesalahan standar ini menjadi sangat berguna untuk menentukan korelasi-silang yang signiflkan.

Hal terakhir yang perlu dilakukan pada tahap ini adalah, bahwa autokorelasi yang biasa, dapat dihitung untuk deret input maupun output yang telah diputihkan. Untuk deret  $x_t$  yang telah diputihkan  $(a_t)$  seharusnya tidak terdapat beberapa autokorelasi yang signifikan, tetapi pada deret  $v_t$  'yang diputihkan' ( $\beta$ <sub>c</sub>) terdapat beberapa pola karena memang itulah yang diharapkan dari fungsi transfer. [Makridakis, 1995, hal 455-458]

### *2.3.2.1.5. Penaksiran Langsung Bobot Impuls*

Setelah dilakukan pemutihan deret input dan deret output, dan perhitungan korelasi-silang antara kedua deret yang diputihkan tersebut, kemudian dilakukan perhitungan untuk memperoleh penaksiran langsung umtuk masingmasing bobot respons impuls **(impulse response weight)** pada persamaan (2.27). Bobot respons impuls adalah sebuah deret berkala **X,** yang berpengarah terhadap  $Y_t$  dalam sebuah sistem dinamis terhadap sebuah periode waktu yang akan datang. Rumusannya sebagai berikut:

$$
v_k = \frac{r_{\alpha\beta}(k)S_{\beta}}{S_{\alpha}}
$$

atau

$$
v_k = \frac{C_{\alpha\beta}(k)}{S_{\alpha}^2} = \frac{r_{\alpha\beta}(k)S_{\beta}}{S_{\alpha}}
$$
...(2.28)

Di mana  $v_k$  : bobot respons impuls

 $r_{\alpha\beta}$  : korelasi silang antara  $\alpha$  dan  $\beta$ 

 $S_{\beta}$ : standar deviasi  $\beta$ 

 $S_{\alpha}$  : standar deviasi  $\alpha$ 

### *2.3.2.1.6. Penetapan (r, s, b) untuk Model Fungsi Transfer*

Tiga parameter kunci di dalam model fungsi transfer adalah **(r, s, b),** dimana **r** menunjukkan derajat fungsi **8(B), s** menunjukkan derajat fungsi **co(B)** dan **b** menunjukkan keterlambatan yang dicatat pada subskrip dari **X0.t** pada persamaan (2.17). Parameter **b** mungkin merupakan yang paling sederhana untuk dihadapi. Apabila korelasi-silang diuji dan  $r_{\alpha\beta}(0) = r_{\alpha\beta}(1) = r_{\alpha\beta}(2) = 0$ , tetapi  $r_{\alpha\beta}(3) = 0.5$ , maka kita mengetahui bahwa  $b = 3$ . Dengan kata lain, terdapat *lag* absolute sebesar 3 periode sebelum deret input **a** mulai mempengaruhi deret output  $\beta$ . Dengan memperhatikan persamaan (2.25) dan (2.26), dan penetapan :

$$
\nu(B)x_i = \frac{\omega(B)}{\delta(B)} x_{i-b} \qquad \qquad \dots (2.29)
$$

Di mana  $v_0, v_1, ..., v_g$ : nilai bobot respon impuls ke-g, di mana

 $g = 1, 2, 3, ..., g$ 

 $x_t$  : nilai variable x pada orde ke-*t* 

- $x_t$ ,  $x_{t-1}$ , ...,  $x_{t-b}$ : nilai variable x pada orde ke-  $t-b$
- **co(B)** : derajat fungsi dari **s 8(B)** : derajat fungsi dari **r**

Apabila pernyataan  $v(B)$ ,  $\omega(B)$  dan  $\delta(B)$  diperluas dan koefisienkoefisiennya dibandingkan, akan didapatkan hubungan sebagai berikut:

 $v_j = 0$  untuk  $j < b$ , ....(2.30a)

$$
v_j = \delta_1 \nu_{j-1} + ... + \delta_r \nu_{j-r} + \omega_0 \quad \text{untuk } j = b, \tag{2.30b}
$$

$$
v_j = \delta_1 v_{j-1} + ... + \delta_r v_{j-r} - \omega_{j-h} \text{ untuk } j = b+l, ..., b+s, \qquad ...(2.30c)
$$

$$
v_j = \delta_1 v_{j-1} + ... + \delta_r v_{j-r} \text{ untuk } j > b+s. \qquad (2.30d)
$$

Apabila berfikir secara inluitif tentang arti **(r,s,b),** maka nilai **b** menyatakan bahwa  $y_t$  tidak dipengaruhi oleh nilai  $x_t$  sampai periode  $t+b$ . Sedangkan nilai  $s$  menyatakan untuk berapa lama deret output  $(y_i)$  secara terus menerus dipengaruhi nilai-nilai baru dari deret input  $(x_i)$ . dan untuk nilai *r* menunjukkan bahwa  $y_t$  berkaitan dengan nilai-nilai masa lalunya.

Tiga prinsip petunjuk dalam menentukan nilai yang tepat untuk **(r, s, b):**

- 1. Sampai **lag** waktu **b,** korelasi-silang tidak akan berbeda dari nol secara signifikan. 21 N.V. C. 21 N.S. 67
- 2. Untuk *s time lag* selanjutnya, korelasi-silang tidak akan memperlihatkan adanya pola yang jelas.
- 3. Untuk **r time lag** selanjutnya, korelasi-silang akan memperlihatkan adanya suatu pola yang jelas.

 $\sim 5$ 

Kenyataan dari persoalan tersebut adalah bahwa jarang untuk menguji diagram korelasi-silang dan membuat ketiga nilai **(r, s, b)** tersebut menampakkan diri secara jelas. [Makridakis, 1995, hal 459-460]

### *2.3.2.1.7. Pengujian Pendahuluan Deret Gangguan* **(Noise Series)**

 $\frac{1}{2}$ 

Bobot **v** diukur secara langsung dan memungkinkan dilakukannya perhitungan nilai taksiran pendahuluan dari deret gangguan  $n_t$ , karena :

$$
y_{t} = v(B) X_{t} + n_{t},
$$
  
maka  

$$
n_{t} = y_{t} - v_{0}x_{t} - v_{1}x_{t-1} - v_{2}x_{t-2} - \dots - v_{g}x_{t-g}
$$
...(2.31)  
Di mana  

$$
n_{t} : \text{detect gangguan "noise"}
$$

$$
y_{t} : \text{nilai variable } Y \text{ pada orde ke-}t
$$

$$
x_{b} x_{t-l}, ..., x_{t-g} : \text{nilai variable } X \text{ pada orde ke-}t
$$

$$
v_{0}, v_{1}, ..., v_{g} : \text{nilai both response implies ke-g}
$$

$$
g : \text{nilai praktis yang dipilih untuk meramalkan
$$
Fungsi 
$$
v(B)
$$
 mempunyai jumlah suku tak terbatas, akan tetapi pada tahap

2.3.2.1.5 hanya 10 atau 15 bobot **v** yang akan dihitung, dan ini sudah dianggap memuaskan sebagai analisis pendahuluan dari deretgangguan **(noise series).**

# 2.3.2.1.8. Penetapan  $(p_n, q_n)$  untuk Model ARIMA  $(p_n, 0, q_n)$  dari Deret *Gangguan*

Setelah diketahui deret gangguan, kemudian nilai-nilai  $n_t$  dianalisis dengan cara ARIMA biasa untuk menemukan apakah terdapat model ARIMA

(p<sub>n</sub>,0,q<sub>n</sub>) yang tepat. Nilai-nilai autokorelasi, autokorelasi parsial dan spectrum garis ditetapkan dan juga nilai p<sub>n</sub> dan  $q_n$  untuk *nutoregresif* dan proses *moving* average berturut-turut dapat ditentukan. Dengan cara ini, fungsi  $\phi_n(B)$  dan **9n(B)** untuk deret gangguan **n,** pada persamaan (2.20) diperoleh, untuk mendapatkan :

$$
\phi_n(B)n_i = \theta_n(B)\alpha_i
$$
\n
$$
\text{Di mana } \phi_n(B) \qquad \text{: operator Autoregresif (AR) or de ke-k}
$$
\n
$$
\theta_n(B) \qquad \text{: operator Moving Average (MA) or de ke-k}
$$
\n
$$
n_i \qquad \text{: deret gangguan atau "noise"}
$$
\n
$$
\alpha_i \qquad \text{: gugus nilai sisa.}
$$

### *2.3.2.2. Penaksiran Parameter-parameter Model*

Model fungsi transfer yang telah ditentukan secara tentatif, yang dapat ditulis sebagai:  $y_t = v(B) X_t + n_t$  ...(2.33)

Dari persamaan di atas, perlu ditaksir parameter-parameter 
$$
\omega_1
$$
,  $\omega_2$ ,  $\omega_3$ ,

 $\delta_1$ ,  $\delta_2$ ,  $\theta_1$ ,  $\phi_1$  dan  $\phi_2$ 

 $\sim$  1

 $\alpha_{\rm max}$ 

#### *2.3.2.2.1. Taksiran Awal Parameter-parameter*

Persamaan (2.28) menyatakan secara eksplisit hubungan antara fungsi impuls,  $v(B)$ , fungsi koefisien kiri dan kanan,  $\delta(B)$  dan  $\omega(B)$ . Dalam bentuk yang dikembangkan, persamaan (2.29a) sampai (2.29d) menjelaskan secara rinci hubungan model transfer  $(r, s, b)$ . Pembobot impuls  $v_0$ ,  $v_1$ , ...,  $v_g$ diperkirakan secara eksplisit dan diperkirakan dapat dipergunakan untuk menyelesaikan parameteryang tidak diketahui dari bentuk model transfer **(r, s, b)** berdasarkan persamaan (2.30a) sampai (2.30d).

# *2.3.2.3. Pemeriksaan Diagnostik Pada Model*

Adalah suatu hal yang biasa dalam pemodelan ARIMA untuk mengidentifikasi lebih dari satu bentuk model, memperkirakan parameter pada setiap model, dan kemudian mengerjakan pemeriksaan diagnotis yang hati-hati untuk menguji validitas (kesahihan) model. Hal yang sama juga dilakukan pada pemodelan fungsi transfer. Bagian yang menarik dalam kasus ini ada dua yaitu (i) deret sisa akhir  $\alpha$ , dan (ii) hubungan antara deret  $\alpha$ , ini dengan deret input yang disesuaikan, yang sudah dirancang **a,.** Perhitungan deret **a,** dalam bentuk singkat prosedurnya adalah :

$$
y_t = \frac{\omega(B)}{\delta(B)} x_{t-b} + \frac{\theta_k(B)}{\phi_k(B)} \alpha_t \qquad \qquad \dots (2.34)
$$

Karena itu bila dikalikan dengan  $\delta(B)\phi(B)$  diperoleh :

$$
\delta(B)\phi(B)y_i = \phi(B)\omega(B)x_{i-b} + \delta(B)\theta(B)\alpha_i \qquad (2.35)
$$

# *2.3.2.3.1. AnalisisNilai Sisa (Residu) : Autokorelasi*

Autokorelasi pada dasarnya hanya memperlihatkan sebagian kecil dari pola. Begitu juga autokorelasi parsial mendukung pernyataan bahwa deret **a,** pada hakekatnya merupakan **noise** random. Adalah memungkinkan menggunakan uji **Box-Pierce y?** dalam menentukan apakah gugus autokorelasi secara signifikan berbeda dengan nol. Untuk deret stasioneritas ARIMA **(j).d,q)** formulanya adalah sebagai berikut:

$$
\chi^2_{(df)} = n \sum_{k=1}^m r^2(k) \qquad \qquad \ldots (2.36)
$$

Di mana **n** : jumlah pengamatan

- **m** : waktu tunda terbesar yang diperhatikan
- **r(k) :** autokorelasi untuk waktu tunda **k**

**df** : derajat bebas = **m-p-q**

### 2.3.2.3.2. Analisis Nilai Sisa : Korelasi Silang

Di dalam proses perkiraan langsung bobot fungsi transfer dibuat asumsi bahwa deret input **(a,)** yang disesuaikan adalah bebas dari komponen noise (a<sub>t</sub>) random. Karena itu bagian penting dari proses diagnostik adalah untuk membuktikan asumsi ini. Untuk deret input **(a,)** dan deret **a,** akhir, dihitung korelasi-silangnya. Untuk menguji apakah terdapat korelasi-silang yang signifikan, digunakan uji Box-Pierce  $\chi^2$ , formula yang sesuai untuk uji keterpautan  $\alpha_t$  dan  $a_t$ , adalah sebagai berikut:

$$
\chi^2_{(m-r-s)} = (N-n^*)\sum_{k=1}^m r_a^2(k) \qquad \qquad \dots (2.37)
$$

Di mana **(r,s)** : parameter model fungsi transfer

*m* : lag maksimum

**N :**jumlah pengamatan - 1

 $n^*$  : nilai maksimum  $(s+b+p_n)$  dan  $(p_x)$ , dimana  $p_x$  adalah jumlah parameter AR pada model ARIMA dengan deret input  $(x_t)$ .

# *2.3.2.4. Peramalan Menggunakan Model Fungsi Transfer*

**NHZ** 

 $\ddot{\phantom{a}}$ 

 $\mathbf{a}(\mathbf{a},\mathbf{a})$ 

Sebelum menggunakan persamaan dari model fungsi transfer yang diperoleh untuk meramalkan nilai-nilai y<sub>t</sub>, terlebih dahulu perlu diramalkan nilai-nilai untuk  $x_t$ , dengan menggunakan model ARIMA yang telah diperoleh dengan menggunakan program **Minitab versi 13.20.** Dan perlu ditetapkan bahwa unsur kesalahan **(ai)** dalam periode peramalan sama dengan nol.

*34*

### *BAB III*

### *METODOLOGI PENELITIAN*

### *3.1. Obyek dan Tempat Penelitian*

Lokasi dan tata letak pabrik PT. Sari Husada terdiri dari empat bagian, yaitu Kantor Pusat dan Marketing yang berada diGedung Tirta Building Lantai 3, Jl. Rasuna Said Kav. B3 Jakarta Selatan; Pabrik I berada di Jl. Kusumanegara No. 173, Tromol Pos 37, Kelurahan Muja-muju, Kecamatan Umbulharjo, Yogyakarta; Pabrik II yang berada di Jl. Raya Jogja-Solo Km. 19 Desa Kemudo, Kecamatan Prambanan, Klaten; dan Instalasi Pengolahan Air Limbah (IPAL) Pabrik I yang terletak di bantaran kali Gajah Wong. Sedangkan penelitian ini dilakukan di Pabrik I. PT. Sari Husada bergerak di bidang indutri susu bagi bayi, anak-anak serta ibu hamil dan menyusui.

PT. Sari Husada, Tbk memproduksi susu dengan merk terkenal seperti SGM, Vitalac, Lactamil, LLM, FCMP dan produk Lisensi lainnya, dengan berbagai ukuran kemasan dan rasa yang telah disesuaikan dengan kebutuhan konsumen. Penelitian ini dikhususkan pada produk utama PT. Sari Husada yaitu, SGM, Vitalac, Lactamil, LLM dan FCMP, dan data yang digunakan merupakan data biaya promosi dan penjualan bulanan selama tahun 1999 sampai dengan 2003.

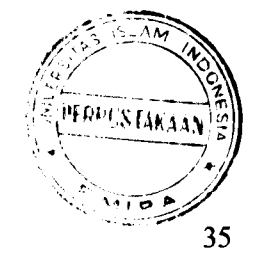

#### *3.2. Tahap Pengumpulan Data*

#### *3.2.1. SumberData*

Berdasarkan sumbernya datayang digunakan dalam penelitian adalah data sekunder dari biaya promosi dan hasil penjualan produk utama bulanan selama tahun 1999 sampai dengan 2003, yang diperoleh dari bagian Marketing Support dan Logistik & Administration Marketing.

il A

#### *3.2.2. Identifikasi Data*

Variabel yang diteliti pada penelitian ini:

- 1. Biaya promosi tiap bulan selama 1999 sampai dengan 2003, yaitu biaya yang dikeluarkan dalam kampanye pemasaran, dalam milyar rupiah.
- 2. Volume penjualan produk utama tiap bulan selama 1999 sampai dengan 2003, yaitu banyaknya jumlah produk utama yang berhasil terjual, dalam satuan **Carton Box.**

### *3.2.3. Metode Pengumpulan data*

Data didapat secara langsung dari bagian **Marketing Support** dan **Logistik & Administration Marketing** Pabrik I PT. Sari Husada. Metode pengumpulan data adalah dengan menggunakan dokumen atau catatan tertulis dari pihak pengelola maupun dari literatur-literatur yang berkaitan dengan persoalan yang akan dibahas. Pengumpulan data ini dengan mempelajari pembukuan laporan

kegiatan promosi dan penjualan yang berisikan data-data biaya promosi dan penjualan produksi susu dalam berbagai merk, ukuran kemasan dan rasa, dimana data telah diolah dan dikelompokkan dalam tabel setiap bulan.

### 3.3. *Metode Analisis Data*

Proses perhitungan dari data yang diperoleh dalam penelitian ini, akan mengacu pada perangkat lunak **(software) Minitab 13.20,** yang didalamnya memuat Analisis Runtun Waktu **(Time Series) Box-Jenkins,** dengan tahapan sebagai berikut:

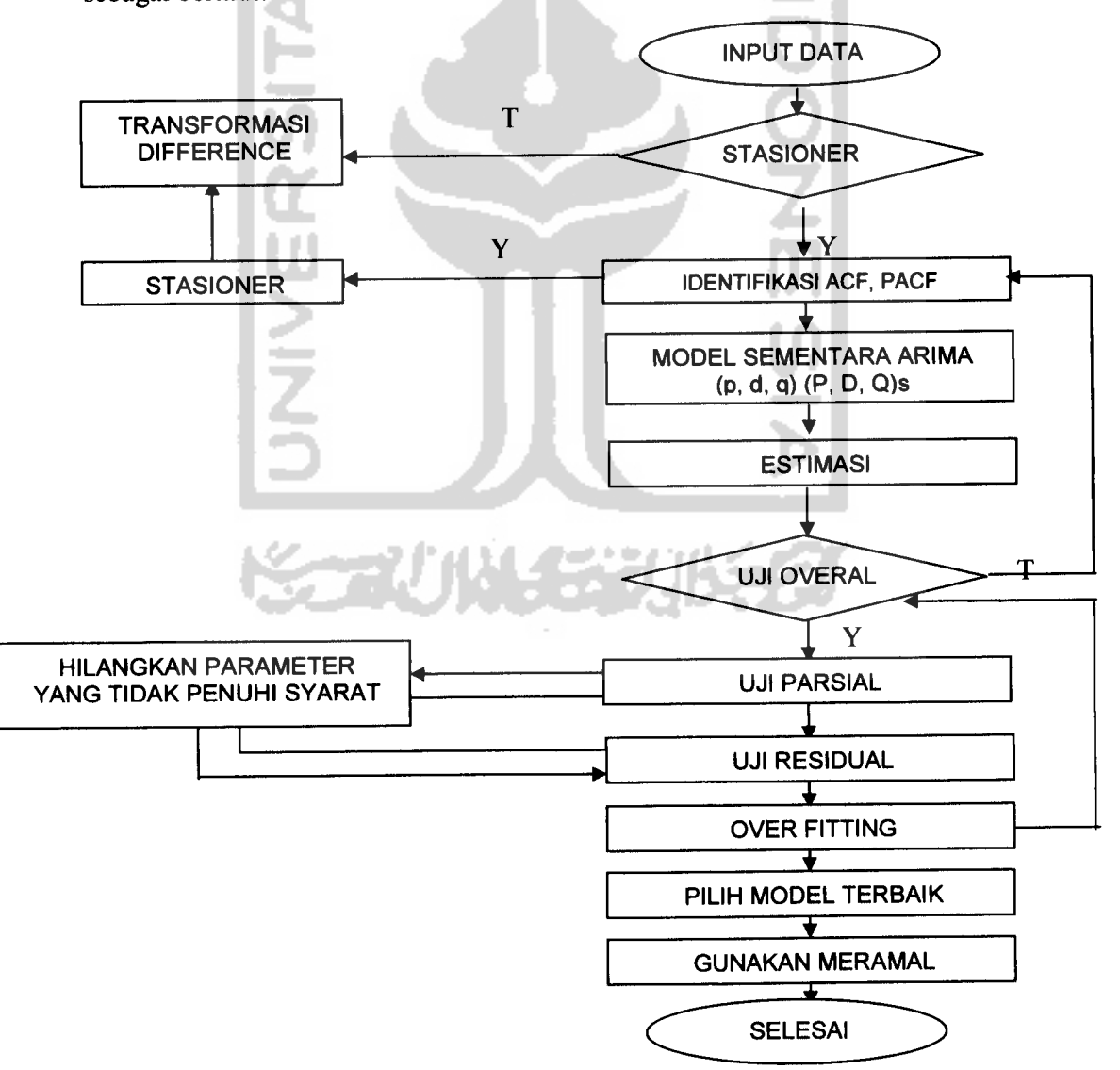

*Gambar 3.1 Langkah-langkah Analisis Runtun Waktu*

Beberapa tahapan dalam proses pembentukan model fungsi transfer, yaitu

- 1. Identifikasi Bentuk Model
	- 1.1. Mempersiapkan deret input dan deret output
	- 1.2. Pemutihan deret input
	- 1.3. Pemutihan deret output
	- 1.4. Perhitungan korelasi silang **(Cross Correlation)** dan Autokorelasi untuk deret input dan deret output yang telah diputihkan
	- 1.5. Penarikan langsung bobot respon impuls
	- 1.6. Penetapan **(r.s.b)** untuk model fungsi teransfer yang menghubungkan deret input dan deret output
	- 1.7. Penaksiran awal deret gangguan **(n,)** dan perhitungan autokorelasi & autokorelasi parsial
	- 1.8. Penetapan  $(p_n, q_n)$  untuk Model ARIMA  $(p_n, 0, q_n)$  dari deret gangguan  $(n<sub>t</sub>)$
- 2. Penaksiran parameter-parameter model fungsi transfer
	- 2.1. Taksiran nilai parameter-parameter
- 3. Pemeriksaan Diagnostik Pada Model
	- 3.1. Analisis Nilai Sisa (Residu): Autokorelasi
	- 3.2. Analisis Nilai Sisa : Korelasi Silang
- 4. Peramalan Menggunakan Model-model Fungsi Transfer
	- 4.1. Peramalan Versi Model Fungsi Transfer

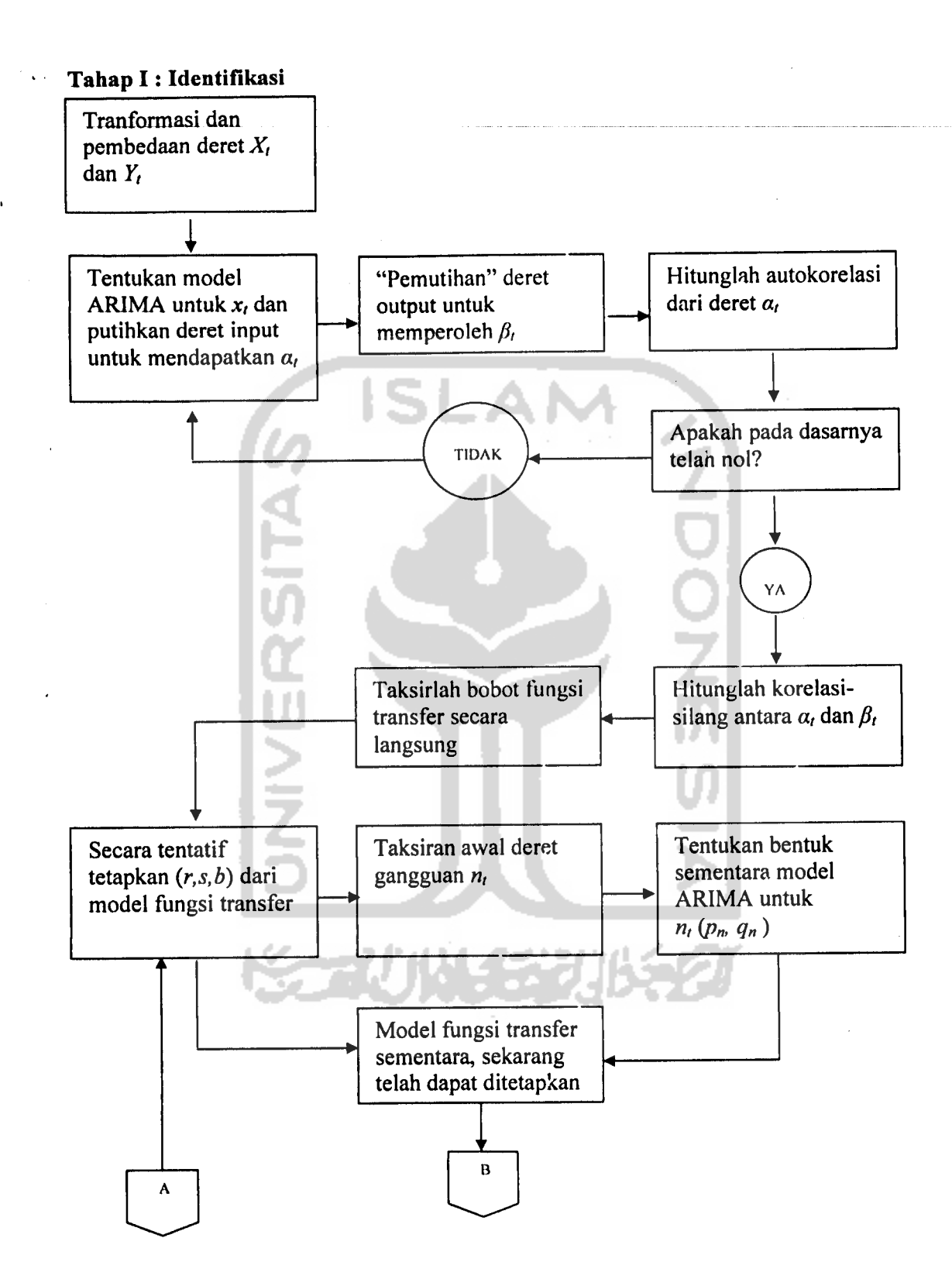

as  $\hat{\epsilon}_\alpha$ 

 $\sim$  1

*39*

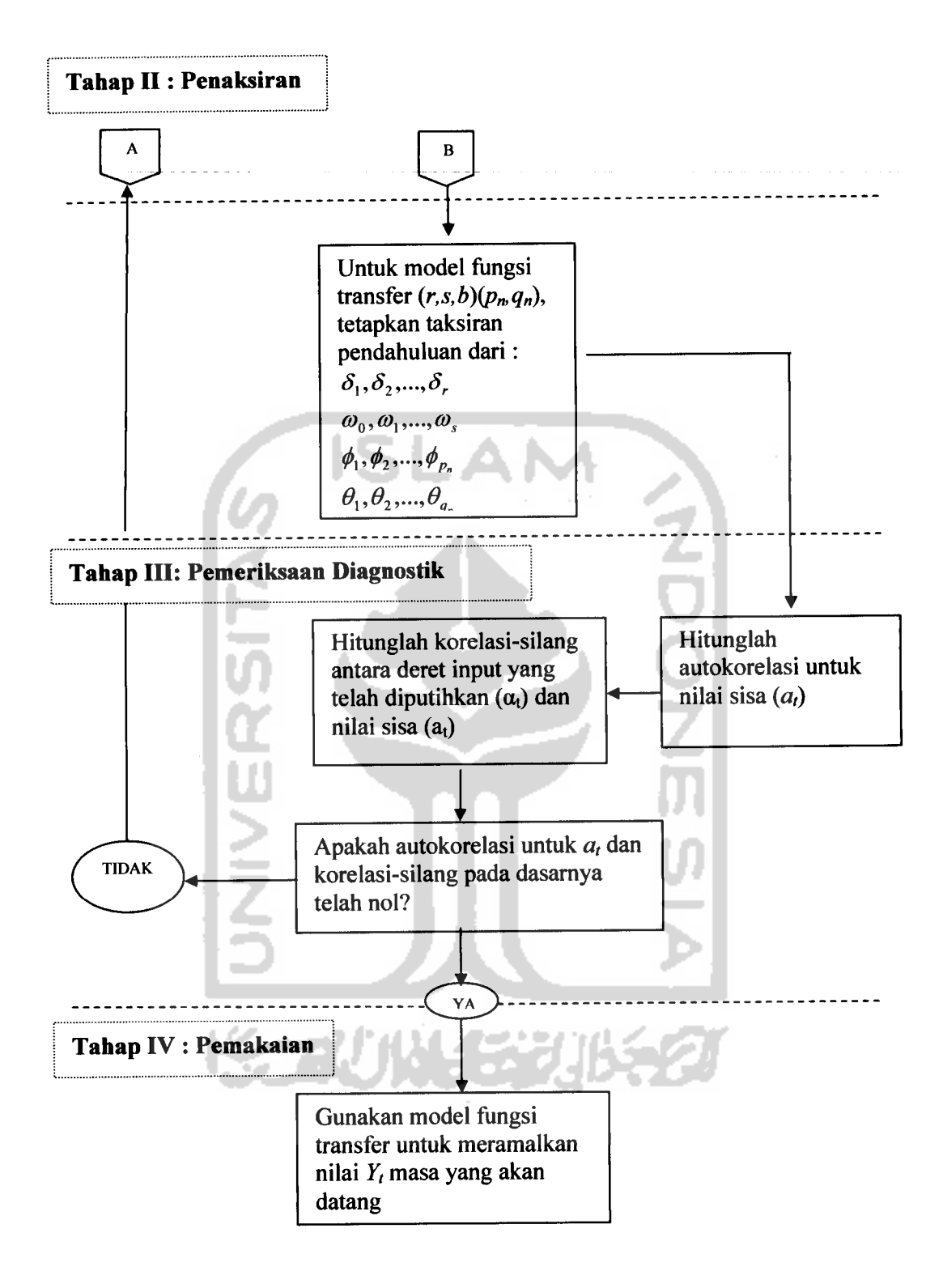

*Gambar 3.2. Langkah-langkah Dasar di dalam Mengembangkan Model Fungsi Transfer.* [Makridakis, 1995, hal 452-453]

### *BAB IV*

### *PENGOLAHAN DAN ANALISIS DATA*

### *4.1. Pengolahan Data*

Pengolahan data asli untuk biaya promosi sebagai deret input **(X,)** dan volume penjualan sebagai deret output  $(Y_t)$  dilakukan dengan paket program **Minitab versi 13.20** antara lain sebagai berikut:

### *4.1.1. Identifikasi Bentuk Model*

Sebelum melakukan identifikasi bentuk model diperlukan pemeriksaan terhadap stasioner data. Untuk itu perlu diplotkan data asli dari deret input  $(X_t)$ dan deret output (Y<sub>t</sub>) pada tabel 4.1 lampiran 1, seperti pada gambar berikut ini:

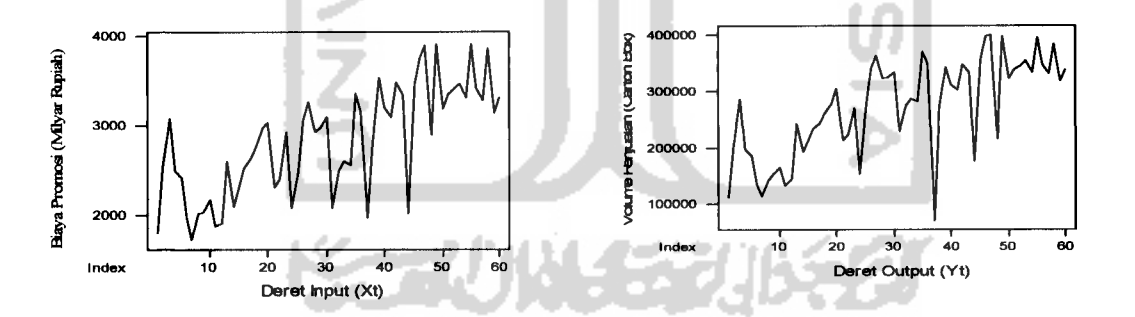

*Gambar 4.1.* **Time Series** Plot Biaya Promosi/ Deret Input **(X,)** dan Volume Penjualan/ Deret Output  $(Y_t)$ 

Dari gambar Plot Runtun Waktu di atas memperlihatkan data berfluktuasi tetap atau fluktuasinya cenderang konstan, sehingga dapat dikatakan bahwa data stasioner dalam hal varian.

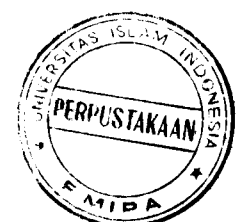

# *4.1.1.l.Mempersiapkan Deret Input dan Deret Output*

Gambar 4.1 menunjukkan bahwa tidak perlu dilakukan transformasi deret **Xt** dan **Yt,** akan tetapi perbedaan pertama (gambar 4.3 dan 4.4) mungkin dapat membantu memperbaiki stasioneritas. Hasil dari pembedaan data asli deret input  $(X_t)$  dan deret output  $(Y_t)$  dapat dilihat dalam lampiran 1 tabel 2. Berikut ini plot data deret input  $(X_t)$  dan deret output  $(Y_t)$  dari data yang telah dibedakan

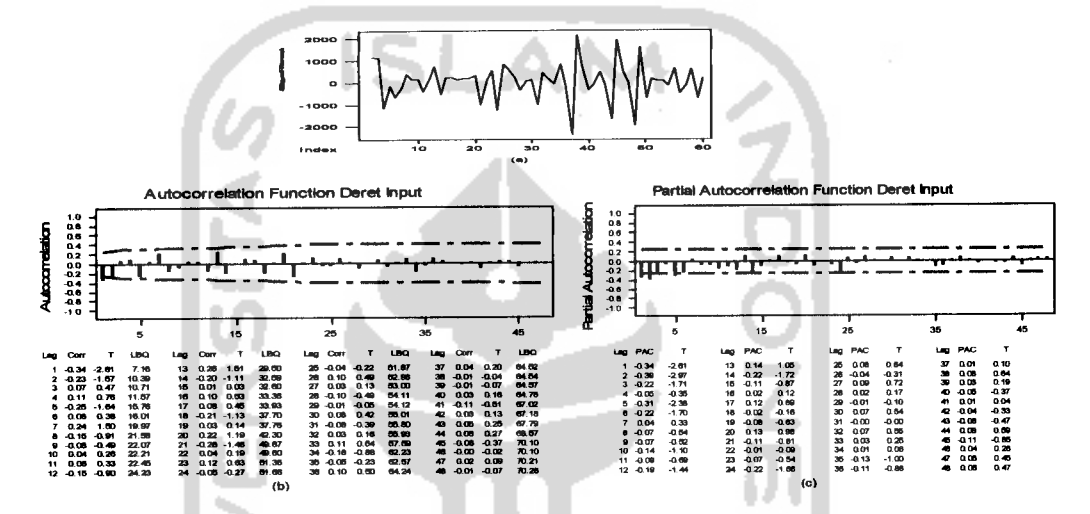

*Gambar 4.2.* (a) **Time Series** Plot Data Biaya Promosi, (b) **Autocorrelation,** (c)

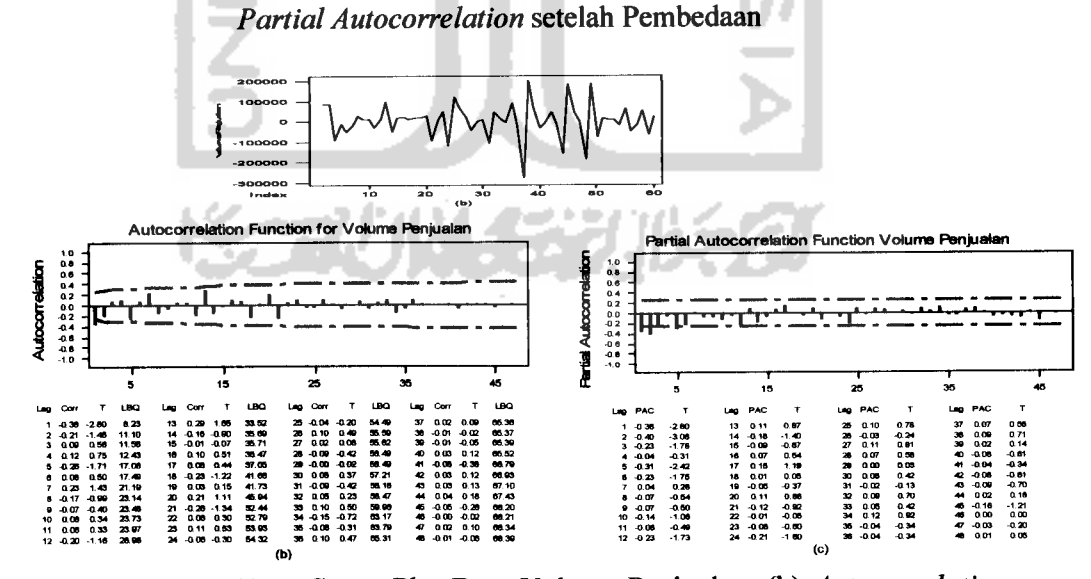

*Gambar 4.3.* (a) **Time Series** Plot Data Volume Penjualan, (b) **Autocorrelation,**

(c) **PartialAutocorrelation** Setelah Pembedaan

Dalam plot ACF gambar 4.2 dan 4.3 terlihat bahwa data telah stasioner dalam hal varian dan mean. Plot autokorelasi untuk deret input  $(X_t)$  dan deret output (7,) memperlihatkan bahwa pada **lag** ke-2 telah masuk garis batas, sehingga data dapat dikatakan telah stasioner oalam hal mean. Dalam ACF dapat dilihat bahwa proses AR terjadi, yaitu adanya dua **lag** yang keluar pada PACF, maka model AR (2). Selain itu diperkirakan data memperlihatkan adanya unsur musiman, karena adanya kecenderungan naik turun yang berurutan pada lag-nya dan jika dilihat dari **lag** 1, lag 3, lag 6 naik sehingga disebut sebagai musiman 3. Untuk identifikasi musimannya, terlihat pada lag 3 keluar batas, maka disebut SAR(l). Dalam grafik PACF gambar 4.2 dan 4.3 menunjukkan bahwa proses MA terjadi, yaitu dengan adanya satu **lag** yang keluar batas, maka model MA (1). Sedangkan terlihat pada **lag** 3 tidak keluar dari garis batas, maka disebut SMA(O). Sehingga model sementara yang akan digunakan adalah ARIMA  $(2,1,1)(1,0,0)^3$ . Dari identifikasi model di atas, selanjutnya dilakukan estimasi dan pengujian model. Output komputer dari model didapatkan hasil sebagai berikut:

ARIMA  $(2,1,1)$   $(1,0,0)^3$ 

 $\ddot{\phantom{1}}$ 

is.<br>Artist

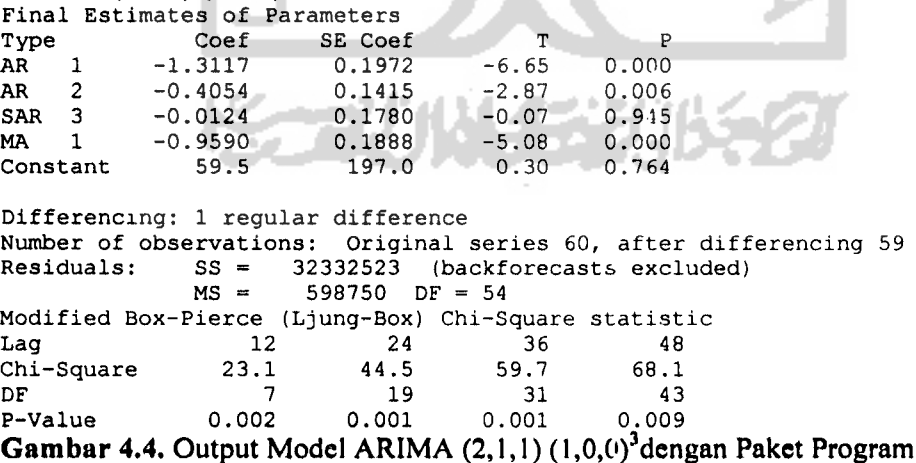

Komputer **Minitab 13.20**

*43*

i) Uji Overall

• H<sub>0</sub>  $\mu_k = 0$ , dimana  $k = 1, 2, ..., 48$ .  $H_1$  :  $\rho_k \neq 0$ 

- $\alpha = 0.05$
- Daerah kritis:

H<sub>0</sub> ditolak jika  $\chi^2$ <sub>hitung</sub> >  $\chi^2$ <sub>tabel</sub>  $H_0$  diterima jika $\chi^2_{\text{ hitung}} \leq \chi^2_{\text{ tabel}}$ Di mana  $\chi^2$ <sub>tabel</sub>:  $\chi^2$ <sub>(a:df)</sub>:  $\chi^2$ <sub>(0.05;43)</sub> = 59.3035

• Statistik uji

$$
Q=(N-d)\sum_{k=1}^m r_k^2
$$

**Kesimpulan** 

Dengan tingkat signifikansi 5% pada *lag* ke-43 diperoleh nilai  $\chi^2$ sebesar 68.1 < 59.3035, maka H<sub>0</sub> ditolak atau  $\rho_k \neq 0$  (ACF residual berkorelasi), yang berarti menunjukkan bahwa model kurang sesuai.

Karena dari model di atas ternyata model yang diperoleh dari identifikasi tidak layak, maka perlu diajukan model lain, misal model ARIMA  $(2,1,0)(1,0,0)^3$ . Kemudian dilakukan estimasi dan pengujian model. Dari output komputer dari model yang diajukan didapatkan hasil sebagai berikut:

i) Uji Overall

 $H_0: \rho_k = 0$ , dimana  $k = 1, 2, ..., 48$ .

 $H_1 : \rho_k \neq 0$ 

- $\alpha = 0.05$
- Daerah kritis:

H<sub>0</sub> ditolak jika  $Q > \chi^2$ <sub>tabel</sub> H<sub>0</sub> diterima jika  $Q \leq \chi^2$ <sub>tabel</sub>

Di mana  $\chi^2$ <sub>tabel</sub>:  $\chi^2$ <sub>(a:df)</sub>:  $\chi^2$ <sub>(0.05;43)</sub> = 59.3035

*2 k*

Statistik uji

$$
Q=(N-d)\sum_{k=1}^m r_k
$$

**Kesimpulan** 

Dengan tingkat signifikansi 5% pada *lag* ke-48 diperoleh nilai  $\chi^2$ sebesar 68.1 < 59.3035, maka H<sub>0</sub> ditolak atau  $\rho_k \neq 0$  (ACF residual berkorelasi), yang berarti menunjukkan bahwa model kurang sesuai.

Karena dari model di atas ternyata model yang diperoleh dari identifikasi tidak layak, maka perlu diajukan model lain, misal model ARIMA  $(2,1,0)(1,0,0)^3$ . Kemudian dilakukan estimasi dan pengujian model. Dari output komputer dari model yang diajukan didapatkan hasil sebagai berikut:

# ARIMA $(2,1,0)(1,0,0)^3$

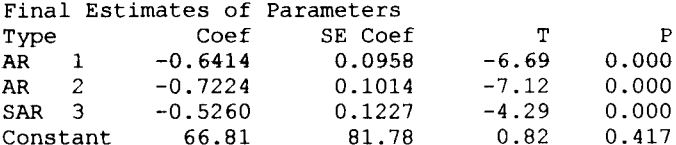

Differencing: 1 regular difference Number of observations: Original series 60, after differencing 59 Residuals:  $SS = 21701605$  (backforecasts excluded)<br> $MS = 394575$   $DF = 55$  $394575$  DF = 55

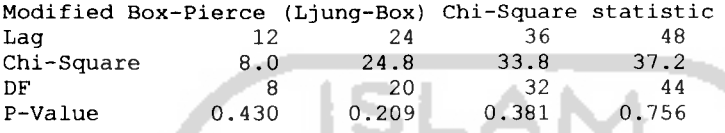

*Gambar 4.5. Output Model ARIMA (2,1,0)(1,0,0)3 dengan Paket Program*

*Komputer Minitab* **13.20**

### i) Uji *Overall*

•  $H_0: \rho_k = 0$ , dimana  $k = 1, 2, ..., 48$ .

*H<sub>1</sub>* :  $\rho_k \neq 0$ 

- $\alpha$  = 0,05
- *• Daerah kritis:*

*H*<sub>0</sub> ditolak jika  $Q > \chi^2$  tabel

H<sub>0</sub> diterima jika  $Q \leq \chi^2_{\text{label}}$ 

*Di* mana  $\chi^2$ <sub>tabel</sub>:  $\chi^2$ <sub>(1-a:df)</sub>:  $\chi^2$ <sub>(0.95;44)</sub> = 60.4809

*• Statistik uji*

$$
Q=(N-d)\sum_{k=1}^m r_k^2
$$

• Kesimpulan

Dengan tingkat signifikansi 5% pada lag ke-48 diperoleh nilai  $\chi^2$ sebesar 37.2 < 60.4809, maka H<sub>0</sub> diterima atau  $\rho_k = 0$  (ACF residual tidak berkorelasi), yang berarti menunjukkan bahwa model sesuai.

### ii) Uji Parsial

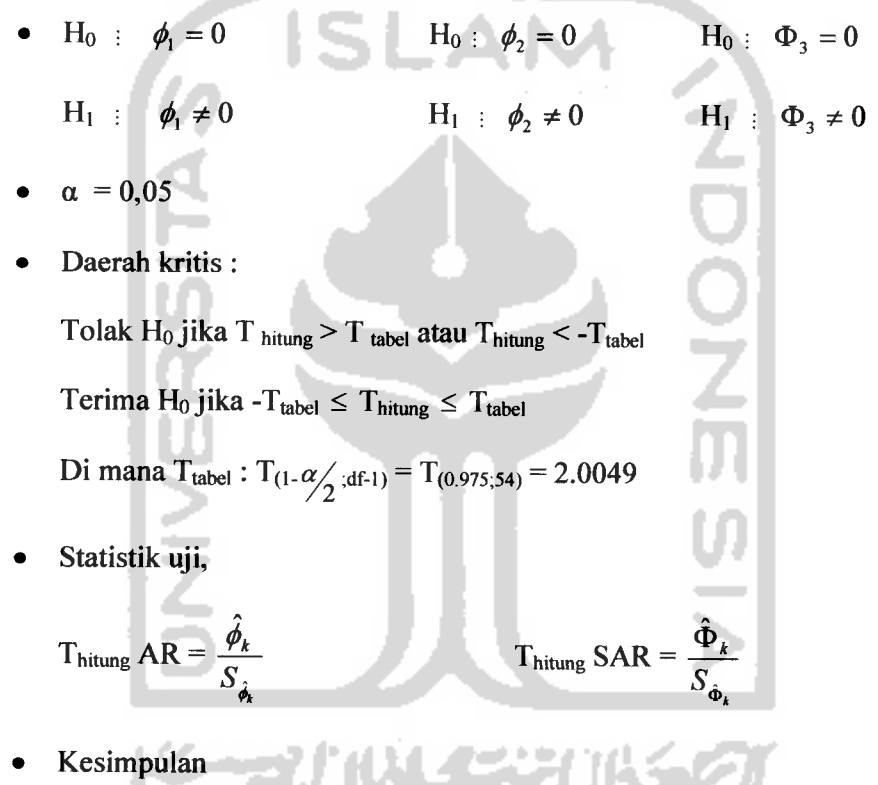

Dengan tingkat signifikansi 5%, diperoleh

- Thitung pada AR 1 = -6.69 < -2.0049, maka H<sub>0</sub> ditolak, artinya model AR(1) dapat dimasukkan dalam model.
- Thitung pada AR 2 = -7.12 < -2.0049, maka  $H_0$  ditolak, artinya model AR(2) dapat dimasukkan dalam model.

Thitung pada SAR 3 = -4.29 < -2.0049, maka  $H_0$  ditolak, artinya model SAR(3) dapat dimasukkan dalam model.

Setelah didapatkan model yang sesuai, selanjutnya untuk apakah model dapat digunakan untuk peramalan, digunakan plot ACF dan PACF Residual, sebagai berikut:

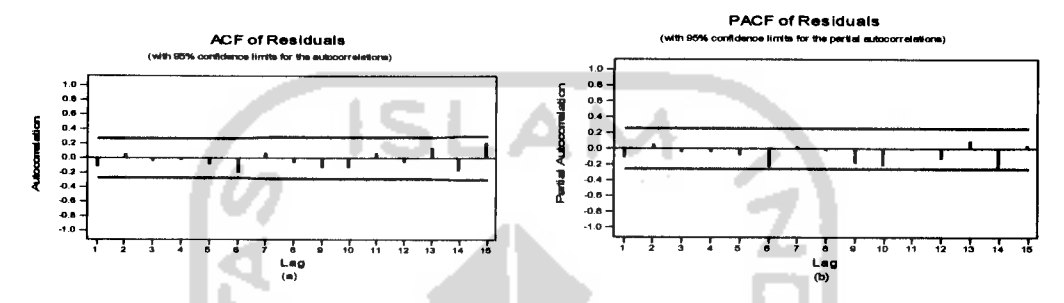

*Gambar 4.6.* Grafik ACF dan PACF Residual Biaya Promosi

Dari grafik ACF dan PACF Residual di atas tampak bahwa semua **lag** telah masuk dalam garis batas, sehingga secara statistik dapat dikatakan bahwa asumsi independensi sudah terpenuhi.

Selanjutnya untuk melihat apakah residual berdistribusi normal, yaitu dengan melihat plot normal probablitas dari residual, sebagai berikut:

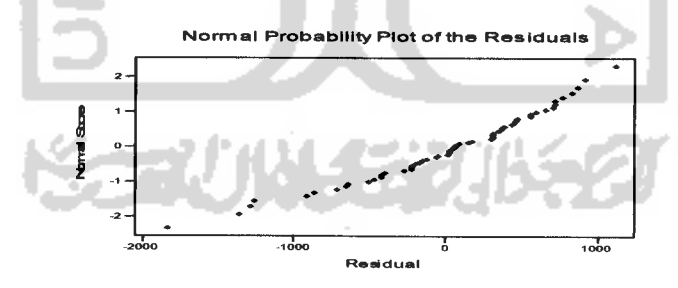

*Gambar 4.7.* Plot Normal Probabilitas Residual dari biaya Promosi

Dari plot normalitas di atas, jika dibuat garis lurus dari kiri bawah ke kanan atas, maka terlihat data tersebar di sekeliling garis. Oleh karena itu dapat dikatakan bahwa residual berdistribusi normal.

Langkah selanjutnya adalah **overfitting,** yaitu mengajukan model-model lain dengan parameter-parameter extra, yaitu ARIMA  $(2,1,0)(2,0,0)^3$ , ARIMA  $(2,1,0)(0,0,1)^3$ , ARIMA  $(2,1,0)(1,0,1)^3$ , ARIMA  $(2,1,1)(1,0,1)^3$ , ARIMA  $(2,1,0)(2,0,1)^3$ , ARIMA  $(2,1,1)(0,0,1)^3$ , ARIMA  $(1,1,0)(0,0,1)^3$ , dan ARIMA  $(2,1,0)(0,0,2)^3$ . Kemudian dilihat apakah model tersebut benar-benar lebih unggul dengan memilih nilai MSE terkecil. Secara keseluruhan **overfitting** dapat dilihat di lampiran 1. Setelah melakukan **overfitting** didapatkan model dan dengan melihat nilai MSE dari model yang diperoleh, sebagai berikut:

*Tabel 4.3.* Nilai MSE dari Model yang Sesuai dari Hasil Overfitting

| MODEL                                                | MSE       |
|------------------------------------------------------|-----------|
| ARIMA $(2,1,0)(1,0,0)^3$<br>ARIMA $(2,1,0)(0,0,1)^3$ | 394575    |
|                                                      | $330082*$ |

Pada **overfitting,** model yang dapat digunakan adalah model dengan nilai MSE terkecil. Dari tabel di atas didapat nilai MSE terkecil (bertanda \*) yaitu pada model ARIMA ARIMA  $(2,1,0)(0,0,1)^3$ .

Setelah didapatkan model, langkah selanjutnya adalah **verifikasi,** yaitu untuk mengetahui apakah model benar-benar cocok untuk digunakan dalam peramalan yang akan datang. Dalam hal ini dilakukan dengan memotong 10% dari data asli, sehingga data yang digunakan dalam verifikasi adalah 54 data. Verifikasi tersebut dapat dilihat seperti di bawah ini:

o Untuk Biaya Promosi adalah sebagai berikut

Forecasts from period 54

 $\ddot{\phantom{1}}$ 

 $\overline{a}$ 

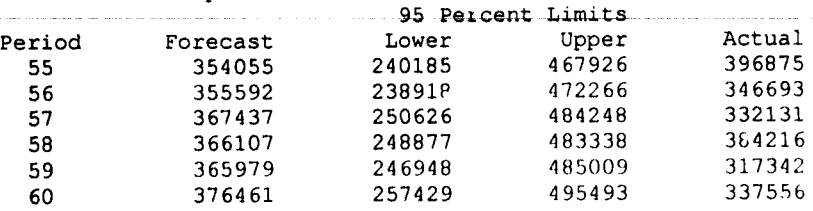

o Untuk Volume Penjualan adalah sebagai berikut:

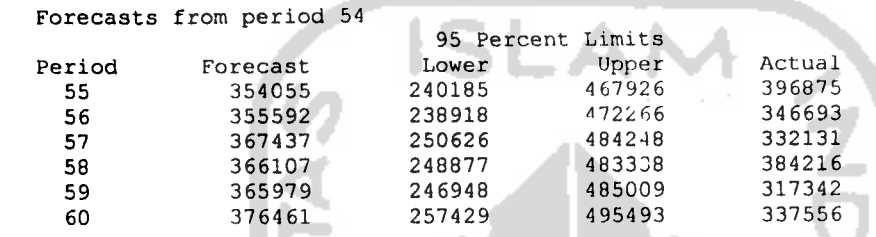

Gambar 4.8. Output *Forecast* pada model ARIMA (2,1,0)(0,0,1)<sup>3</sup>dengan Paket Program Komputer **Minitab 13.20**

### *4.1.1.2.Pemutihan Deret Input* **(X,)**

Deret input  $x_t$  darat dimodelkan sebagai proses ARIMA  $(2,0,0)(0,0,1)^3$ 

seperti pada persamaan (2.15) sebagai berikut:

$$
(1 - \phi_1 B - \phi_2 B^2) x_t = (1 - \Theta_1 B^3) \alpha_t
$$
...(4.1)

$$
x_t = \phi_1 B x_t + \phi_2 B^2 x_t + a_t \Theta_1 B^3 a_t
$$

enne Untuk menaksir parameter  $\phi_1$ ,  $\phi_2$ , dan  $\Theta$ <sub>I</sub> dengan paket program *Minitab* versi 13.20 diperoleh taksiran parameter  $\phi_1 = -0.7755$ ,  $\phi_2 = -0.8808$  dan  $\theta$ <sub>I</sub> = 0.9320. Dengan adanya nilai parameter tersebut, maka persamaan (4.1) akan menjadi:

$$
x_t = -0.7755Bx_t - 0.8808B^2x_t + \alpha_t - 0.9320B^3\alpha_t \qquad \qquad \dots (4.2)
$$

dan untuk mengkonversikan deret **x,** menjadi **white noise a,** digunakan persamaan:

 $a_t = x_t + 0.7755Bx_t + 0.8808B^2x_t + 0.9320B^3a_t$  ...(4.3)  $a_i = x_i + 0.7755x_{i-1} + 0.8808x_{i-2} + 0.9320a_{i-3}$ 

Diasumsikan nilai  $\alpha_1 = \alpha_2 = \alpha_3 = 0$ , maka akan diperoleh :

 $\alpha_4 = x_4 + 0.7755x_3 + 0.8808x_2 + 0.9320\alpha_1$ 

 $= 712.839$ 

Himpunan lengkap dari nilai  $a_{ij}$  yaitu  $x_i$  yang telah diputihkan diperlihatkan pada tabel 4.4 lampiran I.

# *4.1.1.3.Pemutihan Deret Output (F,)*

Seperti ditunjukkan pada sub bab 2.3.2.1.3, transformasi pemutihan yang diterapkan pada deret output  $(y_i)$  harus sama dengan deret input  $(x_i)$ , dalam rangka menjaga integritas model fungsi transfer. Dengan menggunakan persamaan (2.22), deret  $y_t$  dikonversikan menjadi deret  $\beta_t$ , sebagai berikut:  $y_t = -0.7755By_t - 0.8808B^2y_t + \beta_t - 0.9320B^3\beta_t$  ...(4.4)

 $\beta_t = y_t + 0.7755By_t + 0.8808B^2y_t + 0.9320B^3\beta_t$  ...(4.5)

Ditetapkan  $\beta_1 = \beta_2 = \beta_3 = 0$ , sehingga nilai  $\beta_4$ ,  $\beta_5$  dan seterusnya dapat

diperoleh sebagai berikut:

 $\beta_t = y_t + 0.7755y_{t-1} + 0.8808y_{t-2} + 0.9320\beta_{t-3}$ 

**p4= y4+0.7755y3+0.8808y2+ 0.9320P,**

 $= -6238.63$ 

Himpunan lengkap dari nilai  $\beta$ <sub>t</sub>, yaitu  $y_t$  yang telah diputihkan diperlihatkan pada tabel 4.4 lampiran 1.

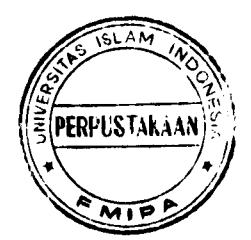

#### *4.1.1.4.Perhitungan Korelasi Silang* **(Cross Correlation)** *untuk Deret Input*

### *(Xt) dan Deret Output (Yt) yang Telah Diputihkan*

Dari nilai-nilai  $\alpha$  dan  $\beta$  yang telah diperoleh dari pemutihan deret input  $(x_i)$ dan deret output  $(y_t)$ , diperoleh statistik dasarnya sebagai berikut:

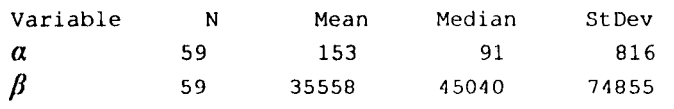

Gambar 4.9. Output nilai Statistik Deskriptif deret  $\alpha_i$  dan  $\beta_i$  dengan Paket Program Komputer **Minitab 13.20**

Untuk nilai-nilai korelasi-silang dengan *time lag*  $k = -15$  sampai  $k = +15$ ,

dapat dilihat pada gambar 4.9 berikut ini:

 $\sim$  1

as es

 $\mathcal{F}(\mathbf{r}_\mathbf{a})$ 

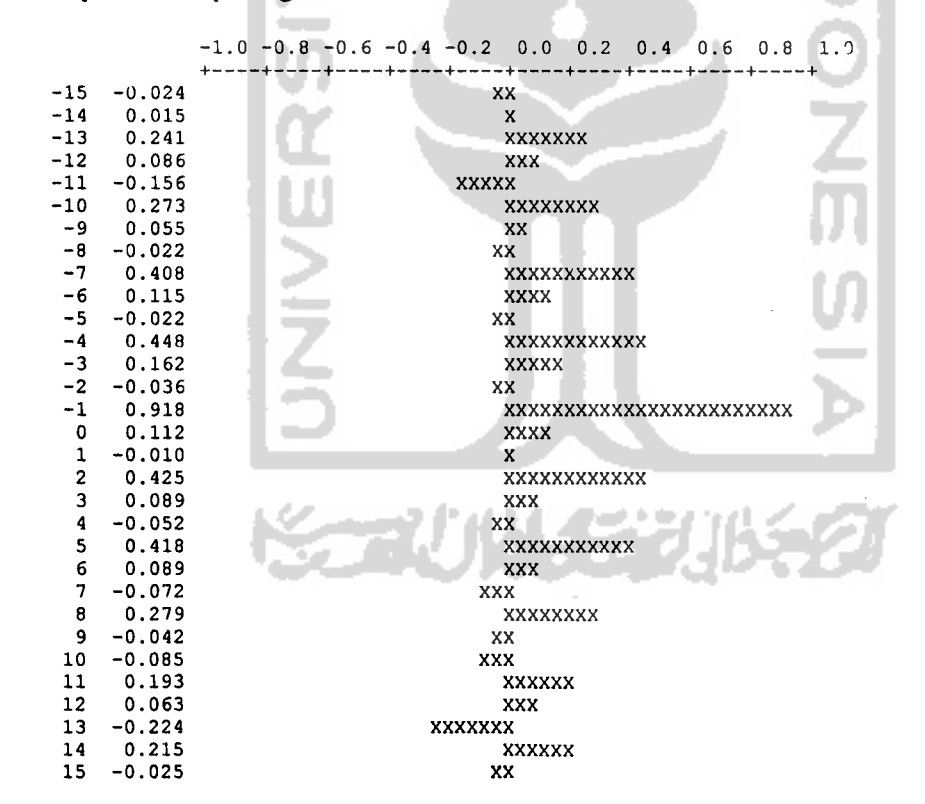

Gambar *4.10.* Nilai-nilai Korelasi-Silang untuk **Time Lag k** =-15 sampai **k ~** 15 dengan paket program komputer **Minitab 13.20**

# *4.1.1.S.Penaksiran Langsung Bobot Respon Impuls*

 $\bar{1}$  ,  $\bar{1}$ 

 $\sim 3$ 

Dalam melakukan penaksiran langsung bobot impuls, digunakan persamaan (2.29), sebagai berikut:

$$
v_0 = \frac{r_{\alpha\beta}(0)S_{\beta}}{S_{\alpha}} = 0.112 \frac{74855}{816} = 10.274
$$

$$
v_1 = \frac{r_{\alpha\beta}(1)S_{\beta}}{S_{\alpha}} = -0.010 \frac{74855}{816} = -0.917
$$

Berikut ini adalah bobot respon impuls pada *time lag* k = 0, 1, 2, ..., 15.

# *Tabel 4.5. Bobot Respon Impuls Pertama yang Mendefinisikan*

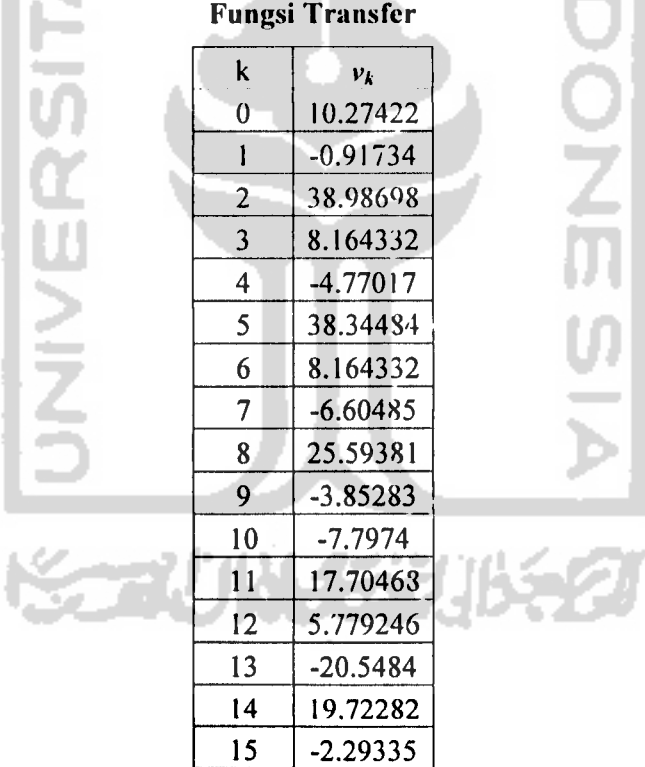

### *4.1.1.6.Penetapan (r, s, b) untuk Model* Fungsi *Transfer*

Parameter *b*, yang merupaka nilai mutlak penundaan sebelum deret input mulai mempengaruhi deret output adalah mudah ditentukan. Dengan menggunakan korelasi-silang (gambar 4.10), terlihat intuk **k** = **2** nilai korelasinya adalah 0.425, dengan ini dapat ditentukan nilai **b = 2** yang artinya pada deret input terdapat 2 bulan penundaan.

Dengan adanya kesulitan praktis dalam mengartikan prisnaip-prinsip petunjuk yang digariskan dalam menentukan nilai **r** dan **s,** kita dapat beiargumen bahwa  $r + s = 1$ , oleh karena satu korelasi-silang (untuk  $k = 2$ , pada gambar 4.11) secara signiflkan lebih besar dari nol. Walaupun demikian, korelasi-silang mana yang "tidak menunjukkan pola yang jelas" ditentukan secara sembarang. Suatu latihan yang umum dilakukan adalah pemodelan **Box-Jenkins** adalah mencoba model-model yang sedikit berbeda dan melakukan pemilihan diantara modelmodel tersebut pada tahap diagnostik.

Ditentukan nilai **(r,s,b)** adalah **(0,1,2).** Karena itu akan diterapkan bentuk persamaan berikut:

$$
y_t = (\omega_0 - \omega_1 B)x_{t-2} + \frac{\theta B}{\phi B}\alpha_t
$$
...(4.5)

### *4.1.1.7. Pengujian Pendahuluan Deret Gangguan* **(Noise Series)**

Nilai - nilai taksiran bobot impuls pada tabel 4.7 di atas, digunakan untuk menghitung taksiran awal komponen **noise** dari model fungsi transfer. Dengan menggunakan persamaan (2.31) diperoleh :

*53*

", **=y, -v0x,** -vi^-i -^^-2 ---"u^-is ...(4.6)

Karena digunakan 11 pembobot ( $v_\theta$  sampai  $v_{10}$ ), maka akan kehilangan 15 nilai akibat adanya 15 waktu penundaan (time lags). Maka untuk n<sub>11</sub>, dengan melihat tabel 4.7, diperoleh :

$$
n_{16} = y_{16} - (10.274)x_{16} - (-0.917)x_{15} - (38.987)x_{14} - \dots - (-2.293)x_{1}
$$

Dengan menggunakan tabel 4.2. lampiran 1, maka diperoleh perhitungan sebagai berikut:

$$
n_{16} = 10318 - (10.274)(110) - (-0.917)(224) - ... - (-2.293)(1160)
$$

 $= -27113.1$ 

Begitu juga dengan nilai noise yang lain n<sub>17</sub>, n<sub>19</sub>, ...,n<sub>60</sub> dapat ditentukan. Gugus perkiraan awal komponen **noise** sepenuhnya diperlihatkan pada tabel 4.6 lampiran 1 (nilai n<sub>16</sub> sampai n<sub>60</sub> dinyatakan sebagai *ii*<sub>1</sub> sampai n<sub>44</sub>).

Ringkasan statistik untuk deret **noise** awal adalah sebagai berikut •

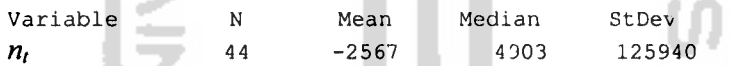

*Gambar 4.11.* Output nilai Statistik Deskriptif deret **noise** awal dengan Paket Program Komputer **Minitab 13.20**

*4.1.1.8.Penetapan (p<sub>n</sub>,q<sub>n</sub>) untuk Model ARIMA (p<sub>n</sub>,0,q<sub>n</sub>) dari Deret Gangguan* 

 $(n_i)$ 

Dalam rangka merinci model Fungsi Transfer selengkapnya, perlu dipilih sebuah model ARIMA untuk suatu deret **noise** yang telah terbentuk. Gambar 4.12 memperlihatkan analisis dasar untuk **noise** dari tabel 4.6 lampiran 1.

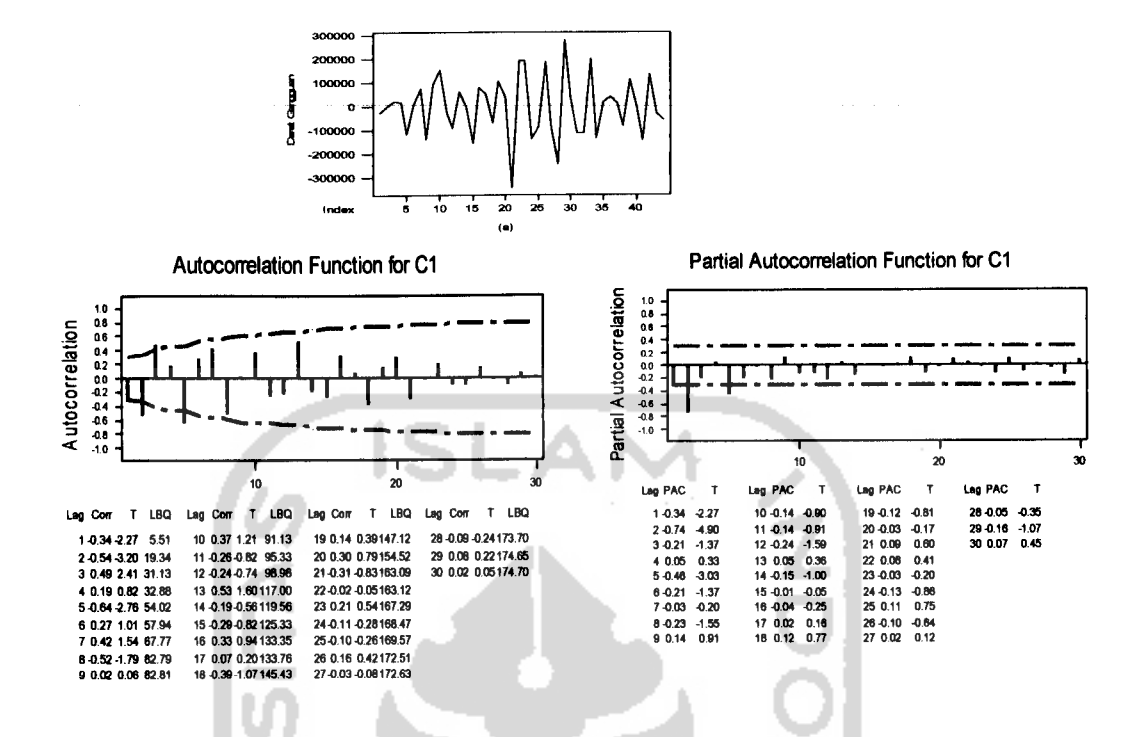

 $\omega$  ,  $\omega$  ,  $\omega$ 

 $\mathbb{R}^2$ 

*Gambar 4.12* (a) **Time Series**Plot Deret Gangguan, (b) Autokorelasi Deret Gangguan,(c) Autokorelasi Parsial Deret Gangguan

Dari gambar Plot Runtun Waktu di atas memperlihatkan data berfluktuasi tetap atau fluktuasinya cenderung konstan, sehingga dapat dikatakan bahwa data stasioner dalam hal varian. Dan dapat diketahui bahwa pada grafik ACF menunjukkan bahwa data memperlihatkan bahwa pada **lag** ke-5 telah masukgaris batas, sehingga data dapat dikatakan telah stasioner dalam hal mean dan diperkirakan adanya unsur musiman, yaitu musiman 3. Grafik ACF juga menunjukkan bahwa AR terjadi, yaitu dengan adanya satu **lag** yang keluar batas pada PACF, maka model AR(2) dan pada **lag** ke-3 tidak keluar dari garis batas. Pada grafik PACF menunjukkan bahwa proses MA terjadi, yaitu MA(2). Dan pada **lag** ke-3 keluar dari batas, maka disebut SMA(l). Sehingga model sementara yang akan digunakan adalah ARIMA  $(2,0,2)(0,0,1)^3$ . Dari model yang ajukan ternyata pada **output** terlihat bahwa model tidak dapat diestimasi (lihat pada Lampiran). Untuk itu perlu diajukan model lain yang terdapat pada lampiran. Dari langkah tersebut ditentukan model yang sesuai yaitu ARIMA  $(2,0,0)(0,0,1)^3$ . Karena yang digunakan pada persamaan model fungsi transfer adalah nilai p dan q pada ARIMA, maka nilai  $p = 2$  dan  $q = 0$ .

Dan persamaan yang ditentukan untuk deret gangguan ini adalah sebagai berikut:

$$
n_{i} = \frac{a_{i}}{(1 - \phi_{1}B - \phi_{2}B^{2})}
$$
...(4.7)

# *4.1.2. Penaksiran Parameter-parameter Model Fungsi Transfer*

Dengan melihat persamaan yang terbentuk dari persamaan (4.5) dan (4.7), didapat model Fungsi Transfer sebagai berikut:

$$
y_{t} = (\omega_0 - \omega_1 B)x_{t-2} + \frac{a_t}{(1 - \phi_1 B - \phi_2 B^2)}
$$
...(4.8)

Dengan ketentuan persamaan (2.30a) sampai dengan (2.30d) akan didapatkan nilai koefisien untuk parameter  $\omega_0$ ,  $\omega_1$ , dan  $\delta_1$ , untuk model  $(r, s, b)$  = **(0,1,2),** persamaan khususnya sebagai berikut: 57

$$
v_0=0 \qquad \qquad \ldots (4.9a)
$$

$$
v_I = 0 \tag{4.9b}
$$

$$
v_2 = \omega_0 \tag{4.9c}
$$

$$
v_3 = \omega_1 \tag{4.9d}
$$

Dengan menggunakan pembobot respon impuls pada tabel 4.5, didapatkan nilai parameter wo dan wi dengan menggunakan persamaan (4.9c) dan (4.9d), sebagai berikut:

 $\omega_0$  = 38.987

$$
\omega_I=8.164
$$

Dengan menggunakan persamaan (2.6) dan (2.8), akan diperoleh nilai parameter untuk koefisien  $\hat{\phi}_1$  dan  $\hat{\phi}_2$ . Dua autokorelasi pertama untuk deret *noise* adalah  $r_1$  = -0.342 dan  $r_2$  = -0.536, maka parameter untuk koefisien  $\hat{\phi}_1$ , dan  $\hat{\phi}_2$ , sebagai berikut:

$$
\hat{\phi}_1 = -0.595 \qquad \hat{\phi}_2 = -0.739
$$

Maka model selengkapnya adalah :

$$
y_{t} = (38.987 - 8.164B)x_{t-2} + \frac{a_{t}}{(1 + 0.595B + 0.739B^{2})}
$$

### *4.1.3. Uji Diagnosa Model Fungsi Transfer*

Persamaan (4.8) dikalikan dengan  $(1-\phi_1B-\phi_2B^2)$  akan didapatkan suatu persamaan baru sebagai berikut:

$$
(1 - \phi_1 B - \phi_2 B^2) y_t = (\omega_0 - \omega_1 B) (1 - \phi_1 B - \phi_2 B^2) x_{t-b} + a_t
$$
...(4.10)

Dan jika dijabarkan lebih lanjut, akan didapat persamaan sebagai berikut:

$$
y_t + (-\phi_1)By_t + (-\phi_2)B^2y_t = (\omega_0)x_{t-b} + (-\phi_1\omega_0 - \omega_1)Bx_{t-b} + (-\phi_2\omega_0 + \omega_1\phi_1)B^2x_{t-b}
$$
  
 
$$
+ (\omega_1\phi_2)B^3x_{t-b} + a_t \qquad \qquad \dots (4.11)
$$

Di mana:  $By_{i} = y_{i-1}$  $B^2 y_t = y_{t-2}$  $Bx_{t-b} = x_{t-b-1}$  $B^2 x_{t-b} = x_{t-b-2}$  $d_1 = (-\phi_1) = 0.595$  $d_2 = (-\phi_2) = 0.739$  $e_1 = (\omega_0) = 38.987$ **e**<sub>2</sub> =  $(-\phi_1 \omega_0 \omega_1) = [(0.595)(38.987) - (8.164)] = 15.033$ **e<sub>3</sub>** =  $(-\phi_2 \omega_0 + \omega_1 \phi_1) = [(0.739)(38.987)+(8.164)(-0.595)] = 23.953$  $e_4$  =  $(\omega_1 \phi_2)$  =  $[(8.164)(-0.739)] = -6.033$ Dengan adanya perubahan tersebut, maka akan didapat persamaan sebagai

berikut: a s

$$
y_i = -d_1By_i-d_2B^2y_i + e_1x_{i-b} + e_2Bx_{i-b} + e_3B^2x_{i-b} + e_4B^3x_{i-b} + a_i \qquad \qquad \dots (4.12)
$$

 $y_i = -0.595y_{i-1} - 0.739y_{i-2} + 38.987x_{i-2} + 15.033x_{i-3} + 23.953x_{i-4} - 6.033x_{i-5} + a_i$  ...(4.13)

Persamaan (4.13) merupakan persamaan lengkap dari model fungsi transfer untuk biaya promosi dan volume penjualan produk utama yang akan digunakan dalam peramalan.

# *4.1.3.1.Perhitungan Autokorelasi untuk Nilai Sisa Model (r,s,b) yang Menghubungkan Deret Input dan Output*

Dari persamaan (4.13) akan didapatkan persamaan sebagai berikut:
$$
a_{r+1}+0.595\nu_{r+1}+0.739\nu_{r-2}-38.987\nx_{r-2}-15.033\nx_{r-3}-23.953\nx_{r-4}+6.033\nx_{r-5}
$$
 ...(4.14)

Untuk menghitung nilai a<sub>t</sub>, digunakan persamaan (4.14) dan data dari Tabel 4.2 pada lampiran. Dalam perhitungan ini, harus diasumsikan bahwa suku kesalahan  $a_1$ ,  $a_2$ ,  $a_3$ , dan  $a_4$  menjadi nol. Sehingga dapat dihitung nilai  $a_5$  dan seterusnya.

 $a_6 = y_6 + 0.595y_5 + 0.739y_4 - 38.987x_4 - 15.033x_3 - 23.953x_2 + 6.033x_1$ 

 $= -53668.3$ 

Begitu juga dengan nilai **a7, ...a60** dapat ditentukan dan sepenuhnya diperlihatkan pada tabel 4.7 lampiran 1.

## A. *Analisis Nilai* Sisa : Autokorelasi

Nilai-nilai  $a_t$  pada tabel 4.7 lampiran 1 diplotkan dalam gambar 4.13

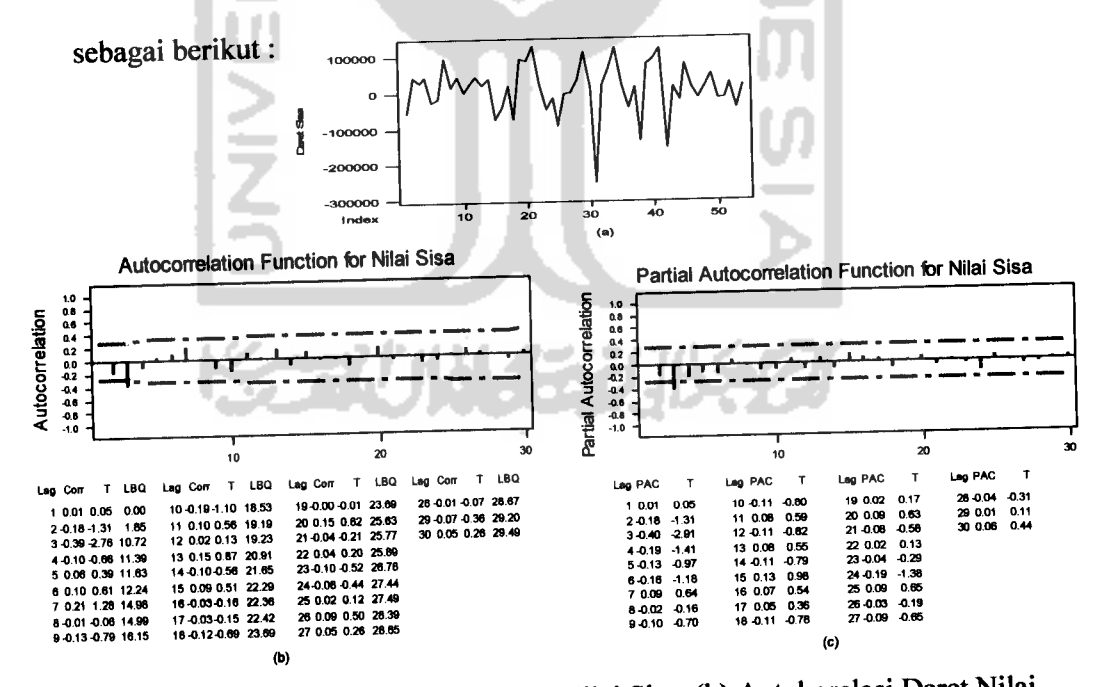

*Gambar 4.13.* (a) **Time Series** Plot Deret Nilai Sisa, (b) Autokorelasi Deret Nilai Sisa, dan (c) Autokorelasi Parsial Deret Nilai Sisa

*\*

Plot runtun waktu memperlihatkan adanya fluktuasi yang cenderung konstan dan adanya nilai yang tinggi pada akhir plot. Grafik ACF-nya juga memperlihatkan bahwa data telah **cut off.** Sehingga data dapat dikatakan telah stasioner dalam hal varian dan mean. Begitu juga autokorelasi parsial mendukung pernyataan bahwa deret nilai sisa **(a,)** pada hakekatnya merupakan **noise** random walaupun terdapat satu parsial yang dapat diperhatikan pada penundaan 3 yang nilainya -0.397.

 $\mathbf{A}$ 

Uji Box-Pierce  $\chi^2$  digunakan untuk menentukan apakah gugus autokorelasi secara signifikan berbeda dengan nol. Dengan rumus sebagai berikut:

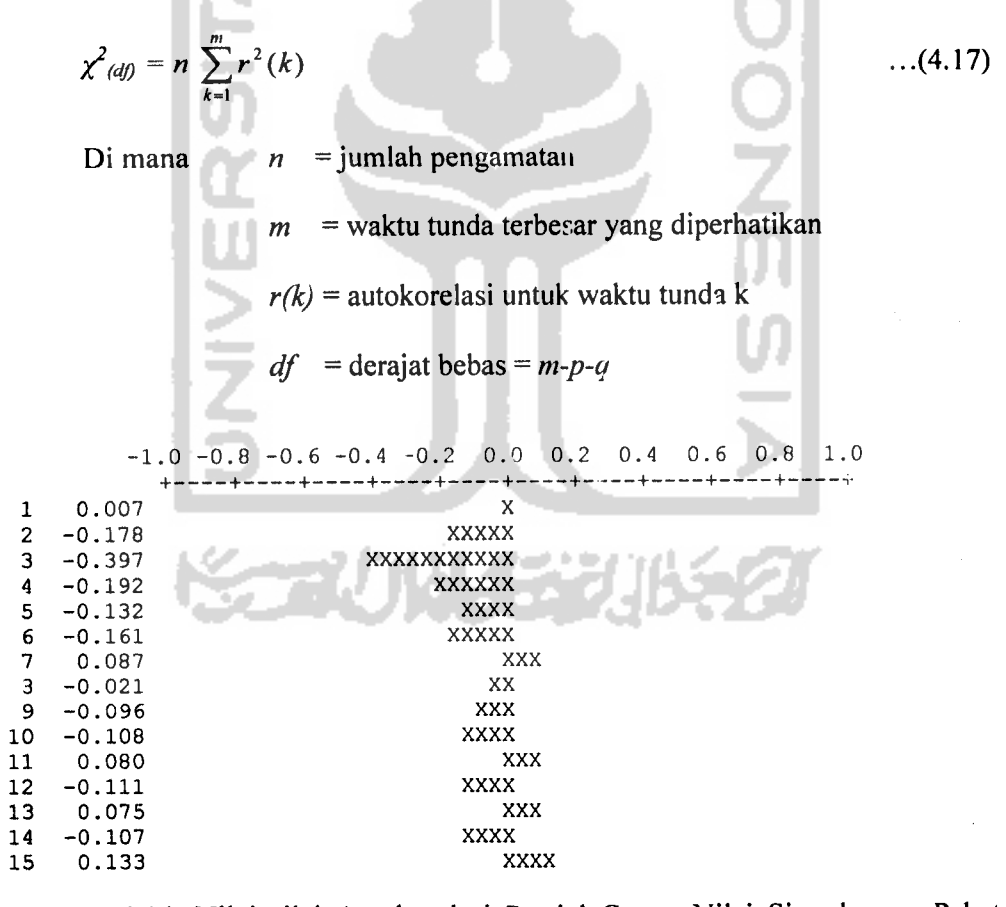

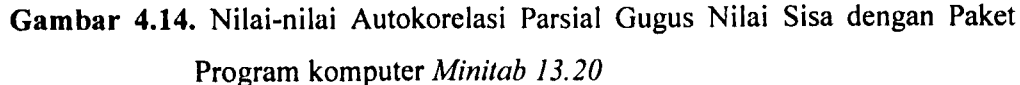

|                |          | 1.0<br>$-1.0$ $-0.8$ $-0.6$ $-0.4$ $-0.2$ 0.0 0.2 0.4 0.6 0.8 |
|----------------|----------|---------------------------------------------------------------|
|                |          |                                                               |
|                | 0.007    | X                                                             |
| $\overline{2}$ | $-0.178$ | XXXXX                                                         |
| 3              | $-0.387$ | XXXXXXXXXXX                                                   |
| 4              | $-0.105$ | XXXX                                                          |
| 5              | 0.063    | XXX                                                           |
| 6              | 0.098    | XXX                                                           |
| 7              | 0.207    | <b>XXXXXX</b>                                                 |
| 8              | $-0.010$ | x                                                             |
| 9              | $-0.132$ | <b>XXXX</b>                                                   |
| 10             | $-0.186$ | <b>XXXXXX</b>                                                 |
| 11             | 0.097    | <b>XXX</b>                                                    |
| 12             | 0.023    | XΧ                                                            |
| 13             | 0.151    | <b>XXXXX</b>                                                  |
| 14             | $-0.099$ | XXX                                                           |
| 15             | 0.091    | XXX                                                           |
|                |          |                                                               |

*Gambar 4.15.* Nilai-nilai Autokorelasi Gugus Nilai Sisa dengan Paket Program Komputer **Minitab 13.20**

Sehingga pada penundaan 3, didapatkan :

 $\chi^2$ (3-pn-qn) = (60-1-r-s-b)  $\sum_{k=1}^{3} r^2_{\alpha\alpha}(k)$  ...(4.18)

 $\ddot{\phantom{0}}$ 

 $\Delta\phi$  and

di mana **(r,s,b)** dan **(pn,q,)** merupakan parameter fungsi transfer, maka akan didapatkan :

$$
\chi^{2}_{(3\text{-}2\text{-}0)} = (60\text{-}1\text{-}0\text{-}1\text{-}2) \sum_{k=1}^{3} r^{2}_{\alpha\alpha}(k)
$$
  

$$
\chi^{2}_{(1)} = 56[(0.007)^{2} + (-0.178)^{2} + (-0.387)^{2}]
$$
  

$$
= 56[0.000048 + 0.031684 + 0.149769]
$$
  

$$
= 56[0.181501]
$$

 $= 10.1640$ 

Dengan melihat  $\chi^2_{\text{table}}$  = 3.8415, maka dapat dikatakan bahwa deret  $a_t$  pada hakekatnya bukan merupakan deret random.

### *B. Analisis Nilai* Sisa : Korelasi Silang

Analisis nilai sisa korelasi silang antara deret input yang telah diputihkan  $(\alpha_t)$  dan gugus residu  $(a_t)$  adalah salah satu asunisi yang harus dipenuhi dalam fungsi transfer, seperti ditunjukkan pada gambar 4.13 di bawah ini. Untuk menguji kesimpulan ini akan digunakan uji *Box-Pierce* χ<sup>2</sup>, dengan formula yang sesuai untuk uji keterpautan  $\alpha_t$  dan  $\alpha_t$ , adalah sebagai berikut:

$$
\chi^2_{(m-r-s)} = (59 - n^*) \sum_{k=1}^m r_{\alpha i}^2(k)
$$

 $\ddot{\phantom{0}}$ 

Di mana  $(r,s)$  = parameter model fungsi transfer

 $m =$ lag maksimum,

 $n^*$  = nilai maksimum  $(s+b+p_n)$  dan  $(p_x)$ , di mana  $p_x$  adalah jumlah parameter AR pada model ARIMA dengan deret input  $x_i$ .

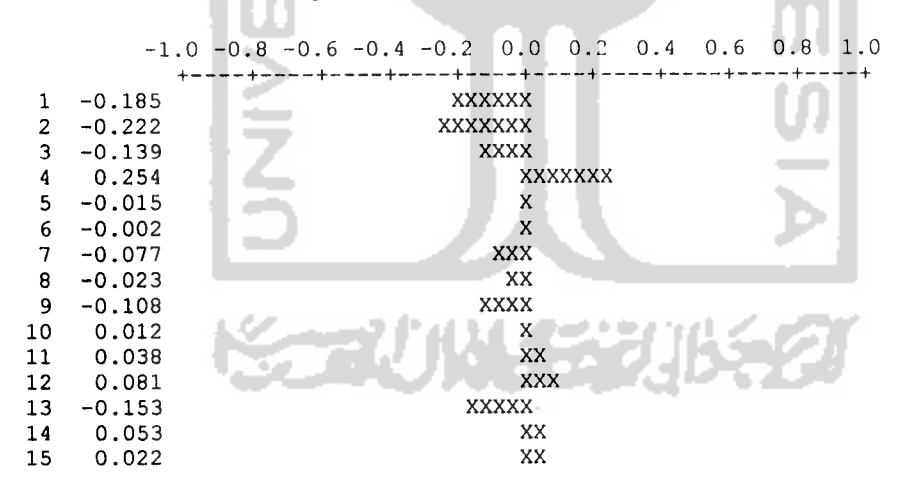

*Gambar 4.16.* Nilai-nilai Korelasi Silang u, dan **a,** dengan Paket Program Komputer **Minitab 13.20**

Dengan perhitungan sebagai berikut:

$$
\chi_{(3-n-1)}^2 = (59-7) \sum_{k=1}^3 r^2 \alpha(k)
$$
  
= 52 [(-0.185)<sup>2</sup> + (-0.222)<sup>2</sup> + (-0.139)<sup>2</sup>]  
= 52[0.034225+0.049284+0.019321]  
= 52[0.10283]  
= 5.34716

Dengan melihat  $\chi^2_{\text{label}} = 5.9915$ , dapat disimpulkan deret input  $(a_i)$  dan gugus residu  $(a_t)$  adalah independen.

Berdasarkan uji diagnostik di atas, maka asumsi model fungsi transfer dapat terpenuhi.

# *4.1.4. Peramalan Menggunakan Model Fungsi Transfer*

Dengan menggunakan persamaan (4.13) dan data yang ada dalam tabel 4.2 lampiran 1, dapat dilakukan peramalan  $y_{t+1}$  atau  $y_{61}$ . dan perlu ditetapkan bahwa unsur kesalahan **(a,)** dalam periode peramalan sama dengan nol. Sehingga akan diperoleh nilai **y6i** sebagai suatu peramalan sebagai berikut:

$$
\hat{y}_{61} = -0.595y_{60} - 0.739y_{59} + 38.987x_{59} + 15.033x_{58} + 23.953x_{57} - 6.033x_{56} + a_{61}
$$

 $= 17193.68$ 

Deret **yt** merupakan perbedaan pertama dari volume penjualan, maka jika data total volume penjualan merupakan ramalan, perbedaan pertama harus dikonversi. Dengan menggunakan tabel 4.1 lampiran 1, perhitungannya akan menjadi sebagai berikut:

Total volume penjualan periode  $61$  = Total volume penjualan  $60 + \hat{y}_{61}$ 

 $\hat{\alpha}, \hat{\alpha}$ 

 $\hat{Y}_{61} = 337556 + 17193.68$ 

 $= 354749.68 \approx 354750$  *Carton Box* 

Jadi nilai peramalan yang diperoleh untuk deret  $Y_t$  dengan  $t = 61$ menggunakan fungsi transfer adalah 354749.68 atau dengan pembulatan ke atas adalah 354750 **Carton Box.**

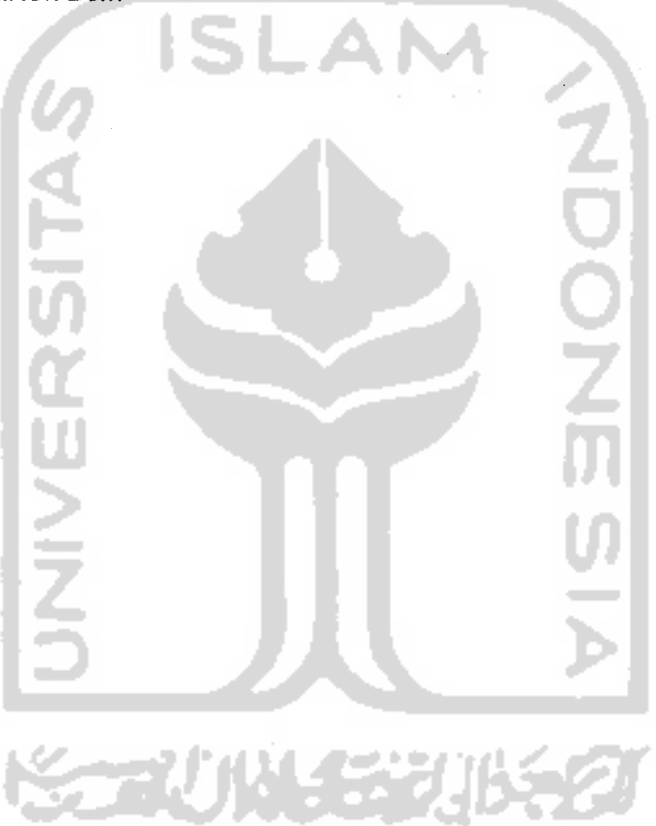

64

### *BABV*

### *KESIMPULAN DAN SARAN*

#### *5.1. Kesimpulan*

 $\ddot{\phantom{1}}$ 

Dari analisis data dan pembahasan di atas dapat disimpulkan bahwa model fungsi transfer yang ditetapkan untuk meramalkan volume penjualan produk utama adalah sebagai berikut:

an.

$$
y_i = -0.595y_{i-1} - 0.739y_{i-2} + 38.987x_{i-2} + 15.033x_{i-3} + 23.953x_{i-4} - 6.033x_{i-5} + a_i
$$
  
Di mana :

- $y_t$  = nilai peramalan dari volume penjualan produk utama
- $y_{t-p}$  = nilai volume penjualan produk utama pada saat  $t-p$ , di mana  $p = 1, 2$
- $x_{t-q}$  = nilai biaya promosi produk utama pada saat  $t-b$ , di mana  $q = 2, 3, 4, 5$ .

**a,.r** = nilai kesalahan untuk model fungsi transfer pada saat **t-r,** di mana

 $r = 0$ .

### 5.2. Saran

Dalam memahami fungsi transfer yang terdiri dari identifikasi model, estimasi dan penggunaan model fungsi transfer yang sesuai, ada beberapa hal yang perlu diperhatikan dalam hal pengerjaan fungsi transfer, yaitu :

1. Dalam menentukan deret input  $(x_t)$  dan output  $(y_t)$ , harus diperhatikan tingkat hubungan antara keduanya.

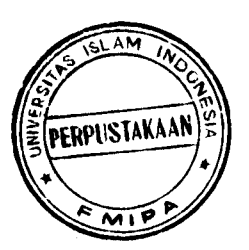

2. Dalam mengajukan model ARIMA, cobalah semua model yang mungkin, untuk dapat menentukan model yang terbaik.

 $\frac{1}{2}$ 

66

 $\mathbb{F}_{13}$  $\frac{2\pi}{\lambda}$ 

- 3. Dalam penentuan nilai **(r,s,b)** perlu hati-hati dan bila periu cobalah beberapa nilai **(r,s,b)** yang mungkin, supaya hasilnya tepat.
- 4. Dalam melakukan perhitungan pada langkah-langkah dalam tahapan pembentukan model, perlu adanya ketelitian.

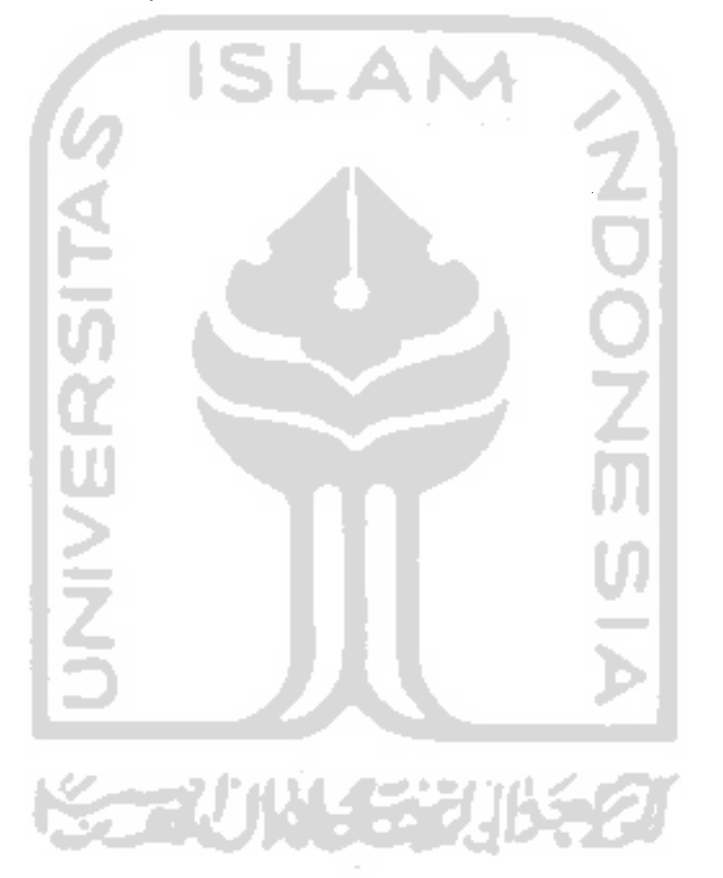

### *DAFTAR PUSTAKA*

Anonim, 2001. *Sejarah dan Data Perusahaan.* Human Resources Departement,

PT Sari Husada, Tbk. Yogyakarta

Arsyad, L. 1999. *Peramalan Bisnis.* BPFE. Yogyakarta

PT. Sari Husada. 2002. *Annual Report.* PT Sari Husada, Tbk. Yogyakarta.

Makridakis, S., Wheelwright S.C, Mc.Gee V.E., 1995. *Metode dan Aplikasi Peramalan.* Edisi Kedua. Jilid I. Erlangga. Jakarta.

Soejoeti, Z. 1987. *Analisis Runtun Waktu.* Universitas Terbuka, Karunia.

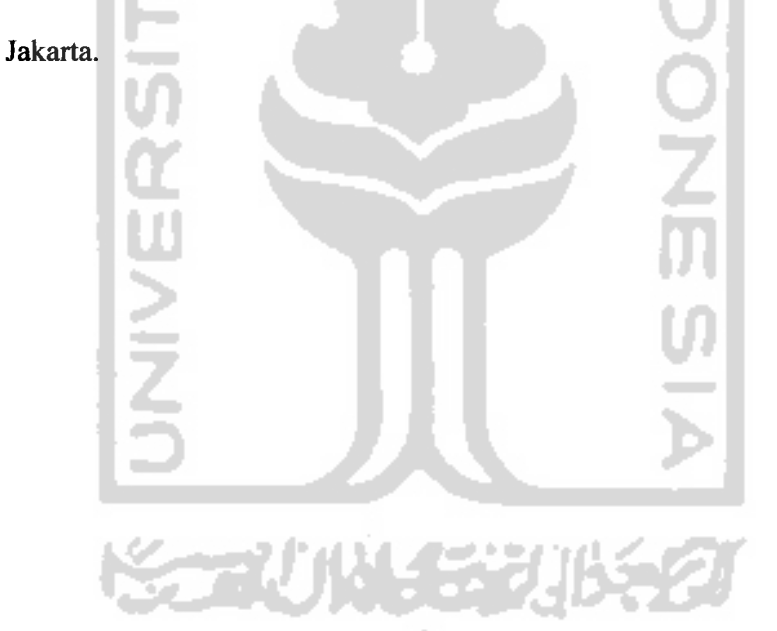

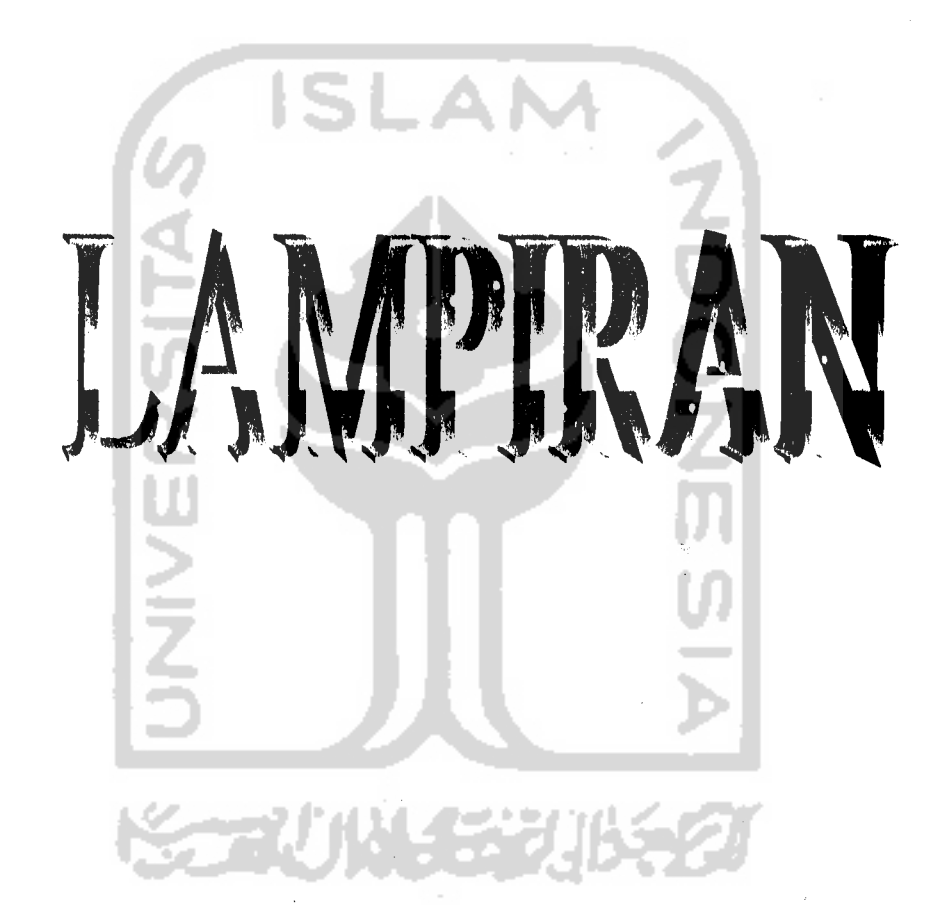

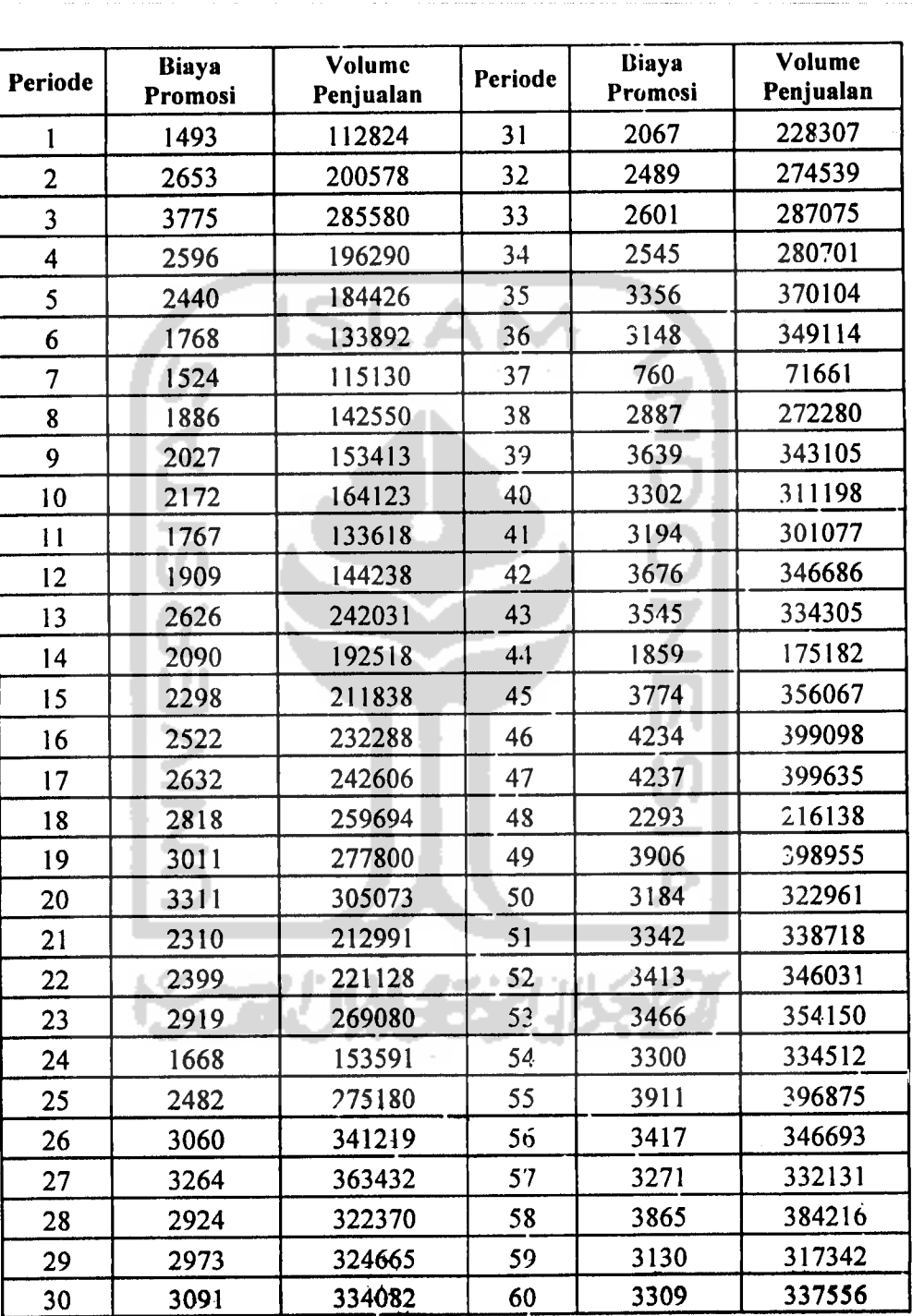

# *Tabel 4.1. Data Biaya Promosi atau Deret Input (Xt) dan Data Volume Penjualan atau Deret Output (Yt) dari Tahun 1999-2003*

Sumber : Marketing Support dan Logistic & Administration Marketing PT. Sari Husada, Tbk, Yogyakarta.

 $\alpha$  ,  $\alpha$ 

 $\sim 1$ 

*Pembedaan Pertama (xt) dan (yt)*

 $\ddot{\phantom{a}}$ 

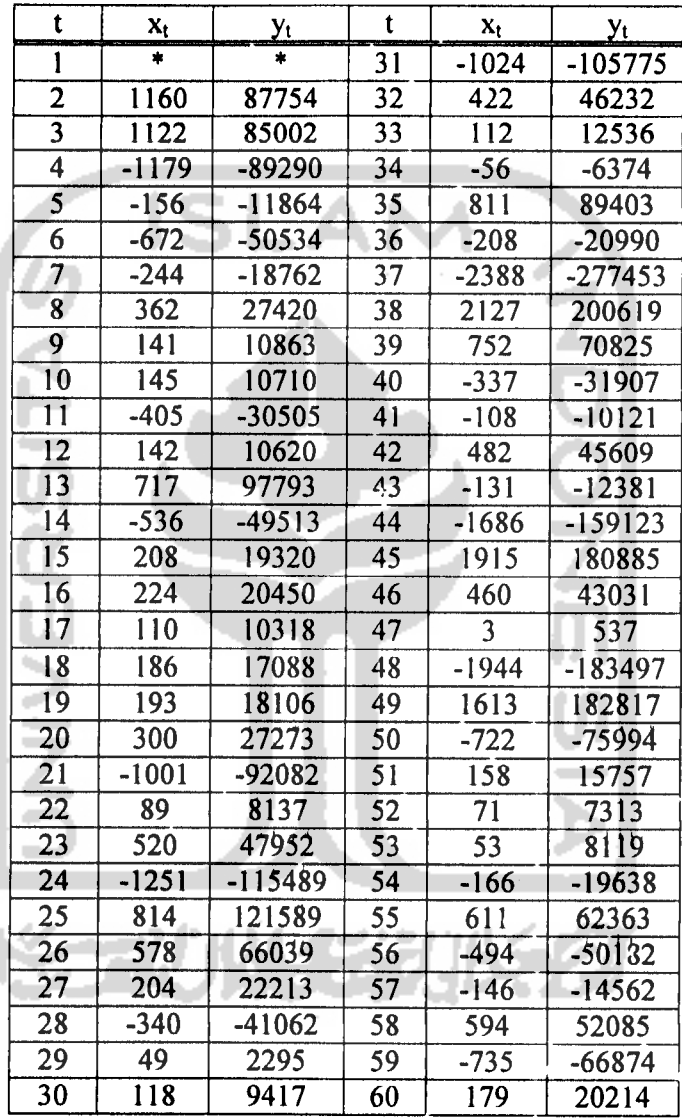

 $\hat{a}_1\hat{a}_2$ 

 $\alpha$  is

 $\sqrt{2}$ 

# *Tabel 4.3. Deret Input (xt) dan Output (yt) Setelah Diputihkan*

 $\frac{d\sigma}{d\sigma} \frac{d\sigma}{d\sigma}$  and  $\sigma$ 

 $\lambda = 0.1$  and

 $\hat{\mathbf{r}}$ 

 $\hat{\mathcal{A}}$ 

÷.

# *(a<sub>t</sub>)* dan  $(\beta_i)$

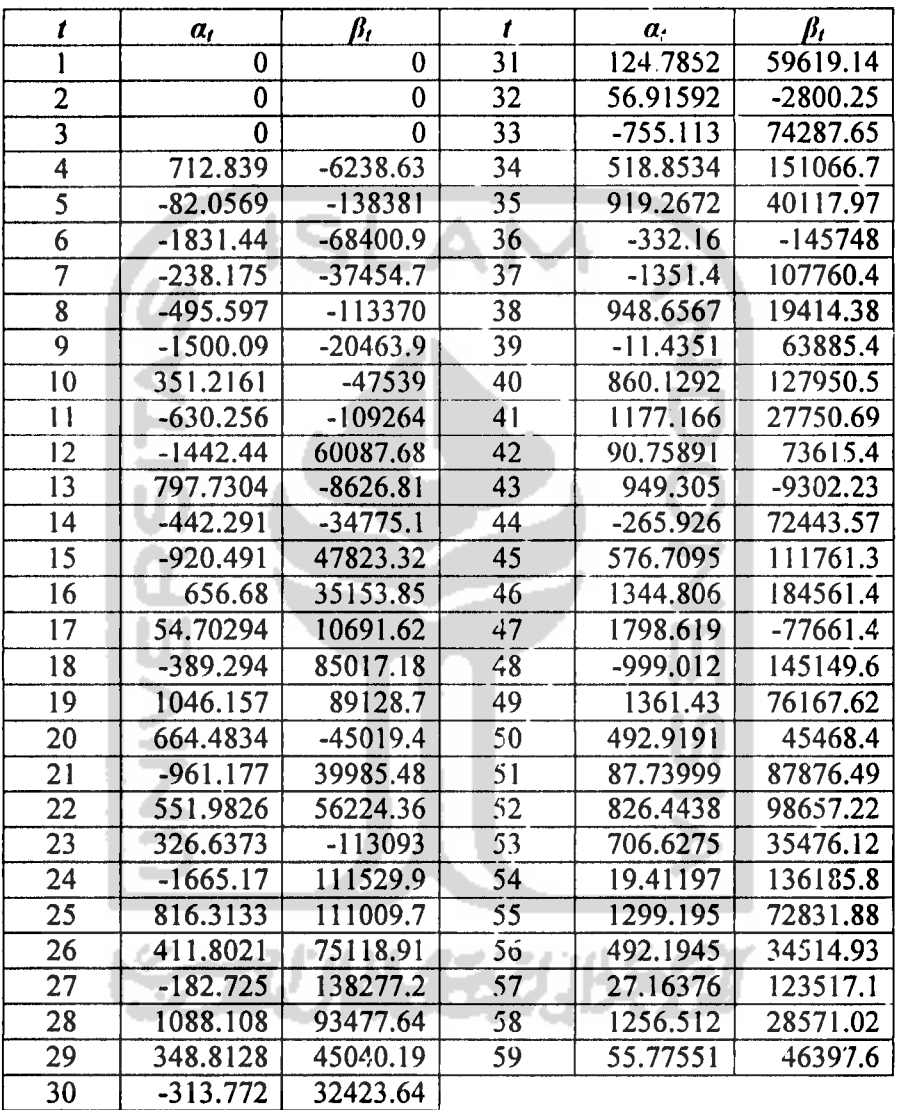

| t  | $n_{I}$     | t  | n,          |
|----|-------------|----|-------------|
| 1  | $-27113.17$ | 23 | 192576.84   |
| 2  | 1441.4703   | 24 | -140146     |
| 3  | 20394.398   | 25 | $-87692.7$  |
| 4  | 17652.298   | 26 | 187108.53   |
| 5  | -117502.2   | 27 | -84454.53   |
| 6  | 8365.3261   | 28 | -243078.4   |
| 7  | 72695.063   | 29 | 277274.02   |
| 8  | $-137702.3$ | 30 | 33356.542   |
| 9  | 90706.451   | 31 | -113486.1   |
| 10 | 150836.51   | 32 | $-115143.3$ |
| 11 | $-25015.55$ | 33 | 201700.82   |
| 12 | $-92043.21$ | 34 | $-133760.2$ |
| 13 | 60624.658   | 35 | 18377.842   |
| 14 | $-4935.621$ | 36 | 39502.393   |
| 15 | $-155410.7$ | 37 | 11307.309   |
| 16 | 78423.136   | 38 | $-83200.63$ |
| 17 | 51550.041   | 39 | 114213.21   |
| 18 | $-68156.44$ | 40 | $-10932.29$ |
| 19 | 105907.89   | 41 | $-143425.5$ |
| 20 | 37245.447   | 42 | 136885.26   |
| 21 | $-342446.7$ | 43 | $-31767.56$ |
| 22 | 193450.35   | 44 | $-57125.43$ |

Tabel 4.7. Perkiraan Awal Komponen *Noise* (n<sub>t</sub>)

**KORUNASTIKASI** 

 $\alpha$  ,  $\alpha$ 

 $\alpha$  ).

 $\alpha$  ,  $\alpha$ 

 $\overline{1}$  $\mathbb{C}^{\mathbb{Z}^d}$  .

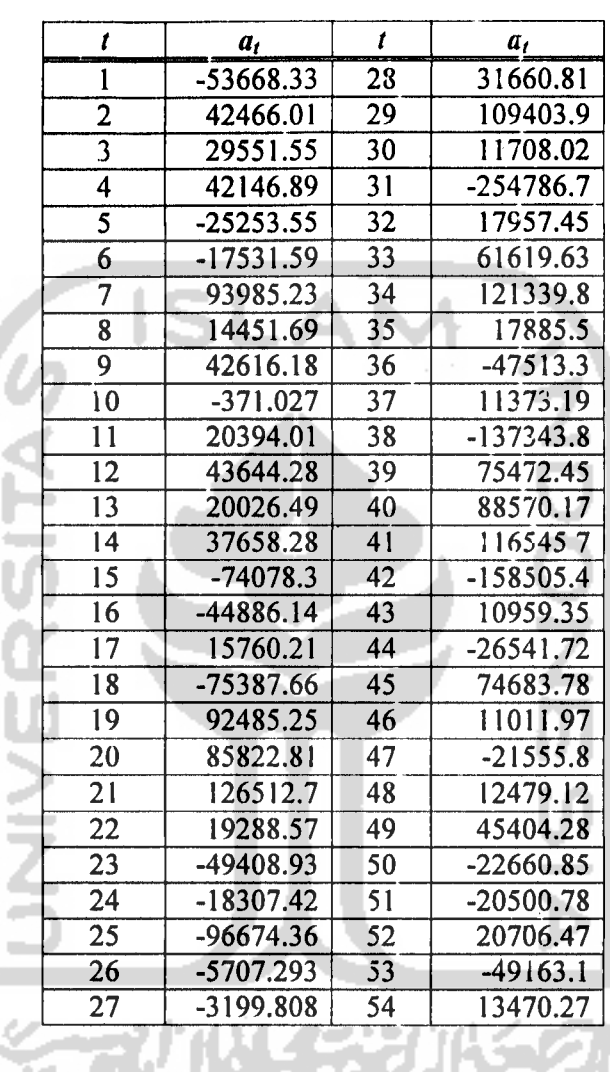

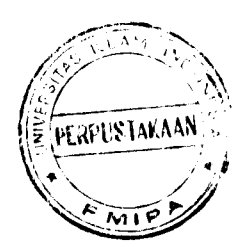

### *OVERFITTING*

## *MODEL ARIMA DERET INPUT (X,)*

## *ARIMA (2,1,0) (0,0,1)3*

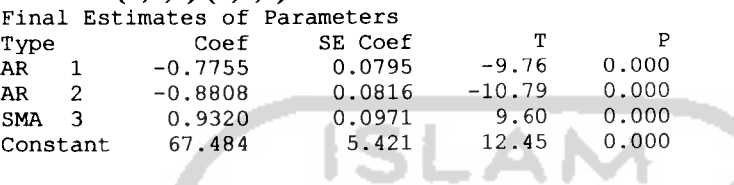

Differencing: 1 regular difference Number of observations: Original series 60, after differencing 59 Residuals:  $SS = 18154496$  (backforecasts excluded)<br> $MS = 330082$  DF = 55  $330082$  DF = 55

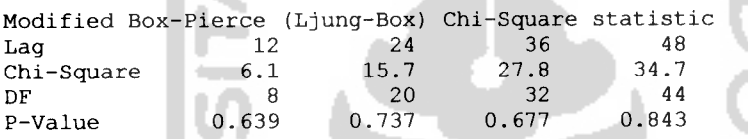

## ARIMA  $(2,1,0)$   $(2,0,0)^3$

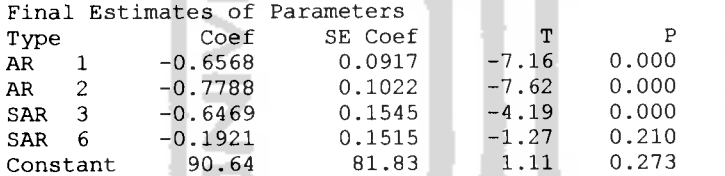

Differencing: 1 regular difference Number of observations: Original series 60, after differencing 59 Residuals:  $SS = 21333393$  (backforecasts excluded)<br> $MS = 395063$   $DF = 54$  $395063$  DF = 54 ΉL

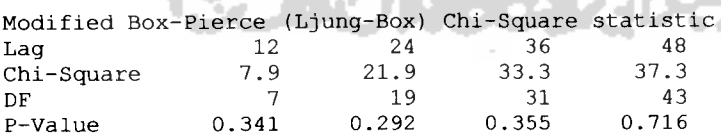

## ARIMA  $(2,1,0)$   $(1,0,1)^3$

 $\bar{\alpha}$ 

 $\Delta\sim 10^4$ 

 $\tilde{C}$  and  $\tilde{C}$ 

#### Final Estimates of Parameters

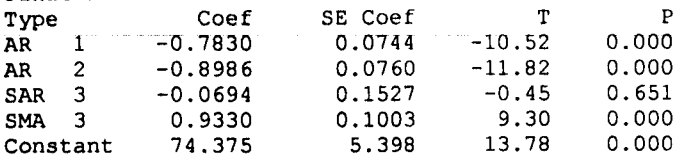

Differencing: 1 regular difference Number of observations: Original series 60, after differencing 59 Residuals: SS = 17911010 (backforecasts excluded)  $MS = 331685$  DF = 54

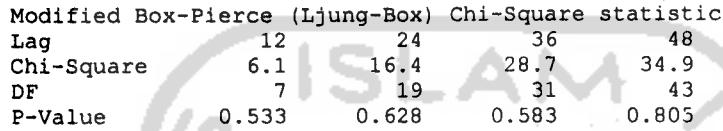

## ARIMA  $(2,1,1)$   $(1,0,1)^3$

u

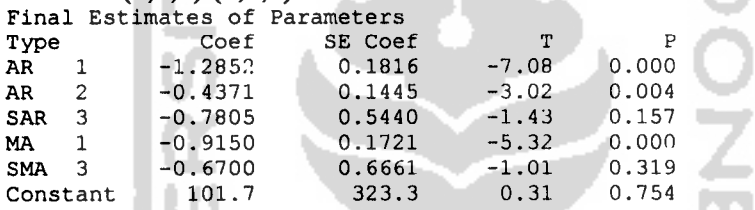

ы Differencing: 1 regular difference Number of observations: Original series 60, after differencing 59 Residuals: SS = 31912184 (backforecasts excluded)  $MS = 602117$   $DF = 53$ 

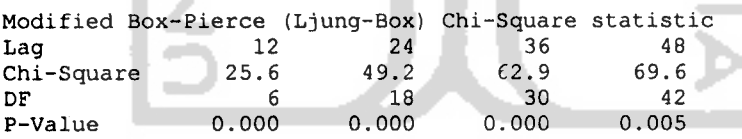

### ARIMA  $(2,1,0)$   $(2,0,1)^3$

Final Estimates of Parameters

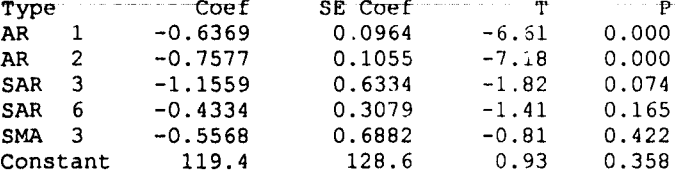

Differencing: 1 regular difference Number of observations: Original series 60, after differencing 59 Residuals:  $SS = 21337401$  (backforecasts excluded)<br> $MS = 402592$   $DF = 53$  $402592$  DF = 53

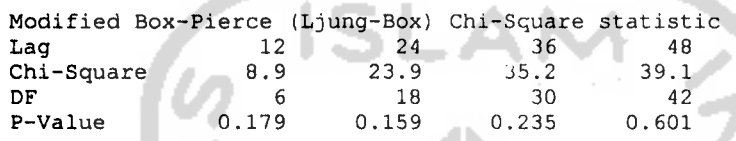

### ARIMA  $(2,1,1)$   $(0,0,1)^3$

 $\sim 4$ 

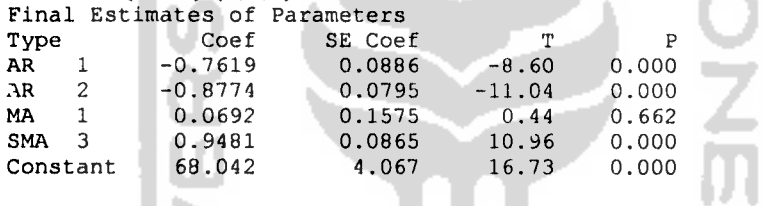

Differencing: 1 regular difference Number of observations: Original series 60, after differencing 59<br>Residuals: SS = 17741938 (backforecasts excluded) Residuals: SS = 17741938 (backforecasts excluded)  $MS = 328554$   $DF = 54$ 

 $\bar{\bar{z}}$ 

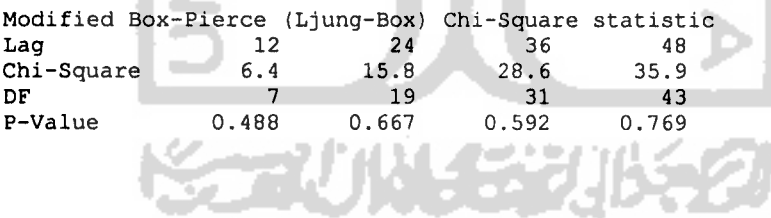

## ARIMA  $(1,1,0)$   $(0,0,1)$ <sup>3</sup>

 $\mathbf{r}$ 

 $\hat{\mathcal{A}}$ 

 $\alpha\alpha_{\rm s}$ 

 $\mathbf{r} = \mathbf{r} \cdot \mathbf{r}$  .

 $\mathbf{A}$ 

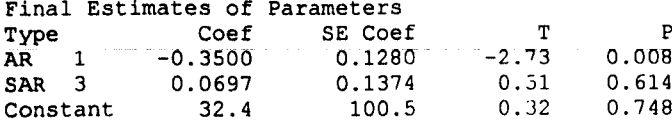

Differencing: 1 regular difference Number of observations: Original series 60, after differencing 59<br>Residuals: SS = 33342347 (backforecasts excluded) Residuals: SS = 33342347 (backforecasts excluded) MS - 595399 DF = 56

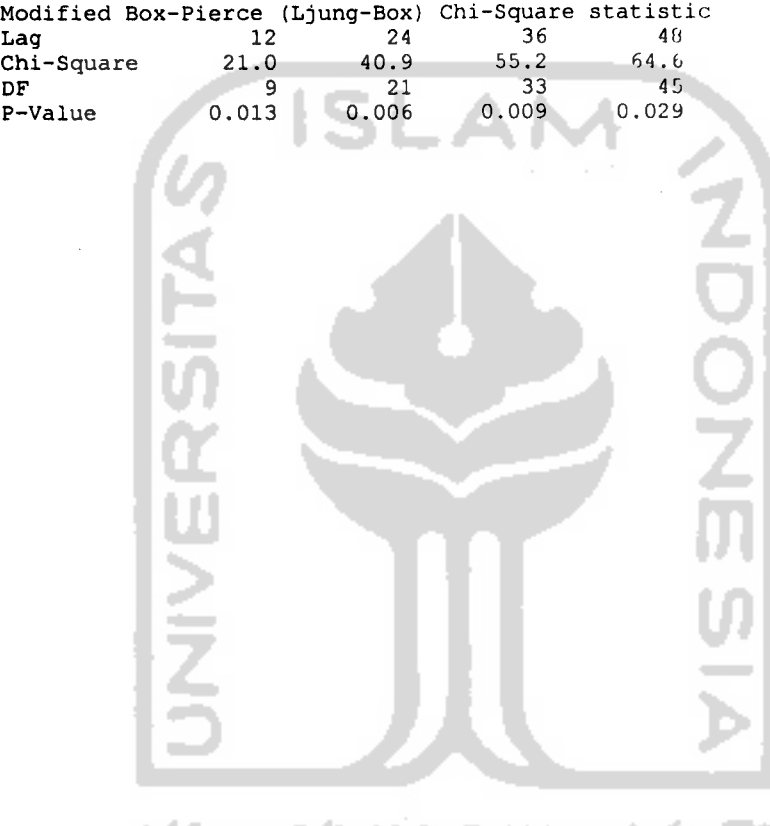

#### **OVERFITTING**

### **DERET GANGGUAN**

#### *ARIMA* (2,0,2) (0,0,1

*A « n 1 o ^ H m •H 4-1 ^-^ Ctf Cu a\ en CO id ^ CM CTl CO m rH CO r~ ^p r~ tH CO CTl CTl CM tH CTl in o tH r- r- 1-1 o c o r> fl in CTl r~ r»* **SO** *m in \*p \*p CO CM .H t-i o O CTl CTl CO CO r^ ID* **SO** *m m «T CO <U S «s r- "3\* «T \*P <3\* T \*r T \*p \*P tp ^P «p •^r \*p CO CO CO CO CO CO CO CO CO CO CO D> ^^ to c U \**  $Extima$ *tes at each iteration o 10 4-> 10 M (1) M 4-> U to co to cu o •p m e 10 o -h >-l 4-> o* oooooooooooooooooooooooooo 0.100 -2.1E+03 oooooooooooooooo cococococococococococococococococMn^pcoiocococococo *i', ft f( i-t i'# \-1 ft vj i-\* ft ft ft ft i1) o tH r~ o \*P CTl co CM CTl 10 CTl n rH o ? o m CO CO ID r-t T CTl CM [^ ^r 10 CO m CM m CM -n* **c, SO** *CO C- m CO i0 o 4-1 o o o o o o tH o o o O*  $\frac{100}{25}$ rH^OOOOOOOOOOOOOOOOOOOOOOOO LOC 297 65 926 68 936 03 936 03 936 03 936 03 936 03 936 03 936 03 936 03 936 03 936 03 936 03 936 03 936 03 936 03 936 03 936 03 936 03 936 03 936 03 936 03 936 03 936 03 936 03 936 03 936 03 936 03 936 03 936 03 936 03 9 ocator: thc McCoinca Coinca Coinca Coincident Coincident Coincident Coincident Coincident Coincident Coincident Coincident Coincident Coincident Coincident Coincident Coincident Coincident Coincident Coincident Coincident *HMHHUHUWMIilUHHWWH* + + + + + + + + + + + + + + + +  $0.129 - 1.8E + 03$  $\mathbf{1}$ *in en CM o o o CO r- CO r~ m as r- ^p o o o 1 o o o o o o o o o cti C4 CM CO O CM CM CM*  $0.097 - 1.6E + 03$ *in CD CM r~ tH m r- m CO lO o tH o 1 as [~- CM co CO* 0.529  $0.065 - 1.4E + 03$ *ID ID CO CO CO •<p in i- m r- rH o O O 10 10 CTl O \*T CM*  $-0.1$ CTL CT *O o o*  $122$  $0.092 - 1.5E + 03$ *'a' O CO O CM \*p CTl O CM CM CTl rH ID rH O T* **SO** *t*-0.112 *O O 1 CO CO r~ CO CM I I I I* I I I *I* I I *I I* I *I I I* I  $0.060 - 1.3E + 03$ *m r~ CO CM CO m \*p m tH ID*  $0.088 - 1.5E + 03$ *CO o CO ID O rH IS CO m co o o r» r» CM CM O •\*p o o 1 r~ r~ •rp m CTl CO*  $0.270$  $0.055 - 1.3E + 03$ *r~ CM CO CO id CTl in tH VD r~ CM CTl m as CTl r-t CO r~ SO \*P O O 1 r~ GO T-H o CO*  $0.083 - 1.4E + 03$ *r- r- o o r~ o o I ^o o •rp r- o CO o CTl*  $0.050 - 1.2E + 03$ *10 r- CM tH in m CM CM CM CO 1-t CM o*  $-0.075$ *10 in m O O O CM CM tH tH*  $2<sup>2</sup>$  $0.018 - 1.1E+03$ *o .-i r- \*P m CO m CO o CTl CO vo o O o \*p m CO*  $-0.14E$ *V0 O r~ o*  $0.044 - 1.2E + 03$ *rH r-t m CO CO CM so m CO .H CM CO*  $204$  $-0.067$ *o o o o o o o o O o o .-t r^ m o m CM*  $0.012 - 1.1E + 03$ *tH ^r m CTl \*p CO t-i in CM CO rH T CO CO CO CM r~ r~ t-i o o r-^ CM CO r~ ^-( CO t-t o*  $0.038 - 1.1E + 03$ *10 tH tH CO CM r~ o in r- O o O o O O CTv tH o i in m tH r~ iM o*  $0.005 - 1.0E + 03$ *CM CM O VD tH ^" ^P tH CTl CO T CO 00 \*p r-t O ^t .H*  $-0.129$ *in CO r m r-t to \*p CO r- r- tH CTl ID CM CTl tH*  $-0.051$ *CTl CTl in O o o 00 CO CM*  $0.032 -1.1E+03$  $-0.001 - 998.802$ *10 tH CM 1- 10 ID rH CTl in CM CO m m m CO CO*  $-0.$ *m CO o CTi T r^ O ^0 tH* -<br>|<br>|<br>|<br>|<br>| *r~ tH CM CO O \*T o \*3t CO r~ m m 00 tH CM CM rH 10*  $0.026 - 1.1E + 03$ *o o I r^ CTl CM* O CO o  $-0.008 - 991.884$ *CO rH rH m \*p r- r- CTl O CO CO CM*  $32c$ *^-t o 1 IX! 1—*  $0.16$ <sup>2</sup> *CO 1J3 CTl CM*  $0.019 - 1.1E + 03$ *CTl*  $458822801$ *CO CO o CO*  $0.176$ <br> $0.216$  $-0.062$ *\*p CM 10 O O o O o o O*  $.995.$ i m o c<br>C C C *O CM O T tr CO m ^t CTl 10 tH CO r*  $0.139$ *TT. r~ r~*  $161$ CO + + + + + C<br>C<br>C<br>C .cee-<br>1.0F 21 *CM CM CM CO \*p m m r~ CD CO CO o o O O 10 10 tH*  $-0.073$ *id CO lO r~ CTl INI*  $-0.022 -1.0E+03$ *CTl r- tH r- CM r- r- (- ID 1— m CTl CTl CTl CO ID CM \*p O m CO*  $-0.151$ *10 CO r- o*  $156$ 1.0E<br>1.0E<br>1.0E *CO CM CM \*p tH*  $-0.086$ *10 •c 10 o m CTl CM*  $-0.029 -1.0E+03$ *\*p r- T ID T O CO as CO CM CM CO \*p CO CM CO rH o 1 10 CTl m r- o •\*P m tH in CM co \*p o tH rH r~ CO*  $0.134$  $-0.105$ *m i0 o CO CTl CM*  $\cdot 1$  ,  $0$ E

Convergence criterion not met after 25 iteration<br>ERROR \* Model cannot be estimated with tnese data \*\* Convergence criterion not met after 25 iterations<br>\* ERROR \* Model cannot be estimated with toese data

# *ARIMA (2,0,1)*  $(0,0,1)^3$ <br>**Final Estimates of Para**

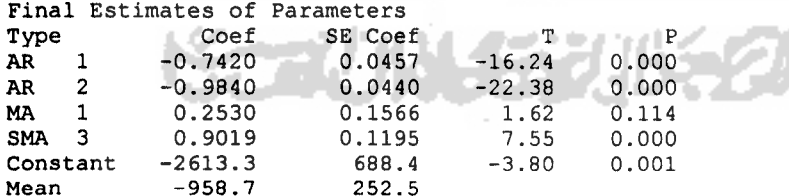

 $\sim 4$ 

145904971192 (backforecasts excluded  $3741153107$  *DF* = 39 *Number* of observations: 44 *« 1 to X co co*  $Residuals:$ 

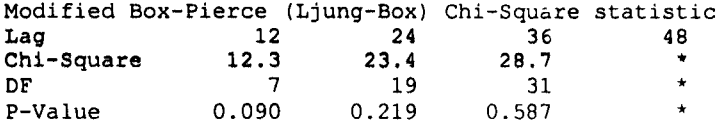

# ARIMA  $(2,0,1)$   $(1,0,0)^3$

 $\hat{\mathbf{b}}$ 

 $\bar{\alpha}$  is

l,

 $\sigma(\epsilon)$ 

 $\epsilon$  and  $\epsilon$ 

 $\ddot{\phantom{1}}$ 

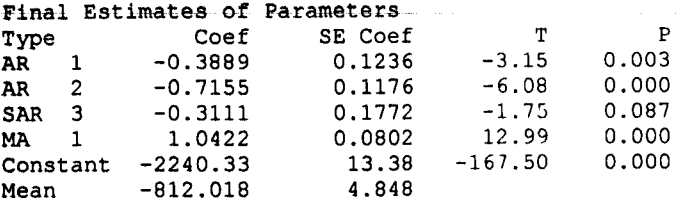

Number of observations: 44 Residuals: SS = 178801109956 (backforecasts excluded)  $MS = 4584643845$  DF = 39

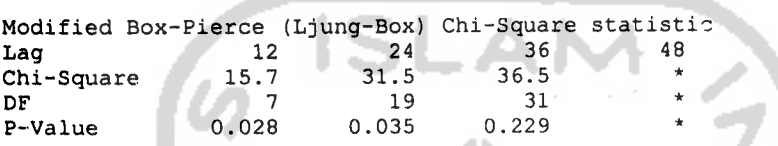

## ARIMA  $(2.0.1)$   $(1.0.1)^3$

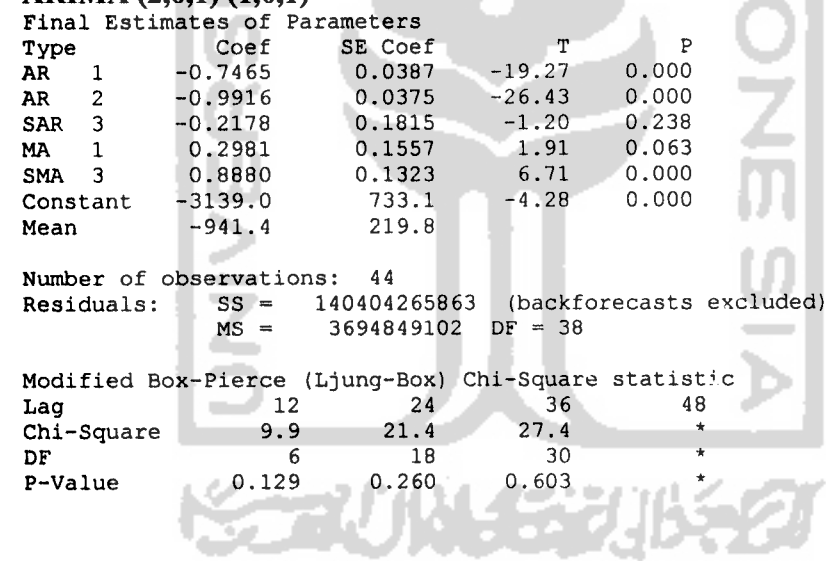

 $\alpha = 1/\sqrt{2}$ 

 $\ddot{\phantom{0}}$ 

 $\mathcal{L}$ 

 $\overline{\phantom{a}}$ 

 $\overline{\mathbf{r}}$ 

 $\sim 3$ 

 $\ddot{\phantom{0}}$ 

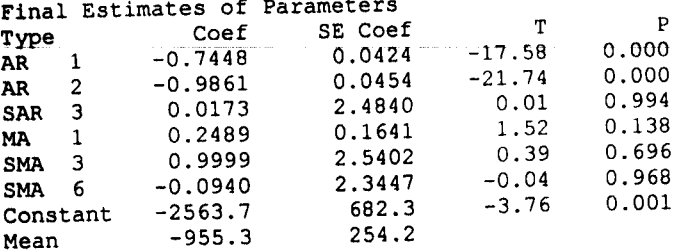

Number of observations: 44<br>Residuals: SS = 142108304400 (backforecasts excluded)  $MS = 3840764984$  DF = 37

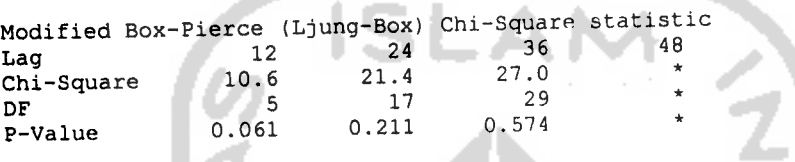

## ARIMA  $(2,0,0)$   $(1,0,1)^3$

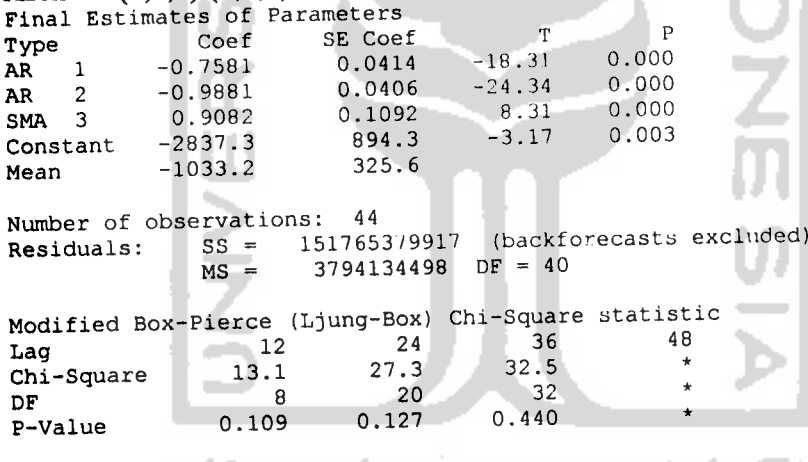

e Sa

2

**Kazu**